# **Universidade Federal de Juiz de Fora Instituto de Ciências Exatas Instituto Federal Sudeste de Minas Gerais Mestrado Nacional Profissional em Ensino de Física**

**Silvia Costa Araujo**

**Desenvolvimento de uma Unidade de Ensino Potencialmente Significativa para o conteúdo de eletrodinâmica orientada por um protótipo interativo que utiliza a plataforma Arduino para controle de dispositivos e medidas elétricas**

> **Juiz de Fora 2017**

## **Silvia Costa Araujo**

**Desenvolvimento de uma Unidade de Ensino Potencialmente Significativa para o conteúdo de eletrodinâmica orientada por um protótipo interativo que utiliza a plataforma Arduino para controle de dispositivos e medidas elétricas**

> Dissertação apresentada ao Programa de Pósgraduação em Ensino de Física, da Universidade Federal de Juiz de Fora/IF Sudeste MG como requisito parcial a obtenção do grau de Mestre em Ensino de Física. Área de concentração: Eletricidade.

Orientador: Doutor. Bruno Gonçalves. Coorientador :Doutor. Paulo Henrique Dias Menezes Ficha catalográfica elaborada através do programa de geração automática da Biblioteca Universitária da UFJF, com os dados fornecidos pelo(a) autor(a)

#### Araujo, Silvia Costa.

DESENVOLVIMENTO DE UMA UNIDADE DE ENSINO POTENCIALMENTE SIGNIFICATIVA PARA O CONTEÚDO DE ELETRODINÂMICA ORIENTADA POR UM PROTÓTIPO INTERATIVO QUE UTILIZA A PLATAFORMA ARDUINO PARA CONTROLE DE DISPOSITIVOS E MEDIDAS ELÉTRICAS / Silvia Costa Araujo. -- 2017.

140 p.

Orientador: Bruno Gonçalves Coorientador: Paulo Henrique Dias Menezes Dissertação (mestrado profissional) - Universidade Federal de Juiz de Fora, Instituto de Ciências Exatas. Programa de Pós Graduação em Ensino de Física, 2017.

1. Ensino de Física. 2. UEPS. 3. Arduino. 4. Eletrodinâmica. I. Gonçalves, Bruno, orient. II. Menezes, Paulo Henrique Dias, coorient. III. Título.

Silvia Costa Araúio

## DESENVOLVIMENTO DE UMA UNIDADE DE ENSINO POTENCIALMENTE SIGNIFICATIVA PARA O CONTEÚDO O DE ELETRODINÂMICA ORIENTADA POR UM PROTÓTIPO INTERATIVO QUE UTILIZA A PLATAFORMA ARDUINO

Dissertação submetida ao Programa de Mestrado Nacional Profissional em Ensino de Física - Polo 24: Universidade Federal de Juiz de Fora e Instituto Federal Sudeste de Minas Gerais, como parte dos requisitos necessários à obtenção do título de Mestre em Ensino de Física.

Aprovada em 13 de fevereiro de 2017 por:

 $MMA$ 

Prof. Dr. Bruno Gonçalves - Instituto Federal Sudeste de Minas Gerais - Orientador

this cert  $110$ Prof. Dr. Thales Costa Sgares - Instituto

Federal Sudeste de Minas Gerais

d

Prof. Dr. Eduardo de Campos Valadares -Universidade Federal de Minas Gerais

Juiz de Fora Fevereiro de 2017

### **AGRADECIMENTOS**

Gostaria de agradecer a todos que de algum modo contribuíram para que esse trabalho e o aprendizado fossem possíveis, mesmo que não tenham sido aqui citados, em especial.

Primeiramente gostaria de agradecer a Deus, por ter me dado saúde, persistência, força e sabedoria para superar todas as dificuldades encontradas.

Ao Augusto de Lima por sua presença, sempre me iluminando e me guiando, em todos os momentos...

A minha mãe que sempre esteve ao meu lado, em todos os meus momentos, ela foi e é o meu apoio, a minha vida, o meu mundo, o meu tudo. Devo todo o meu estudo a ela, que sempre me incentivou, me deu forças, não me deixou desanimar, que sempre cuidou da minha filha como se fosse sua. Muito obrigada por todo o apoio, todo o seu amor, todos os ensinamentos, toda a educação e toda a paciência e persistência comigo.

Ao meu pai (in memorian), que esteve comigo em todos os momentos, me iluminando, me fortalecendo e me guiando.

A minha filha, Ana Clara, minha princesa, obrigada por ter tido entendimento desde tão pequenina, perdoa-me pelos momentos de minha ausência.

Ao meu marido, Cássio, obrigada por todo amor, pelo apoio e compreensão constante durante todo o período do Mestrado, principalmente nas minhas ausências.

A minha irmã Juliana, obrigada também por ser mãe de minha filha, por todo apoio e toda paciência.

Aos meus tios Raimundo e Lindaura, minha segunda família, que sempre me ajudaram e incentivaram a estudar, fica aqui o meu muito obrigada. Amo vocês demais.

A minha amiga Marcilea, que sempre esteve presente comigo. Obrigada pela sua amizade, seu apoio, seu companheirismo, por todos os nossos momentos, mas principalmente pelos nossos momentos de lazer e aprendizado.

Ao professor Bruno Gonçalves, orientador dessa dissertação, o meu muito obrigada! Obrigada por me orientar, por me permitir e incentivar na realização deste trabalho, pela segura e insubstituível colaboração, pela paciência, pelos ensinamentos e sobretudo por ter acreditado neste projeto.

Ao professor Paulo Henrique, por ter aceitado a coorientação dessa dissertação, por todos os ensinamentos, pela paciência, pelo apoio, pela motivação, pela colaboração, pela solicitude e pela dedicação neste trabalho. Muitíssimo obrigada.

A coordenadora do Mestrado e professora Giovana Trevisan Nogueira, pela oportunidade, pela paciência, por todos os ensinamentos, pelo exemplo de pessoa que demonstrou ser, pelo constante incentivo e apoio, muitíssimo obrigada pela sua incansável e entusiasmada vontade de ensinar, sem medir esforços e sobretudo pela sua amizade.

A todos os professores do Mestrado Nacional Profissional de Ensino de Física da UFJF e IF Sudeste MG Campus Juiz de Fora, por todos os conhecimentos transmitidos e adquiridos, por todos os trabalhos desenvolvidos, por todo o incentivo e por toda amizade construída.

Aos amigos do Laboratório de Inovação do IF Sudeste MG Campus Juiz de Fora, muito obrigada por toda colaboração, ensinamento, companheirismo, conhecimento e amizade de todos vocês.

A direção da E. E. Presidente João Pinheiro e amigas, Sheila Piotto Couto Silveira, Janete Vigilato, Carla Fortes e Fabiana Aquino por me permitir a aplicação deste trabalho, pela paz transmitida, pela palavra amiga, por todo o reconhecimento, pela amizade e pelo constante apoio.

A todos os alunos da E. E. Presidente João Pinheiro pela colaboração e participação com este trabalho, pelo incentivo, pelo carinho, pela dedicação e pelo total apoio. Fica aqui o meu muito obrigada!

Aos colegas do mestrado, pela convivência, pelo apoio, pela troca de aprendizado constante e pelos nossos momentos de lazer.

A todos os meus parentes e amigos, que sempre me apoiaram, me incentivaram, me transmitiram muita paz e muita luz para que eu continuasse em minha caminhada firme e forte.

Ao Mestrado Nacional Profissional em Ensino de Física – MNPEF pela oportunidade.

A Sociedade Brasileira de Física – SBF pelo respaldo ao programa.

A Coordenação de Aperfeiçoamento de Pessoal de Nível Superior – CAPES pelo financiamento dos estudos por meio da bolsa concedida.

E a todos que direta ou indiretamente fizeram parte da minha formação, o meu muito obrigada!

### **RESUMO**

O presente trabalho tem por objetivo relatar o desenvolvimento de um produto educacional de baixo custo para o ensino de eletrodinâmica usando a plataforma Arduino como interface para simulações e aquisição de dados. Para a aplicação desse produto foi desenvolvida uma Unidade de Ensino Potencialmente Significativa (UEPS) com base na Teoria de Aprendizagem Significativa de David Ausubel (2000) proposta por MOREIRA(2006). O protótipo consiste em um conjunto de dispositivos, controlados pelo Arduino, ligados de tal forma que possam simular os diversos circuitos de uma residência. O produto é capaz de demonstrar a potência elétrica e a energia consumida por diversos aparelhos eletroeletrônicos, além de permitir entender o funcionamento de diversos sensores eletrônicos. O dispositivo que foi montado permite fazer medidas da corrente e da tensão elétrica através de uma gaveta interativa. Serão atribuídas licenças permissivas a todo o material desenvolvido para que estudantes, professores, pesquisadores e demais membros da sociedade possam utilizar, estudar, modificar e compartilhar livremente todo o material produzido. A proposta foi implementada em duas turmas do terceiro ano do ensino médio de uma escola pública de um município do interior de Minas Gerais. Os resultados obtidos nos levaram a concluir que a aula se tornou muito mais atrativas e participativas, uma vez que os alunos tiveram a prédisposição para aprender, bem como houve a evolução conceitual e cognitiva, a interação com todo conteúdo teórico e prático, relacionando situações-problema cada vez mais complexas e promovendo uma aprendizagem significativa.

Palavras-chave: Ensino de Física. Unidade de Ensino Potencialmente Significativa. Arduino.

## **ABSTRACT**

The present work has the objective of reporting the development of a low cost educational product for the teaching of electrodynamics using the Arduino platform as interface for simulations and data acquisition. For the application of this product a Potentially Significant Teaching Unit (UEPS) was developed based on the Significant Learning Theory of David Ausubel (2000) proposed by MOREIRA (2006).The prototype consists of a set of devices, controlled by the Arduino, connected in such a way that they can simulate the different circuits of a residence. The product is able to demonstrate the electric power and the energy consumed by several electronic devices, besides allowing to understand the operation Of various electronic sensors. The device that has been assembled allows to measure current and voltage through an interactive drawer. Permits will be granted to all material developed so that students, teachers, researchers and other members of society can use, study, modify and freely share all the material produced. The proposal was implemented in two classes of the third year of high school in a public school in a municipality in the interior of Minas Gerais. The results lead us to conclude that the class has become much more attractive and participative, since the students had the pre-disposition to learn, as well as the conceptual and cognitive evolution, the interaction with all theoretical and practical content, relating Increasingly complex problem situations and promoting meaningful learning.

Keywords: Physics education. Potentially Meaningful Teaching Unit. Arduino.

# **LISTA DE ILUSTRAÇÕES**

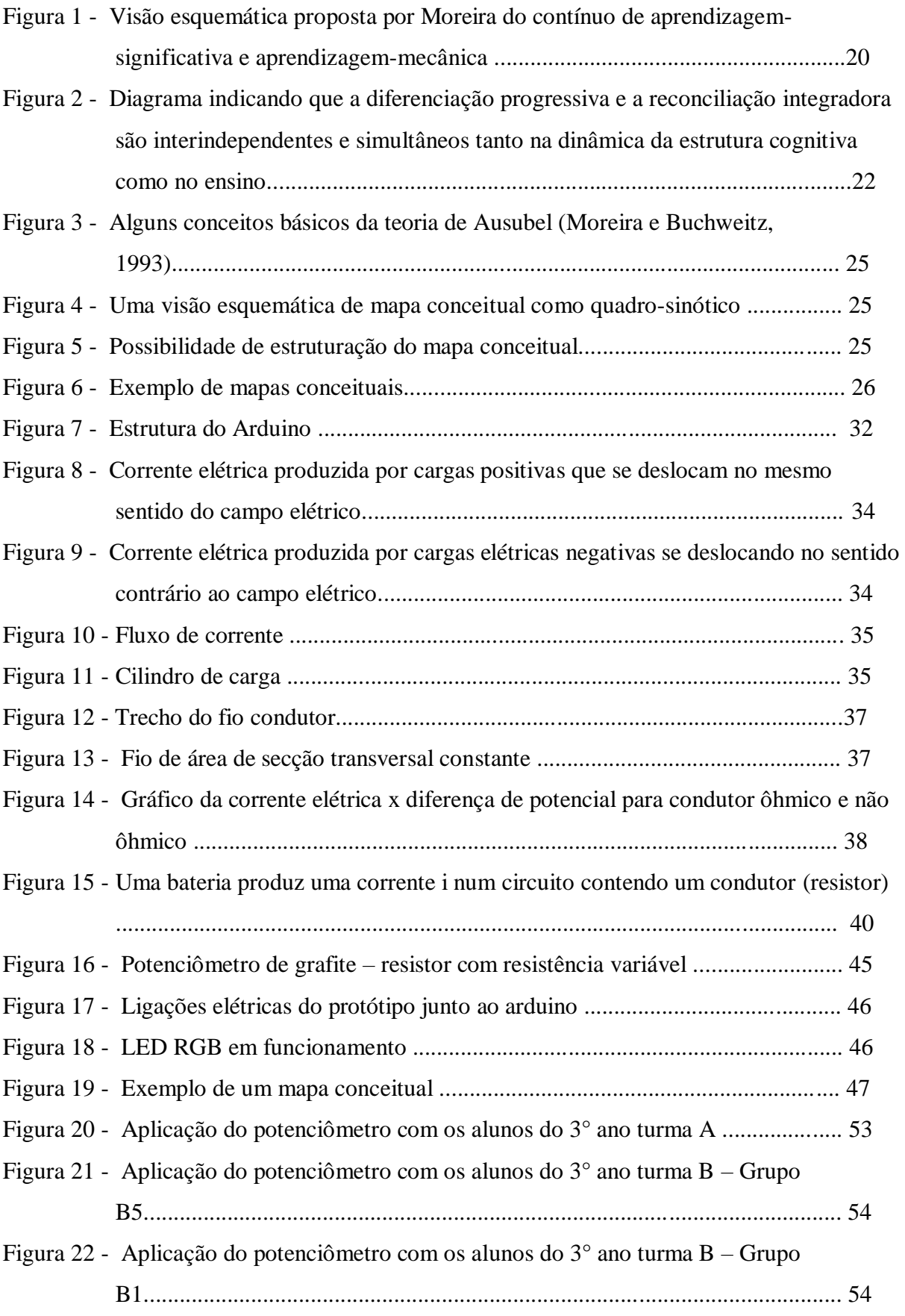

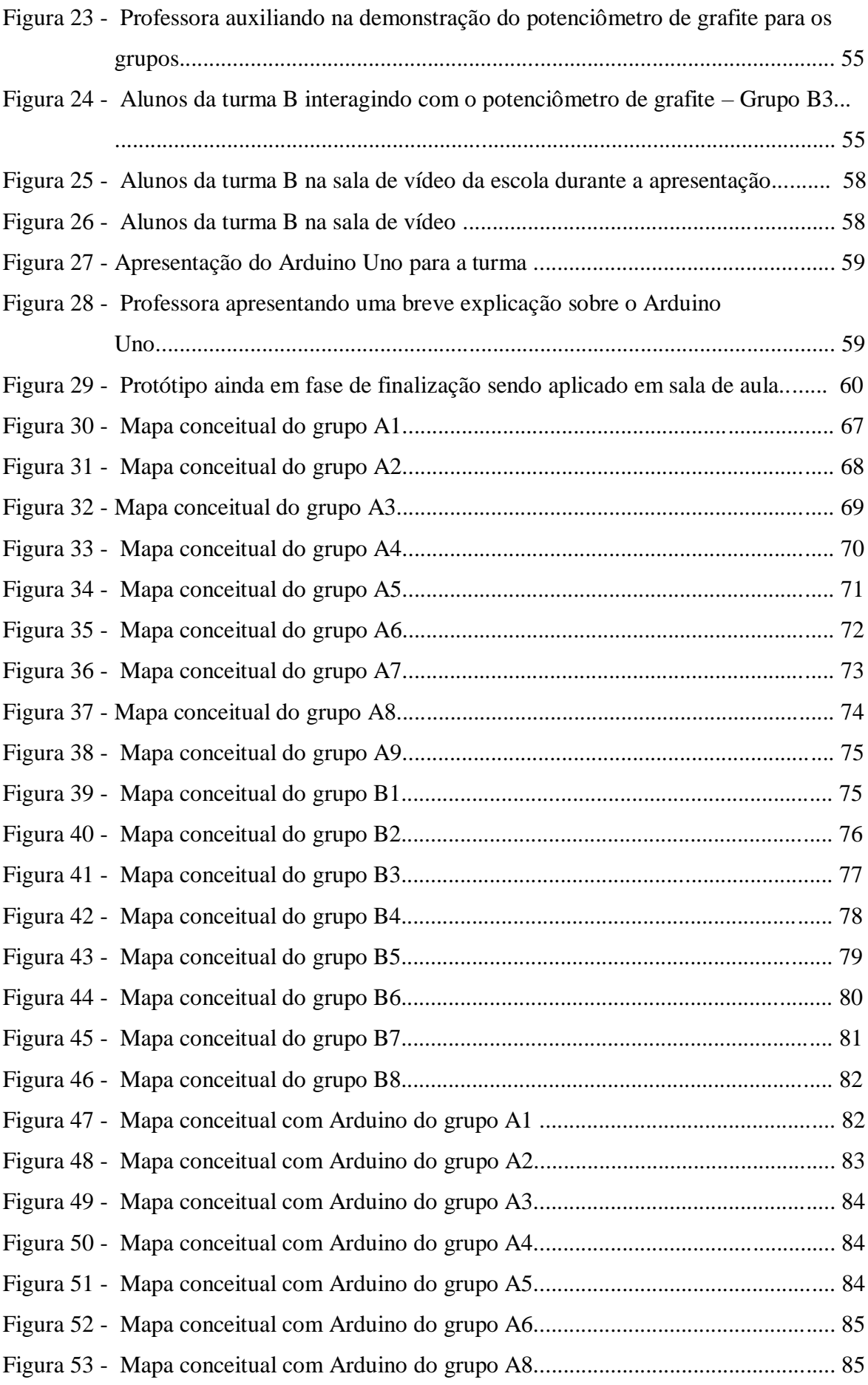

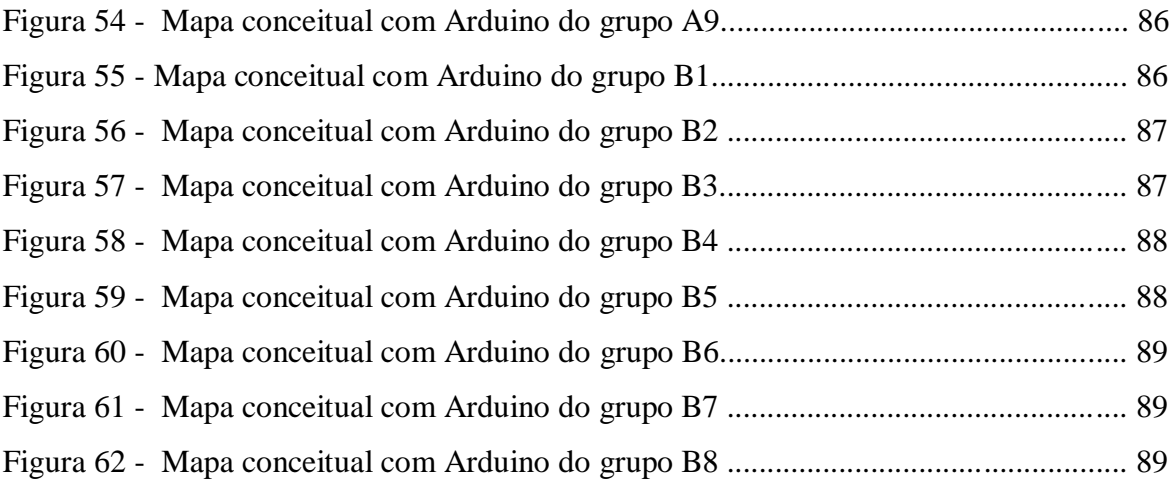

# **LISTA DE ABREVIATURAS E SIGLAS**

CAPES - Coordenação de Aperfeiçoamento de Pessoal de Nível Superior

ENEM – Exame Nacional do Ensino Médio

IF Sudeste de MG – Instituto Federal do Sudeste de Minas Gerais

MNPEF - Mestrado Nacional Profissional em Ensino de Física

PISM – Programa de Ingresso Seletivo Misto da UFJF

PIR - Passive InfraRed sensor – Sensor de presença ou de movimento

TICs - Tecnologias da Informação e Comunicação

UEPS - Unidade de Ensino Potencialmente Significativa

UFJF – Universidade Federal de Juiz de Fora

# **SUMÁRIO**

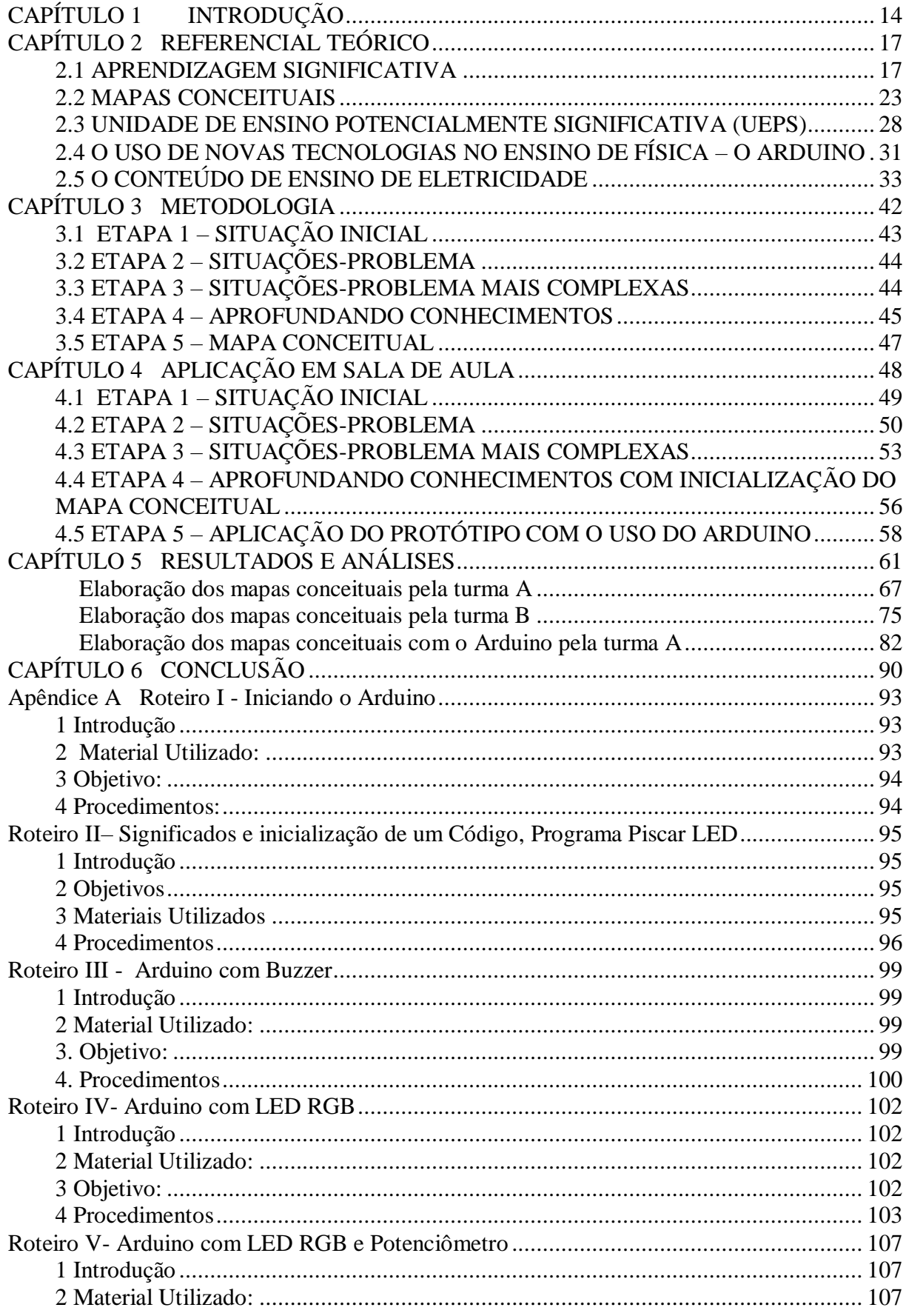

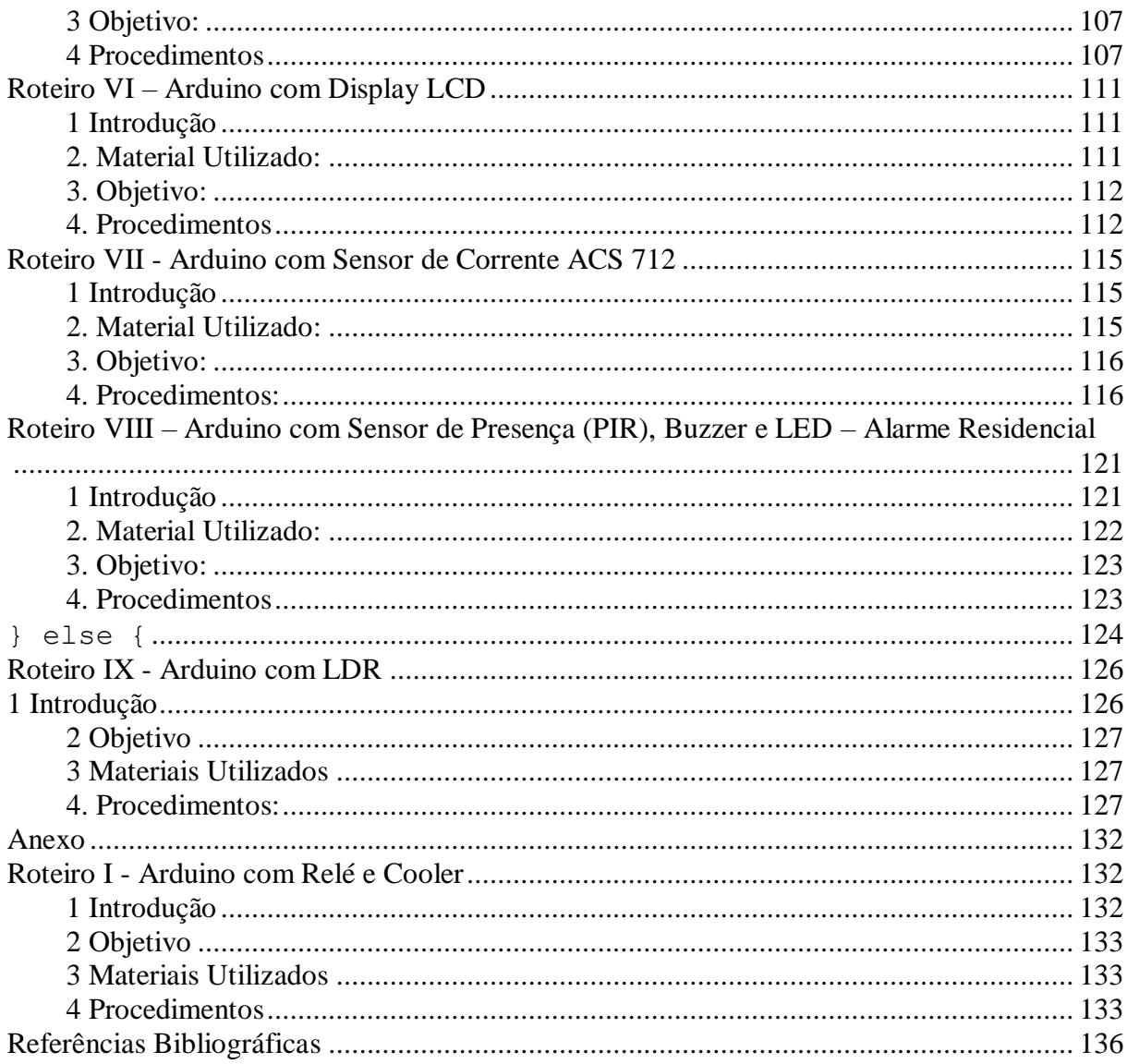

# <span id="page-15-0"></span>**CAPÍTULO 1 INTRODUÇÃO**

David Ausubel divulgou, em 1963, a Aprendizagem Significativa, que é o processo em que novas informações são incorporadas às já existentes e, então, reorganizadas na estrutura cognitiva do aluno (AUSUBEL 1968). Frisando que, em 2000, reintegrou sua teoria, a qual tem como princípio fundamental a noção de que tais pressupostos permitem aos alunos aplicar os conhecimentos adquiridos em seu cotidiano, bem como levando a perceber que o que aprendeu levará para a sua vida; sempre partindo da análise dos dados disponibilizados na aprendizagem primária, e transformando a apreciação e a absorção de tais informações em conhecimento útil.

Neste trabalho, partimos do pressuposto de que o aluno não precisa se restringir à premissa de descobrir para aprender, mas que, contudo, não deve apenas receber as informações prontas por parte do professor e ter somente a função de repeti-las, ou mesmo memorizá-las, mas sim de raciocinar, de interagir e de interligar o novo saber disponibilizado com o conhecimento pré-existente e estruturante. Postura que coaduna com Moreira (2006, p. 17), o qual afirma textualmente que "nossa mente é conservadora, aprendemos a partir do que já temos em nossa estrutura cognitiva", permitindo, portanto, que se faça o mais do que necessário intercâmbio entre o teórico e o textual, valendo-se do uso de práticas demonstrativas e comprobatórias, desse referencial pré-existente com foco tanto na aprendizagem como extensão em estímulo a descoberta, a pesquisa.

Ao ingressar na escola o aluno já apresenta algum conhecimento prévio, mas muitas vezes é ignorado por parte do professor, devido ao fato de não saber, ou não poder trabalhar a interação entre o conhecimento já existente e o novo. A fim de contribuir para a diminuição da aprendizagem mecânica – não estimulativa, repetitiva e condicionante – e, por extensão, sempre dentro da existência de uma formação sólida e de condições viáveis, também se pode e deve ousar a se estimular a pesquisa aplicada ao ensino, e tendo por base tais perspectivas – metodológicas e atitudinais – é que se propõe uma Unidade de Ensino Potencialmente Significativa (UEPS), que são sequências didáticas fundamentadas na teoria da aprendizagem significativa de Ausubel, proposta em Moreira, M.A. (2006). Segundo Moreira (2011, p. 10), "são sequências de ensino fundamentadas teoricamente, voltadas para a aprendizagem significativa, não mecânica, que podem estimular a pesquisa aplicada em ensino, aquela voltada diretamente à sala de aula".

E é dentro desta construção de conhecimento que utilizamos um protótipo com a plataforma Arduino (microprocessador de código aberto) para a UEPS, levando mais informações da tecnologia que os alunos já possuem, uma vez que são poucos os recursos didáticos – de cunho científico e voltados para a interseção necessária entre teoria e prática – utilizados, bem como disponibilizados pelas unidades de ensino, nas aulas de física pelos professores. Dentre os problemas mais comuns detectados, cabe destacar, dentre outros, que os mesmos, professores, e também alunos, não utilizam tais "ferramentas" quer seja pela falta de informação dos recursos que os smarthphones possuem, ou da habilidade de lidar ou se valer deles, quer seja pela dificuldade em adquirir softwares, ou até mesmo pela falta de conhecimento deste uso do microcontrolador em sala de aula.

Como a plataforma Arduino não detém patente, ou seja, é uma plataforma de código aberto, que estimula o seu uso em diferentes áreas, podemos aplicá-la a diferentes níveis educacionais. Iniciativas como OLPC (One Laptop per Child) e projetos governamentais brasileiros, como UCA (Projeto Um Computador por Aluno), Mais Educação e Proinfo (FNDE), podem ser melhorados através do uso de plataformas de robótica educacional.

A partir da teoria da aprendizagem significativa, podemos inferir que um dos papéis do professor para promover o processo de aprendizagem significativa consiste em diagnosticar aquilo que o aluno já sabe e, a partir daí, determinar quais são os conceitos chaves disponíveis na estrutura cognitiva do aluno relevantes à aprendizagem do conteúdo a ser ensinado, para que possa ser estruturado um material potencialmente significativo (MOREIRA, 1999).

Para dar continuidade à aprendizagem significativa, construímos um protótipo, uma casa construída com sensores eletroeletrônicos. Temos os sensores LDR (resistor dependente da luz) e o sensor PIR (sensor infravermelho passivo), os dispositivos de saída que são os LCD, LED RGB e o buzzer, entre outros. Além da aprendizagem do funcionamento dos sensores e dos dispositivos, eles são ligados a fim de simular os diversos circuitos de uma residência, demonstrando a potência elétrica e a energia consumida por diversos aparelhos eletroeletrônicos.

A justificativa clara para execução deste trabalho, pautado em pesquisa presencial em sala de aula, reside no fato de procurar uma nova forma de atender e preparar melhor os alunos para a aprendizagem da Física, com a utilização da Unidade de Ensino Potencialmente Significativa, com o uso do microprocessador dentro de sala de aula não só como agente passivo, mas motivacional e interativo para os alunos. Além disso, foram gerados, nesse ciclo evolutivo, mapas conceituais como uma ferramenta didática que possibilita a aprendizagem e a avaliação do aluno; além de fornecer parâmetros para direcionar a atuação do professor.

No mapa conceitual (MOREIRA, 2013), o professor não seleciona entre o certo e o errado, mas ele verifica a evolução do trabalho e avalia se o aluno aprendeu significativamente.

Segundo Moreira (2012), a teoria de Ausubel considera duas condições necessárias para que ocorra aprendizagem significativa: o material de aprendizagem deve ser potencialmente significativo e o aluno deve ter a predisposição para aprender.

Pois só se pode estimular o aluno a se envolver de fato em algo se o professor gerar empatia e motivar pela sua dedicação e conhecimento. Dessa forma, o aluno conseguirá se sentir motivado e apto a trocar conhecimentos e a participar do processo como agente ativo, multiplicador e instigador.

# <span id="page-18-0"></span>**CAPÍTULO 2 REFERENCIAL TEÓRICO**

# <span id="page-18-1"></span>2.1 APRENDIZAGEM SIGNIFICATIVA

A aprendizagem significativa tem como precursos os trabalhos de David Ausubel (1918-2008). Ela é aquela em que algum conhecimento relevante já existente na estrutura cognitiva do sujeito interage com aquilo que o aluno já sabe. A este conhecimento, David Ausubel chamava de subsunçor ou ideia-âncora, que é um conhecimento específico, já existente na estrutura do aluno, permitindo dar significado a um novo conhecimento que lhe é apresentado ou por ele descoberto, mas essa atribuição de significados depende da existência de conhecimentos prévios relevantes e da interação com eles.

O processo será interativo quando serve de ideia-âncora para que um novo conhecimento seja modificado adquirindo novos significados e corroborando com os significados já existentes. Segundo MOREIRA (2012, p. 2)

> É importante reiterar que a aprendizagem significativa se caracteriza pela interação entre conhecimentos prévios e conhecimentos novos, e que essa interação é não-literal e não-arbitrária. Nesse processo, os novos conhecimentos adquirem significado para o sujeito e os conhecimentos prévios adquirem novos significados ou maior estabilidade cognitiva.

Os subsunçores são os conhecimentos prévios relevantes para a aprendizagem de outros conhecimentos, podem ser modelos mentais, proposições, ideias, invariantes operatórios, construtos pessoais, representações sociais e, é claro, conceitos, já existentes na estrutura cognitiva do aluno.

O subsunçor vai se tornando cada vez mais estável, com mais detalhes em significados, diferenciado, capaz de interagir com novos conhecimentos, podendo cada vez mais facilitar novas aprendizagens. MOREIRA (ibidem, p. 3),

> Esta forma de aprendizagem significativa, na qual uma nova idéia, um novo conceito, uma nova proposição, mais abrangente, passa a subordinar conhecimentos prévios é chamada de aprendizagem significativa superordenada. Não é muito comum; a maneira mais típica de aprender significativamente é a aprendizagem significativa subordinada, na qual um novo conhecimento adquire significado na ancoragem interativa com algum conhecimento prévio especificamente relevante.

Se um determinado conhecimento prévio (subsunçor) não servir de ideia-âncora, o aluno não passará espontaneamente pelo processo de elaboração, diferenciação cognitiva.

Quando um subsunçor não for frequentemente utilizado ocorre à perda de discriminação entre significados, processo considerado normal do funcionamento cognitivo, é um esquecimento, porém a reaprendizagem é possível e bem rápida quando estamos tratando da aprendizagem significativa. Para MOREIRA (ibidem, p. 4)

> [...] aprendizagem significativa não é, como se possa pensar, aquela que o indivíduo nunca esquece. A assimilação obliteradora é uma continuidade natural da aprendizagem significativa, porém não é um esquecimento total. É uma perda de discriminabilidade, de diferenciação de significados, não uma perda de significados. Se o esquecimento for total, como se o indivíduo nunca tivesse aprendido um certo conteúdo é provável que aprendizagem tenha sido mecânica, não significativa.

As hierarquias dos subsunçores não são fixas, um conhecimento pode ocupar uma dada posição em uma certa hierarquia de subsunçores e em outra hierarquia, poderá ocupar outra posição, não tão importante, em outro campo de conhecimentos.

A estrutura de subsunçores hierarquicamente organizada e inter-relacionada é uma estrutura cognitiva dinâmica que está caracterizada por dois processos, a diferenciação progressiva e a reconciliação integradora.

A diferenciação progressiva é o processo pelo qual novos significados são atribuídos a um dado subsunçor, resultante de sucessivas interações desse subsunçor para dar significado a novos conhecimentos/significados.

A reconciliação integradora, ou integrativa, é um processo simultâneo ao da diferenciação progressiva, é o processo da dinâmica da estrutura cognitiva que consiste em eliminar diferenças aparentes, integrar significados, solucionar inconsistências, fazer superordenações.

Os dois processos são necessários à construção cognitiva, mas podem ocorrer com intensidades distintas. A diferenciação progressiva tem maior relação com a aprendizagem significativa subordinada, que também é mais comum, e a reconciliação integradora tem a ver com a aprendizagem significativa superordenada, que ocorre com menor frequência.

É preciso chamar atenção para MOREIRA (ibidem, p. 7),

[...] aprendizagem significativa não é, necessariamente, aquela que comumente chamamos de "correta". Quando o sujeito atribui significados a um dado conhecimento, ancorando-o interativamente em conhecimentos prévios, a aprendizagem é significativa, independente de se estes são os aceitos no contexto de alguma matéria de ensino,i.e., de se os significados atribuídos são também contextualmente aceitos, além de serem pessoalmente aceitos. As conhecidas concepções alternativas, tão pesquisadas na área de ensino de ciências, geralmente são aprendizagens significativas (e, por isso, tão resistentes à mudança conceitual). Por exemplo, se uma pessoa acredita que no verão estamos mais próximos do sol e no inverno mais distante, explicando assim as estações do ano, isso pode ser significativo para ela embora não seja a explicação cientificamente aceita.

A aprendizagem significativa ocorre quando um aprendiz possibilita a interação de um novo conteúdo com sua estrutura cognitiva e nesse processo esse conteúdo adquire significado psicológico. Entretanto, pode não ocorrer essa incorporação ou acontecer em um número menor de interações. Neste caso podemos chamar de aprendizagem mecânica, uma vez que o novo conteúdo passa a ser armazenado isoladamente ou por meio de associações arbitrárias na estrutura cognitiva (AUSUBEL, 1978).

Segundo AUSUBEL (1968), existem duas condições para a aprendizagem ser considerada significativa: o aluno deve apresentar uma predisposição para querer aprender e o material de aprendizagem deve ser potencialmente significativo.

Não se trata de gostar da matéria, do professor ou ter grande motivação, é o aluno quem decide se quer aprender significativamente, ele precisa diferenciar e integrar os novos conhecimentos a sua estrutura cognitiva prévia, elaborando e fornecendo significados a esses conhecimentos.

Progressivamente o aluno passa a aprender cada vez mais em função dos subsunçores já construídos, e a mediação pessoal, geralmente de um professor, passa a ser uma negociação de significados, aceitos e nãos aceitos sobre um determinado corpo de conhecimentos. Ausubel chamou esta fase de assimilação, no qual um novo conhecimento interage de forma não arbitrária e *não-literal*, com algum conhecimento prévio relevante. E a ancoragem ocorre na qual o novo conhecimento adquire significados e o conhecimento prévio adquire novos significados. Quando os dois se modificam, diz-se que houve uma assimilação do novo conhecimento e que a aprendizagem significativa foi *subordinada.*

O material potencialmente significativo deve se relacionar com a estrutura cognitiva do aluno e o aluno deverá ter o conhecimento prévio necessário para fazer esse relacionamento de forma *não –literal* e *não-arbitrária*.

Quando a modificação de um subsunçor for bastante acentuada utiliza-se o termo de subsunção *derivativa*, e quando apenas reforça, corrobora o subsunçor, utiliza-se do termo de subsunção *correlativa*.

Quando o aluno não possui subsunçores adequados permitindo atribuir significados aos novos conhecimentos, Ausubel propõe a utilização de organizadores prévios, que é um recurso instrucional apresentado em um nível mais alto de abstração, em relação ao material de aprendizagem. Podendo ser uma pergunta, uma situação-problema, um filme, uma simulação, uma leitura introdutória, mas a condição é que preceda a apresentação do material de aprendizagem e que seja mais abrangente, mais geral e inclusivo do que este.

Há dois tipos de organizadores prévios: o expositivo e o comparativo. Quando o material de aprendizagem não for familiar, quando o aluno não apresenta subsunçor, é utilizado o organizador expositivo, para fazer a conexão do que o aluno sabe e do que ele já deveria saber, para que o material seja potencialmente significativo. Quando o novo material for familiar é utilizado o organizador comparativo, fazendo com que o aluno integre novos conhecimentos em sua estrutura cognitiva e diferencie de outros conhecimentos já existentes nessa estrutura, que são diferentes, mas que podem ser confundidos.

Resumindo, os organizados prévios podem ser utilizados para suprir a deficiência dos subsunçores ou para mostrar a discriminabilidade e a relacionalidade entre novos conhecimentos e os já existentes.

Até o momento vimos a aprendizagem significativa, mas o que mais ocorre na escola é a aprendizagem mecânica, aquela que praticamente não tem significado, é memorística, que serve para a realização de prova e é esquecida, deletada logo depois, não passa de uma "decoreba".

Segundo Ausubel (2003), a aprendizagem significativa e a aprendizagem mecânica não são dicotômicas mesmo existindo diferença entre elas, mas para Moreira (2001), elas estão ao longo de um mesmo contínuo, conforme representado na figura 1.Temos uma visão esquemática, proposta por Moreira, do contínuo aprendizagem significativa-aprendizagem mecânica, o que sugere que grande parte da aprendizagem acontece na zona cinza desse contínuo e que um ensino potencialmente significativo facilita a transição do aluno nessa zona cinza.

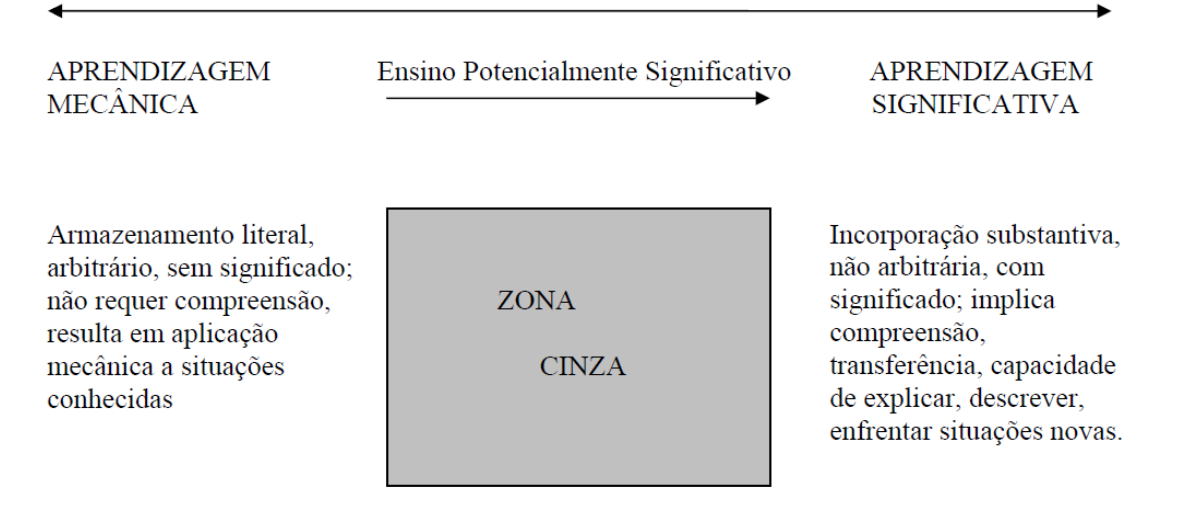

**Figura 1.** Visão esquemática proposta por Moreira do contínuo de aprendizagemsignificativa e aprendizagem-mecânica.

#### Fonte: http://moreira.if.ufrgs.br/oqueeafinal.pdf

Na aprendizagem receptiva, o aluno recebe a informação/o conhecimento a ser aprendido, em sua forma final. Significa que o aluno não precisa descobrir para aprender, requer uma atividade cognitiva para relacionar os novos conhecimentos com aqueles já existentes na estrutura cognitiva, envolvendo o processo de captação de significados, ancoragem, diferenciação progressiva e reconciliação integrativa. Ocorre através de uma aula, de um livro, de um filme, de uma simulação computacional, etc.

Na aprendizagem por descoberta, o aluno descobre o que vai aprender. Quando descoberto o novo conhecimento, as condições para a aprendizagem significativa são as mesmas: conhecimento prévio adequado e predisposição para aprender, uma exceção são as crianças pequenas, neste caso a aprendizagem por descoberta não é condição para aprender de maneira significativa.

## Segundo MOREIRA,(2012, p. 19)

[...] o conteúdo curricular deveria, inicialmente, ser mapeado conceitualmente de modo a identificar as idéias mais gerais, mais inclusivas, os conceitos estruturantes, as proposições-chave do que vai ser ensinado. Essa análise permitiria identificar o que é importante e o que é secundário, supérfluo, no conteúdo curricular. Feito isso, o ensino deveria começar com os aspectos mais gerais, mais inclusivos, mais organizadores, do conteúdo e, então, progressivamente diferenciá-los. Não seria, no entanto, uma abordagem dedutiva. Uma vez introduzidos os conceitos e proposições mais gerais e inclusivos eles devem, imediatamente serem exemplificados, trabalhados em situações de ensino. Ao longo de todo o curso de uma disciplina, por exemplo, os conteúdos gerais e específicos devem ser trabalhados em uma perspectiva de diferenciação e integração, de descer e subir, várias vezes, nas hierarquias conceituais. Também não é uma abordagem indutiva. São as duas coisas, diferenciação progressiva e reconciliação integradora, acontecendo, intencionalmente, ao mesmo tempo, tal como sugere a figura 2.

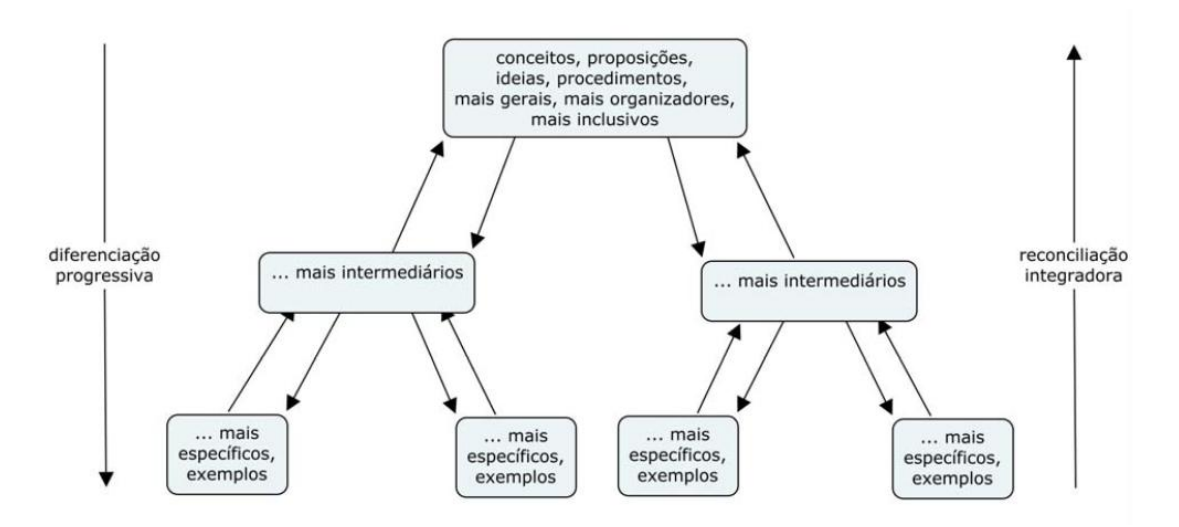

**Figura 2.** Diagrama indicando que a diferenciação progressiva e a reconciliação integradora são interindependentes e simultâneos tanto na dinâmica da estrutura cognitiva como no ensino. Fonte: http://moreira.if.ufrgs.br/oqueeafinal.pdf

Observe-se, no entanto, que em uma disciplina, começar com o que é mais específico, mais inclusivo, não significa apresentá-lo em sua forma final, mais formal, o que estaria contrariando a diferenciação progressiva, a reconciliação integrativa e não levaria em conta o conhecimento prévio do aluno. No caso de um conteúdo científico, por exemplo, deve-se começar com as leis, mas do ponto de vista conceitual e fenomenológico. Progressivamente, as mesmas seriam modeladas matematicamente e exemplificadas, de acordo com os níveis crescentes de complexidade, até alcançar o nível esperado no contexto da disciplina.

A aprendizagem significativa depende, fundamentalmente, da disponibilidade de conhecimentos prévios adequados. Dificilmente um recurso instrucional poderia substituí-los quando tal disponibilidade não existe. A solução é a construção prévia dos conhecimentos necessários. Construção essa difícil, dentro da abordagem tradicional de ensino em grupo, centrado no professor, com um programa a ser cumprido, promovendo a aprendizagem mecânica.

Além da diferenciação progressiva, da reconciliação integrativa e dos organizadores prévios Ausubel recomendava também o uso dos princípios da organização sequencial e da consolidação para facilitar a aprendizagem significativa. Segundo Ausubel, fica mais fácil para o aluno organizar seus subsunçores, hierarquicamente, se na matéria de ensino os tópicos estão sequenciados em termos de dependências hierárquicas naturais, ou seja, de modo que certos tópicos dependam naturalmente daqueles que os antecedem. A consolidação tem a ver com o domínio de conhecimentos prévios antes da introdução de novos conhecimentos.

Outro recurso de extrema importância na facilitação da aprendizagem significativa é a linguagem. Nas primeiras descrições da teoria, Ausubel usava a terminologia aprendizagem verbal significativa (meaningful verbal learning; Ausubel, 1963). A aprendizagem significativa depende da captação de significados que envolvem a linguagem. No processo ensino-aprendizagem, os alunos deverão transmitir os significados que estão captando do professor. Se os significados não forem contextualmente aceitos na matéria estudada, cabe ao professor transmiti-lo novamente, utilizando novas maneiras. É um processo longo e só termina quando o aluno consegue externizar os significados aceitos no contexto da matéria estudada. Nessa perspectiva, proposta por D.B. Gowin (1981) só há ensino quando há captação de significados ou, se quisermos, só há ensino quando há aprendizagem. É um erro pensar que a linguagem da Física é apenas um formalismo matemático. A linguagem verbal é essencial na facilitação da aprendizagem significativa

Resumidamente, aprendizagem significativa é progressiva, ocorrendo grande parte do processo ocorre na zona cinza da figura 1, na região do mais ou menos, onde o erro é normal. A avaliação da aprendizagem significativa deve ser predominantemente formativa e recursiva. É necessário buscar evidências de aprendizagem significativa, ao invés de querer determinar se ocorreu ou não. É importante a recursividade, ou seja, permitir que o aluno refaça, quantas vezes forem necessárias, as tarefas de aprendizagem. É importante que o aluno externalize os significados que está captando, que justifique, explique, suas respostas. Sem dúvida, bastante difícil à avaliação da aprendizagem significativa. Principalmente porque implica uma nova postura frente à avaliação. É muito mais fácil e simples a avaliação do tipo verdadeiro ou falso, mas o resultado é, em grande parte, aprendizagem mecânica.

### <span id="page-24-0"></span>2.2 MAPAS CONCEITUAIS

Os mapas conceituais (NOVAK e GOWIN, 1984; MOREIRA, 2006) ou mapas de conceitos, são diagramas que indicam relações entre conceitos, ou entre palavras que representam esses conceitos. Normalmente possui uma organização hierárquica com setas, mas estes não devem ser confundidos com diagramas de fluxo ou organogramas, pois não implicam sequência, temporalidade ou direcionalidade, nem hierarquias organizacionais ou de poder.

Mapas conceituais não buscam classificar conceitos, mas sim relacioná-los e hierarquizá-los.

Ao construir um mapa conceitual, a força das linhas traçadas e o seu comprimento em princípio, são irrelevantes, mas para quem fez o mapa dois conceitos unidos por uma linha significa que existe uma relação entre eles.

Os mapas conceituais não precisam ter necessariamente um modelo hierárquico, mas podem seguir este modelo estando no topo (parte superior) os conceitos mais inclusivos e na base (parte inferior), os conceitos mais específicos e poucos abrangentes. As setas são utilizadas para dar sentido de direção nas relações entre os conceitos, mas não são obrigatórias.

O mapeamento conceitual é uma técnica muito flexível e em razão disso pode ser usado em diversas situações, para diferentes finalidades: instrumento de análise do currículo, técnica didática, recurso de aprendizagem, meio de avaliação (MOREIRA e BUCHWEITZ, 1993).

É possível traçar um mapa conceitual para uma única aula, para um único bimestre, para um semestre de estudo, como fizemos e, até mesmo, para um programa educacional completo. A diferença está no grau de generalidade e inclusividade dos conceitos colocados no mapa.

Quando os alunos utilizam os mapas conceituais para integrar, reconciliar e diferenciar conceitos, eles estarão usando o mapeamento conceitual como um recurso de aprendizagem.

Os mapas conceituais também podem ser usados para se obter uma visualização da organização conceitual que o aluno atribui a um dado conhecimento. É uma técnica não tradicional de avaliação buscando informações sobre os significados e relações entre conceitos-chave do conteúdo estudado segundo o ponto de vista do aluno.

A proposta é a de empregar mapas conceituais como forma de avaliação de aprendizagem, fornecendo modelos primários para que os alunos preencham suas "lacunas" com informações pertinentes aos assuntos/etapas estudados.

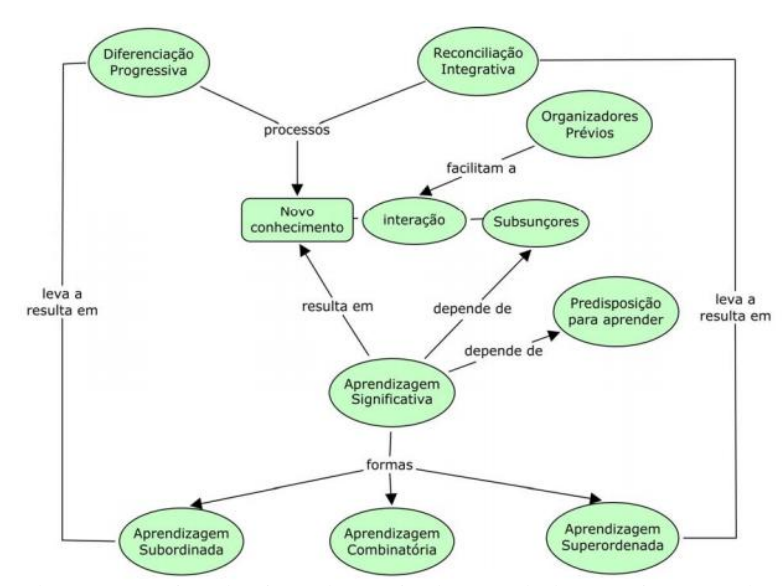

**Figura 3.** Alguns conceitos básicos da teoria de Ausubel (Moreira e Buchweitz, 1993) Fonte: https://www.if.ufrgs.br/~moreira/mapasport.pdf

Outra abordagem possível:

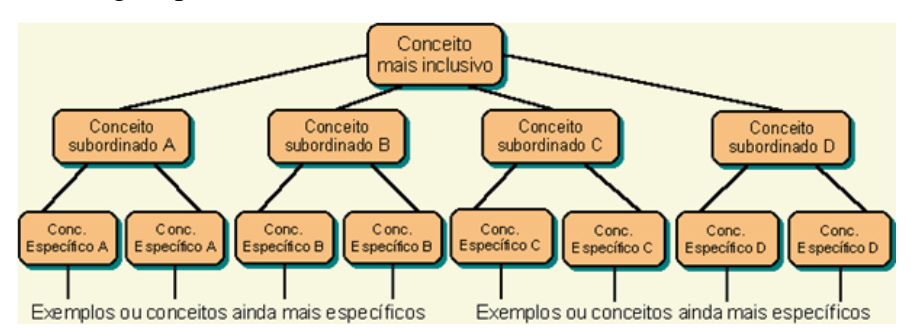

**Figura 4.** Uma visão esquemática de mapa conceitual como quadro-sinótico. Fonte:<http://www.if.ufrgs.br/cref/mapas/pos.html>

Ou ainda:

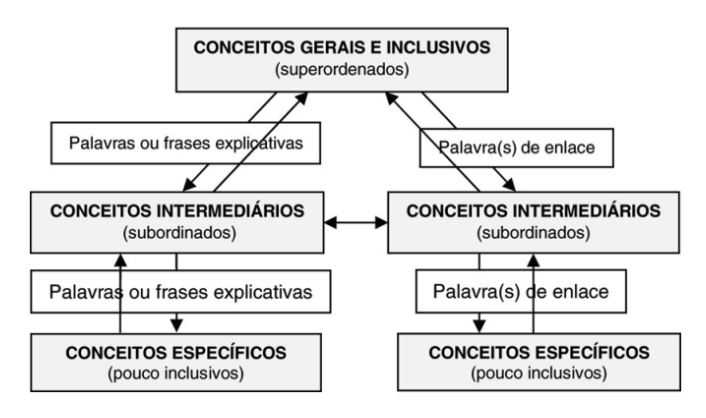

**Figura 5.** Possibilidade de estruturação do mapa conceitual Fonte:<http://www.scielo.br/pdf/ep/v36n3/v36n3a10.pdf>

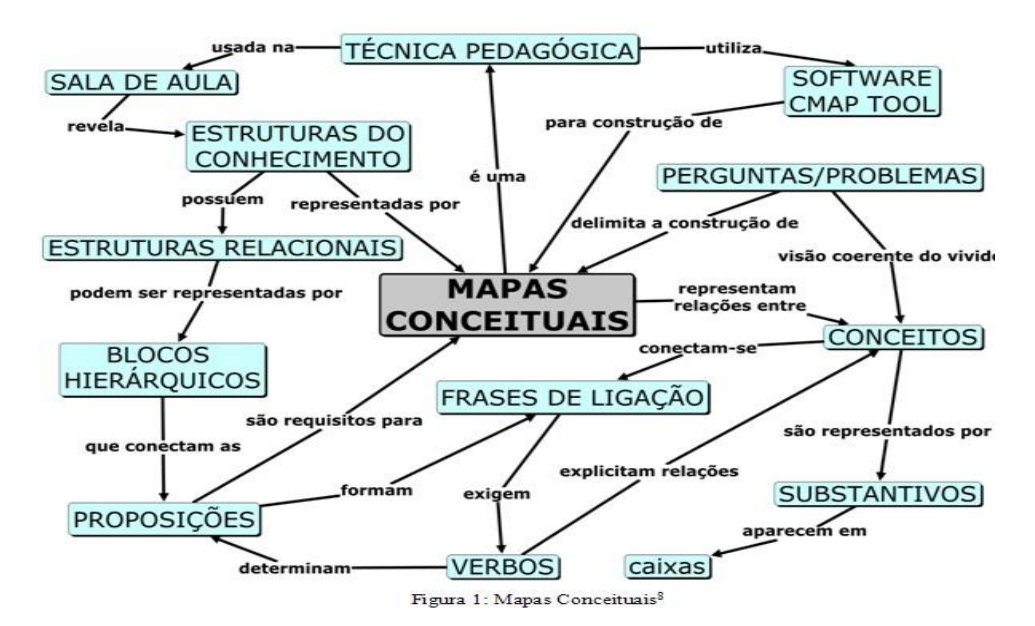

**Figura 6.** Exemplo de mapas conceituais Fonte: (MELLO, Rosângela Menta – SEED/PR. http://rosangelamentapde.pbworks.com/w/page/9127617/Avalia%C3%A7%C3%A3o%20co m%20mapas%20conceituais)

Compreensão essa expressa por SOUZA e BORUCHOVITCH (2010), quando reconhece, se tratar de estratégia de ensino/aprendizagem, os mapas conceituais não podem se configurar como rotina, até porque, por mais eficiente, eficaz e pertinente que uma dada estratégia se afigure, seu valor é relativizado ante a necessidade de se proceder à variabilidade didática, respeitando os diferentes ritmos e modos de aprender dos estudantes. Asseverando que (ibidem) enquanto ferramenta avaliativa, os mapas conceituais possibilitam ao professor e aos alunos a percepção quanto à identificação e apropriação dos conceitos mais relevantes em um contexto informacional, à assertividade das relações estabelecidas entre eles, bem como ao delineamento da qualidade das alterações processadas na estrutura cognitiva do aluno, e com o adendo de que, mais importante, tal não advém de uma preocupação com a produção de escores, mas do compromisso formativo de proceder à regulação do ensino – tarefa do professor – e à autorregulação da aprendizagem – ofício do aluno.

Demonstrando que (SOUZA, BORUCHOVITCH, 2010) mapas conceituais, apreciando os espaços que eles oferecem ao trabalho pedagógico, proporcionam apreender sua utilidade quando utilizados como estratégia de ensino, de aprendizagem e de avaliação formativa, de dimensionar o valor dos mapas na proposição de alternativas para a organização do conhecimento, pela promoção de experiências educativas favoráveis à reflexão, à compreensão, ao processamento profundo das informações, ao desenvolvimento da autorregulação, à ampliação da meta cognição. Além do que (ibidem), permite constatar que é possível agregar em uma só atividade educativa, duas importantes tarefas: ensinar a aprender e aprender a aprender; auxiliou na percepção do quanto é importante se valer de meios adequados para promover uma avaliação que, superando a checagem, constitua um meio de aprendizagem para professores e alunos; corroborou uma certeza, de que é fundamental se valer de atividades avaliativas favoráveis ao ensinar e ao aprender, porque compreendidas e empreendidas como auxílio permanente na elaboração do saber.

Tais parâmetros utilitários também são apreciados por MOREIRA (2013), ao afirmar que a avaliação da aprendizagem significativa não pode ser apenas somativa (final); deve ser também formativa (durante o processo) e recursiva (aproveitando o erro), permitindo que o aluno refaça as tarefas de aprendizagem, e que, nesse contexto, a avaliação baseada apenas em respostas corretas cobradas com instrumentos de medida é comportamentalista. Avaliar não é o mesmo que medir. E para sanar tal erro recorrencial (ibidem), mapas conceituais podem ser usados como recurso instrucional, como tem sido feito até aqui, para facilitar a apresentação de um determinado tópico, no caso a Teoria da Aprendizagem Significativa, mas podem também ser usados na avaliação da aprendizagem, como será ilustrado a seguir, e na análise conceitual de conteúdos curriculares.

Sendo que (MOREIRA, 2013) há também a explicação que o aluno dá sobre seu mapa, ou seja, a tarefa de fazer um mapa conceitual e explicá-lo por escrito, não se restringindo à Física, porque mapas conceituais podem ser usados como instrumentos de avaliação em qualquer área. A perspectiva é a de que (ibidem) através de um mapa conceitual o aluno externaliza como está organizando conceitos e relações entre conceitos de uma determinada área de conhecimentos, de que esta externalização é um reflexo (não necessariamente uma réplica) de sua organização cognitiva nessa área.

Apenas duas observações, jamais se perder a noção/profundidade de que (MOREIRA, 2013) mapas conceituais são representações externas que de alguma forma refletem representações internas (mentais) de quem faz o mapa, pois quando o aluno explica seu mapa a externalização de suas representações internas, ou de sua aprendizagem, aumenta muito. Para obter evidências de aprendizagem significativa (ibidem) é mais importante que o aluno seja capaz de explicar, justificar, descrever, seu mapa conceitual do que "apresentar um mapa correto"; certamente, essa explicação pode ser uma apresentação oral do mapa, por exemplo, aos colegas na presença do professor.

Raciocinando sempre sobre a visão de que (MOREIRA, 2013) não existe mapa conceitual correto, já que cada mapa é um mapa, uma representação externa de quem o fez. Usar o "mapa do professor" ou o "mapa do livro" como o "mapa correto" e induzir o aluno a aproximar-se dele é um mau uso do mapeamento conceitual, ou seja, é, outra vez, o enfoque comportamentalista. Por outro lado (ibidem), contudo, na literatura há muitos trabalhos publicados propondo maneiras de quantificar os mapas conceituais, ou seja, atribuir-lhes uma nota, um valor numérico, como se faz nos testes de múltipla escolha ou em provas, de um modo geral.

Sem esquecer que (MOREIRA, 2013), na prática, é fácil dar uma nota a um mapa conceitual feito por um aluno, basta definir alguns critérios, como, por exemplo:

- estão no mapa os conceitos mais importantes? (x pontos)
- há uma clara hierarquização conceitual (os conceitos mais importantes estão destacados)? (x pontos)
- as linhas conectando conceitos e as palavras de enlace (os conectores) sugerem relações adequadas entre eles, do ponto de vista da matéria de ensino? (x pontos)
- há relações cruzadas (ou são apenas verticais?) entre os conceitos indicando reconciliação integrativa? (x pontos).

Avançando um pouco mais (ibidem), com mais alguns critérios pode-se chegar facilmente a um "mapa conceitual nota 10" (aquele que atende todos os critérios), além de outros aspectos relevantes: mas será que fazem falta na avaliação em educação mais instrumentos para atribuir notas aos alunos? Seguramente, não; os mapas conceituais dão outro tipo de informação, muito mais relevante para acompanhar a aquisição de conhecimentos pelo aluno no processo ensino-aprendizagem do que aquela fornecida pelos testes comportamentalistas; mas se for necessário quantificá-los, não é difícil.

Os mapas conceituais serão utilizados dentro da Unidade de Ensino Potencialmente Significativa como instrumento de avaliação de aprendizagem.

# <span id="page-29-0"></span>2.3 UNIDADE DE ENSINO POTENCIALMENTE SIGNIFICATIVA (UEPS)

Tanto a pesquisa como o ensino das ciências exigem duas posturas fundamentais: delimitar o objeto de estudo e estabelecer metas e parâmetros; além de, fruto de todas as etapas desenvolvidas e percorridas, criar metodologias e postulados que incentivem a criação e a evolução de saberes. Teorias se moldam dentro desse entendimento de que criar/instigar conhecimento nada mais é do que um processo de demanda de questionamentos onde respostas, ou possibilidades das mesmas, não encerram o assunto, apenas o retroalimentam/expandem.

Buscando fugir de um rigorismo estabelecido onde o professor é um mero transmissor de informações e o aluno não passa de um receptor, o que se propõe é (MOREIRA, 2009) a construção de Unidade de Ensino Potencialmente Significativa (UEPS), que são sequências de ensino fundamentadas teoricamente, voltadas para a aprendizagem significativa, não mecânica, que podem estimular a pesquisa aplicada em ensino, aquela voltada diretamente à sala de aula.

Tal "caminho"/ideia se baseia na teoria da aprendizagem significativa de David Ausubel (1968, 2000), com alguns pontos de ancoragem (MOREIRA, 2009): o conhecimento prévio é a variável que mais influencia a aprendizagem significativa (Ausubel); pensamentos, sentimentos e ações estão integrados no ser que aprende; essa integração é positiva, construtiva, quando a aprendizagem é significativa (Novak); é o aluno quem decide se quer aprender significativamente determinado conhecimento (Ausubel; Gowin); organizadores prévios mostram a relacionabilidade entre novos conhecimentos e conhecimentos prévios; são as situações-problema que dão sentido a novos conhecimentos (Vergnaud); elas devem ser criadas para despertar a intencionalidade do aluno para a aprendizagem significativa.

Para que funcione, há que se entender e praticar a dualidade unificadora entre os domínios conceitual e metodológico. No aspecto conceitual, exigência prévia, parte-se da compreensão de que só há ensino quando há aprendizagem e esta deve ser significativa (MOREIRA, 2009); ensino é o meio, aprendizagem significativa é o fim, e que materiais de ensino devem ser potencialmente significativos, enquanto que no mote metodológico entendese que (ibidem) o maior valor da UEPS reside no fato de que é uma sequência didática teoricamente fundamentada e, por isso, com maior potencial de êxito na facilitação da aprendizagem significativa, figurando como asserções de conhecimento: levando em conta o conhecimento prévio do aluno, os organizadores prévios, a diferenciação progressiva, a reconciliação integradora e a consolidação; propondo atividades colaborativas em torno de situações-problema; mediando a negociação e a captação de significados; provendo situaçõesproblema e mediando sua resolução pelo aluno; buscando evidências de aprendizagem significativa dentro de uma perspectiva de progressividade e complexidade; desestimulando a aprendizagem mecânica.

Muitos autores e pesquisadores adotam/abraçam essa abordagem, por entenderem que (MANASSI, NUNES, BAYER, 2014) se a aprendizagem significativa trata da interação entre o que se quer aprender e o que já se sabe e tem como resultado a aquisição de significados, é importante enfatizar que tais significados se estendem tanto para os novos quanto para os antigos conhecimentos, e, dessa forma, os novos conhecimentos se ancoram nos conhecimentos mais familiares ao aprendiz e, concomitantemente, os antigos conhecimentos se fortalecem, e assim ambos se integram à estrutura cognitiva do aprendiz. Destacando que (ibidem) a interação entre as novas informações e os subsunçores, de maneira não arbitrária e substantiva, depende da disposição do aluno em aprender determinado conteúdo e da qualidade do material ou tarefa proposta, ou seja, em outras palavras, um material potencialmente significativo depende de seu significado lógico e da existência de ideias relevantes na estrutura cognitiva do aluno.

A gênese e a finalidade das UEPS se confundem e entrelaçam, pois (MANASSI, NUNES, BAYER, 2014) esse processo favorece a participação dos estudantes de forma mais ativa, no processo de ensino e aprendizagem, e, por consequência, a construção de um conhecimento mais rico em significados.

MOREIRA (2011) traz alguns aspectos sequenciais que uma UEPS deve conter:

1. Definir o tópico específico a ser estudado;

2. Propor/ criar situações que permitam verificar os conhecimentos prévios dos alunos, relevantes para a aprendizagem em pauta.

3. Propor situações-problema em nível introdutório ao tema a ser trabalhado, levando em conta os conhecimentos prévios do aluno;

4. Uma vez desenvolvida as situações iniciais, apresentar o conhecimento a ser estudado, levando em conta a diferenciação progressiva;

5. Retomar os aspectos mais gerais, aquilo que se pretende ensinar efetivamente, em um nível mais elevado de complexidade em relação à primeira apresentação;

6. Concluindo a unidade de ensino, o professor dará continuidade ao processo de diferenciação progressiva, retomando os aspectos mais importantes do conceito em uma perspectiva integradora, buscando a reconciliação integrativa;

7. Registrando todas as evidências de aprendizagem significativa do conteúdo trabalhado, a avaliação da aprendizagem através da UEPS deve ser feita ao longo da sua implementação, deverá haver uma avaliação somativa individual em que o aluno compreenda, capte os significados e consiga transferir os significados desses conhecimentos.

8. A UEPS só poderá ser considerada bem sucedida se a avaliação do desempenho dos alunos fornecer evidências de aprendizagem significativa (captação de significados, compreensão, internalizar significados, de aplicar o conhecimento para resolver situações– problemas).

Vale lembrar que toda UEPS pode ser remodelada conforme resposta do nosso público-alvo, nossos alunos.

Tudo se resume em alocar significados tangíveis para se criarem significâncias exponenciais, ou seja, o gosto pela aventura do saber começa em se interessar/motivar por algo. E é efetivamente isso que se propõem com a implementação das Unidades de Ensino Potencialmente Significativa (UEPS). Por isso, decidimos utilizar essa metodologia para desenvolver o protótipo de uma casa, controlada pela plataforma Arduino, que possibilitasse o ensino de conceitos de eletrodinâmica para alunos do terceiro ano do ensino médio de uma forma potencialmente significativa, que será descrito a seguir.

# <span id="page-32-0"></span>2.4 O USO DE NOVAS TECNOLOGIAS NO ENSINO DE FÍSICA – O ARDUINO

O Arduino (ARDUINO.CC) é uma plataforma embarcada de código aberto para programação de maneira simples de dispositivos de eletrônica básica, nada mais é do que um ferramental para que se possa atingir uma meta com o menor gasto de tempo e de recursos alcançando produtividade maior e resultados mais significativos e qualificados.

Nessa vasta gama de possibilidades tecnológicas de suporte aos processos de construção de saberes, de melhoria dos processos de ensino-aprendizagem, o Arduino figura como uma ferramenta para criar computadores que podem sentir e controlar mais o mundo do que o seu computador, pois ele, em termos gerais, é uma plataforma física de computação de código aberto baseado numa placa microcontroladora, e um ambiente de desenvolvimento para escrever o código para a placa. Frisando que o Arduino (MELLO, 2010) pode ser usado para desenvolver objetos interativos, admitindo entradas de uma série de sensores ou chaves. O Arduino permite controlar uma variedade de luzes, motores ou outras saídas físicas. Os projetos do Arduino podem ser independentes, ou podem se comunicar com software rodando em seu computador (como Flash, Processing, MaxMSP); e os circuitos podem ser montados à mão ou comprados pré-montados; o software de programação de código-livre pode ser baixado de graça.

Sua versão mais básica, mais acessível e de custo mais baixo é a UNO. No site da empresa, da sua filial norte-americana (UNO ARDUINO, 2014), há a indicação de que a versão UNO é a melhor placa para começar com eletrônica e codificação. Se esta é a sua primeira experiência a mexer na plataforma, a UNO é a placa mais robusta com a qual se pode começar a trabalhar. Esclarece, de forma objetiva, que (ibidem) "Uno" significa um em italiano e foi escolhido para marcar o lançamento do Arduino Software (IDE) 1.0, onde a placa Uno e a versão 1.0 do Arduino Software (IDE) foram as versões de referência do Arduino, ou seja, que a placa Uno é a primeira de uma série de placas USB Arduino, e o modelo de referência para a plataforma Arduino.

Thomsen (2014) esclarece, sobre a versão UNO, que, dentre os tipos de Arduino, este costuma ser a primeira opção para quem adquire um Arduino, pois possui um bom número de portas disponíveis, e grande compatibilidade com os *shields*, placas de circuito impresso com acessórios, disponíveis no mercado. Detalhando o UNO, informa que (ibidem) possui processador ATMEGA328, 14 portas digitais, sendo que 6 delas podem ser usadas como saídas PWM e 6 portas analógicas, e a alimentação (selecionada automaticamente), pode vir da conexão USB ou do conector para alimentação externa (recomendável 6 à 20V), conforme  $fig 7.$ 

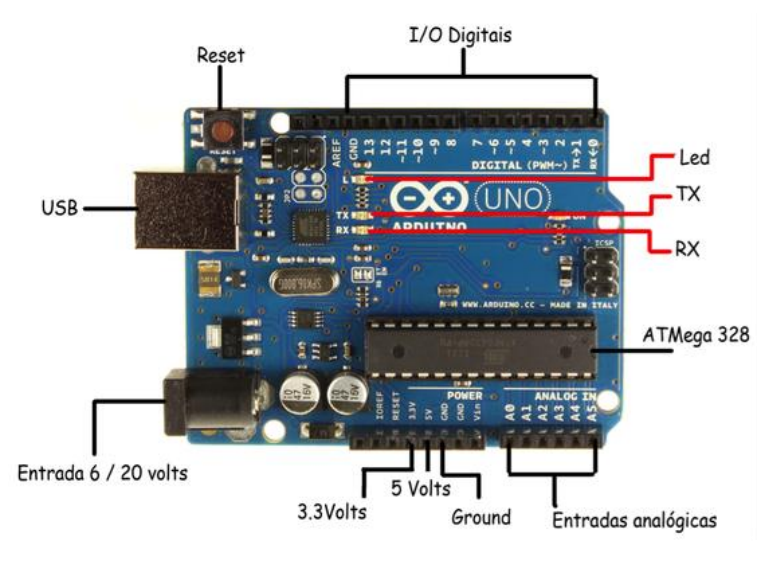

**Figura 7.** Estrutura do Arduino Fonte: Disponível em:<https://unescarduino.wordpress.com/>

Entre as várias versões, os modelos mais comuns do Arduino são o UNO e o MEGA, e que a principal diferença sendo que o Mega possui mais pinos para se usar de interface, porém em grande parte fazem as mesmas operações, já o Uno é o mais comum de todos, e é a base da maioria dos shields disponíveis no mercado, portanto deve servir para qualquer projeto inicial. Outras versões são: LEONARDO, DUE, NANO, PRO MINI, ESPLORA.

Em suma (PREREZ ET AL, 2013), as Tecnologias da Informação e Comunicação (TICs) estão cada vez mais presente no dia-a-dia das pessoas, com esse grande crescimento, especialistas vem estudando a melhor maneira de empregar essa tecnologia nas escolas, proporcionando ao aluno o contato com hardware e software fazendo assim com que o aprendizado das matérias aconteça de uma maneira mais lúdica. E nesse mote, a plataforma Arduino é uma inquestionável contribuição para a popularização do saber científico.

O Arduino permite integrar diversos sensores que permitem detectar a luminosidade, o movimento, diferenciar cores, entre outras funções, e ainda pode ser usando como chave.

Informações adicionais sobre esses sensores e seus usos podem ser obtidas no site: [https://profbrunogoncalves.wordpress.com/mestrado/ativ-exp/], onde estão disponíveis roteiros e outros arquivos pertinentes ao Arduino.

# <span id="page-34-0"></span>2.5 O CONTEÚDO DE ENSINO DE ELETRICIDADE

Nesta seção discutiremos o conteúdo de ensino de eletricidade no nível superior e da maneira apropriada para o Ensino Médio. Estamos nos baseando no livro do MOYSÉS (1997) um dos mais conhecidos da física básica para o curso do ensino superior.

A corrente elétrica é o movimento ordenado de partículas portadoras de cargas elétricas. Não existe nenhuma corrente elétrica, no equilíbrio eletrostático, devido ao campo elétrico ser igual a zero em todos os pontos do interior de um condutor. Embora, isso não signifique que não existam cargas em seu interior e nem que elas estejam em repouso. Em alguns metais, como alumínio e cobre, por exemplo, os elétrons livres se movem em todas as direções com velocidades elevadas, porém não conseguem escapar por estarem fortemente atraídos pelos íons positivos do material. O movimento desses elétrons por ser caótico, não existe nenhum fluxo efetivo de carga em nenhuma direção preferencial, portanto, não existe corrente elétrica.

Se tivermos um campo elétrico estacionário e constante no interior de um condutor, a partícula carregada (elétron livre) em seu interior será submetida a uma força estacionária

$$
\vec{F} = q \cdot \vec{E} \tag{2.1}
$$

Se essa carga estivesse localizada no vácuo, essa força estacionária produziria uma aceleração estacionária na mesma direção da força e, após certo tempo, essa carga estaria se deslocando nessa mesma direção com uma velocidade mais elevada. Todavia, quando essas partículas carregadas se movem no interior do condutor, elas colidem com os íons do material frequentemente e permanecem praticamente estáticos, resultando além do movimento caótico das partículas carregadas, num movimento muito lento, conhecido como movimento de arraste, na mesma direção da força elétrica, equação 2.1, descrito pela velocidade de arraste das partículas, resultando em uma corrente no condutor.

A título de curiosidade a velocidade média muito elevada do movimento caótico dos elétrons é da ordem de  $10^6$  m/s e da velocidade de arraste, que é uma velocidade muito lenta, é da ordem de 10 $4$  m/s, mas apesar da velocidade ser baixa, a velocidade do grupo é alta, é da ordem da grandeza da velocidade da luz. Isso pode ser explicado pelo fato da distância interatômica ser muito pequena.

Dependendo do material, as cargas das partículas que se movem podem ser positivas ou negativas. Em uma solução iônica ou em um gás ionizado (plasma) as partículas são os elétrons e os íons positivos, já nos metais, as cargas que se movem são os elétrons e nos materiais semicondutores, como no silício ou germânio, temos movimento de elétrons ou movimento de vacâncias, conhecidas como buracos, que são locais da rede com déficit de elétrons e que funcionam como se fossem cargas positivas.

Quando as cargas que se deslocam forem positivas, figura 8, haverá uma força no mesmo sentido do campo elétrico e a velocidade de arraste também apresentará mesma direção e sentido de ambos. Quando as cargas forem negativas, figura 9, haverá uma força no sentido contrário ao campo elétrico e a velocidade de arraste também terá sentido contrário ao campo elétrico, porém na mesma direção.

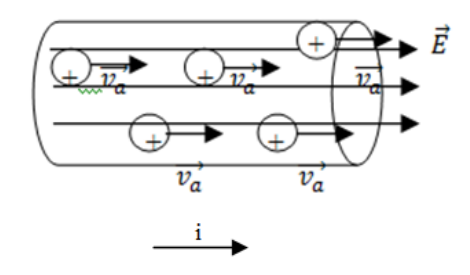

**Figura 8**. Corrente elétrica produzida por cargas positivas que se deslocam no mesmo sentido do campo elétrico

Fonte: Elaborada pela autora

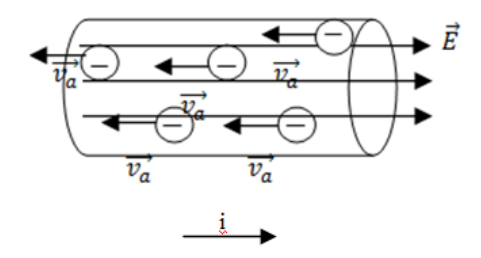

**Figura 9**. Corrente elétrica produzida por cargas elétricas negativas se deslocando no sentido contrário ao campo elétrico

Fonte: Elaborada pela autora

Definimos a corrente elétrica, representada pela letra i, como sendo o movimento de cargas positivas. Esta escolha, ou convenção, para o fluxo de cargas positivas denomina-se **corrente convencional**, mesmo sabendo que a **corrente real** é produzida pelos elétrons.

A corrente elétrica real é resultado do movimento de elétrons livres, que se deslocam da placa negativa (potencial menor) à positiva (potencial maior) através de um material condutor, por exemplo, um fio metálico.
A intensidade da corrente elétrica i é definida como a quantidade de carga elétrica que atravessa uma secção transversal por unidade de tempo, dada por

$$
i = \frac{dq}{dt}
$$
 (2.2)

A unidade de medida da corrente elétrica no SI é o ampère. Uma corrente de 1A, equivale a 1 C (1 Coulomb  $\approx 6.2 \times 10^{18}$  elétrons) de carga elétrica que atravessa um fio condutor a cada segundo.

$$
1A = \frac{1C}{s}
$$

Consideremos uma secção transversal, um elemento de área dS cujo versor da normal define essa orientação, a corrente *di* é considerada um fluxo através de dS de um vetor **j** (figura 10)

$$
\text{di} = \mathbf{j} \cdot \hat{\mathbf{n}} \cdot \text{dS} \tag{2.3}
$$

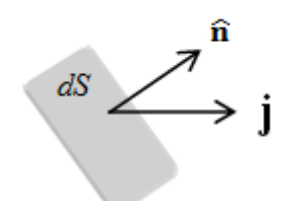

**Figura 10**. Fluxo de corrente Fonte: Elaborada pela autora

onde **j** é um vetor chamado de densidade de corrente, que está associado à corrente por unidade de área, sua unidade de medida é  $A/m^2$  e se as cargas forem positivas, possui mesma direção e mesmo sentido da velocidade das cargas que constituem a corrente elétrica, e a mesma direção e o sentido oposto, se as cargas forem negativas.

Suponhamos que os portadores de cargas se desloquem com a mesma velocidade **v** e sejam todos do mesmo tipo. A carga total que atravessará dS num intervalo de tempo *dt* é a carga contida num cilindro de base dS e geratrizes v.dt (figura 11), cujo volume é :

$$
dv = \mathbf{v}.dt \cdot \hat{\mathbf{n}}.\,dS
$$
\n(2.4)

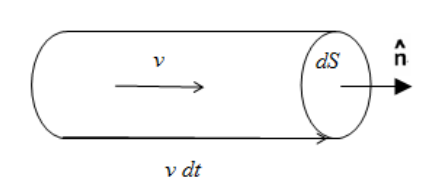

#### **Figura 11.** Cilindro de carga Fonte: Elaborada pela autora

Considerando *ρ* a densidade volumétrica de carga associada aos portadores de carga, a carga total contida em  $dv \notin dq = \rho \cdot dv = \rho \cdot v \cdot dt \cdot \hat{n} \cdot dS$ . Logo, a corrente elétrica será dada por

$$
di = \rho \cdot \mathbf{v} \cdot \hat{\mathbf{n}} \cdot dS. \tag{2.5}
$$

Comparando com a expressão  $di = j$ .  $\hat{n}$ . d<sup>s</sup>, observamos que

$$
\mathbf{J} = \rho \cdot \mathbf{v} \tag{2.6}
$$

Se a densidade de portadores de cargas (número de portadores por unidade de volume) é n, e a carga dos portadores é q, teremos

$$
\rho = n \tag{2.7}
$$

e

$$
\mathbf{j} = n. q. \mathbf{v} \tag{2.8}
$$

Generalizando a expressão onde existam grupos diferentes de portadores de cargas movendo-se com velocidades diferentes. Seja *n<sup>i</sup>* o número de portadores com carga *q<sup>i</sup>* e velocidade  $\mathbf{v}_i$  por unidade de volume ( $i = 1, 2, 3...$ ),

$$
\mathbf{j} = \sum_{i} n_i \cdot q_i \mathbf{v}_i \tag{2.9}
$$

onde a soma se estenda para todos os grupos de portadores de cargas.

Conforme MOYSÉS (1997), sabemos que um corpo macroscópico neutro é formado de cargas (elétrons, prótons ...) agregadas em átomos e moléculas. Quando esse corpo se desloca como um todo, não há corrente elétrica associada, porque as densidades de correntes associadas a cargas positivas e negativas se cancelam.

#### **Lei de Ohm e condutividade**

Segundo MOYSÉS (1997), a corrente dentro de um meio material resulta da resposta das partículas carregas deste meio às forças a elas aplicadas; em geral, interessa-nos a resposta a um campo elétrico.

Esta resposta (relação entre **j** e **E**) dependerá da natureza deste meio, chamada de equação constitutiva.

Para uma grande variedade dos materiais líquidos e sólidos isotrópicos, a relação é dada pela lei de Ohm:

$$
\mathbf{j} = \sigma \mathbf{E} \tag{2.10}
$$

onde σ é uma constante característica do material, denominada de condutividade elétrica do material.

Considere a figura 12, um fio condutor de secção transversa S num trecho dℓ, sobre o qual a corrente **j** é longitudinal e homogênea (a mesma em qualquer ponto da secção S), pela lei de Ohm, o mesmo acontece com o campo.

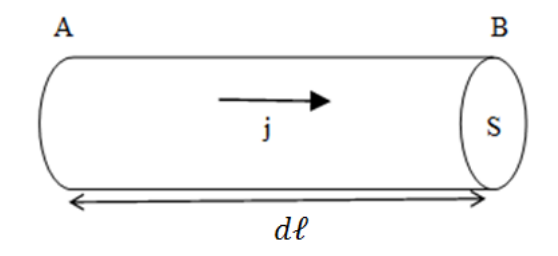

**Figura 12**. Trecho do fio condutor **Fonte**: Elaborada pela autora

A diferença de potencial entre as secções inicial A e final B é dado por

$$
V_A - V_B \equiv dV = \int_A^B \mathbf{E} \cdot \mathbf{dl} = E \cdot \Delta \ell
$$
 (2.11)

observe que a queda de potencial é no sentido da corrente, pois **E** é uniforme e paralelo a **dℓ.**

Logo, a intensidade de corrente elétrica que atravessa esse trecho do fio será dada por

$$
i = \int_{S} \mathbf{j} \cdot \hat{\mathbf{n}} \cdot dS = j.S = \sigma.E.S \tag{2.12}
$$

Então

$$
dV = \frac{i}{\sigma s} d\ell \tag{2.13}
$$

Consideremos agora um fio de comprimento ℓ com uma área de secção transversal constante, entre os pontos A e B ( figura 13), teremos

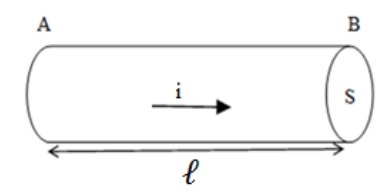

**Figura 13.** Fio de área de secção transversal constante Fonte: Elaborada pela autora.

$$
V_A - V_B \equiv U = R \cdot i \tag{2.14}
$$

37

$$
R = \frac{\ell}{\sigma S} \equiv \rho \frac{\ell}{S} \tag{2.15}
$$

onde :

R é a resistência elétrica do fio entre os pontos A e B, sua unidade de medida no SI é o ohm, representado por Ω

 $ρ = 1/σ ξ$  a resistividade elétrica do material, sua unidade de medida no SI é o ohmmetro representado por  $(Ω.m)$ .

No Ensino Médio trabalhamos a Lei de Ohm também com a utilização de gráficos, demonstrando que quando temos um gráfico de i x U, obtemos uma reta para materiais condutores ôhmicos. Se o gráfico de i x U for uma curva, significa que o material condutor não é ôhmico, conforme podemos observar na figura14.

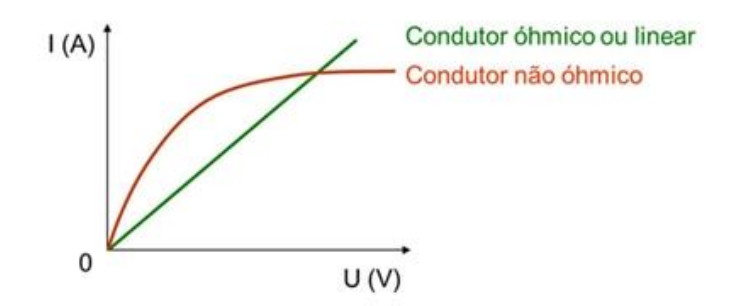

**Figura 14.** Gráfico da corrente elétrica x diferença de potencial para condutor ôhmico e não ôhmico. Fonte: http://www.notapositiva.com/pt/trbestbs/fisica/09\_circuitos\_electricos\_d.htm

Segundo HALLIDAY(1994): "Os valores da maioria das propriedades físicas variam com a temperatura, e a resistividade não é uma exceção". A relação entre a temperatura e a resistividade para os metais em geral é razoavelmente linear sobre uma faixa bastante extensa de temperaturas. Para esses metais, temos uma aproximação empírica bastante satisfatória,

$$
\rho = \rho_0 \left[ 1 + \alpha \left( \mathbf{T} \cdot T_0 \right) \right] \tag{2.16}
$$

onde ρ é resistividade elétrica do material à temperatura T e  $ρ_0$  é a resistividade elétrica à temperatura T<sub>0</sub>. A constante σ é denominada coeficiente de temperatura da resistividade, geralmente é positiva para metais ( ρ aumenta com T) mas assume valores negativos para materiais semicondutores, alguns valores podem ser obtidos na tabela 1 a seguir. A temperatura bem mais baixas, não muito distante do meio ambiente, pode ocorrer a supercondutividade, que é o desaparecimento brusco da resistência abaixo de uma temperatura crítica.

| <b>Material</b> | $\rho$ a 20°C (em $\Omega$ m)              | $\alpha$ (a 20°C)                  |
|-----------------|--------------------------------------------|------------------------------------|
| Metais          |                                            |                                    |
| Cobre           | $1,72 \times 10^{-8}$                      | $\sim$ 4 x 10 <sup>-3</sup>        |
| Prata           | $1,47 \times 10^{-8}$                      | $\sim$ 4 x 10 <sup>-3</sup>        |
| Aluminio        | $2,75 \times 10^{-8}$                      | $\sim$ 4 x 10 <sup>-3</sup>        |
| Ferro           | $9,68 \times 10^{-8}$                      | $\sim$ 5 a 6 x 10 <sup>-3</sup>    |
| Chumbo          | $22 \times 10^{-8}$                        | $\sim$ 4 x 10 <sup>-3</sup>        |
| Semicondutores  |                                            |                                    |
| Silício puro    | $\sim$ 3 x 10 <sup>3</sup>                 | $\sim$ - 70 x $\overline{10^{-3}}$ |
| Germânio        | $\sim 10$                                  | $\sim$ -50 x 10 <sup>-3</sup>      |
| Isolantes       |                                            |                                    |
| Vidro           | $\sim$ 10 <sup>10</sup> a 10 <sup>14</sup> |                                    |
| Quartzo fundido | $\sim 10^{-16}$                            |                                    |
| Papel           | $\sim$ 10 <sup>12</sup> a 10 <sup>16</sup> |                                    |
| Borracha dura   | $\sim 10^{16}$                             |                                    |

**Tabela 1.** Resistividade e coeficiente de temperatura da resistividade de alguns materiais a temperatura ambiente

Fonte: HALLIDAY (1994), MOYSÉS(1997) E SEARS (2009)

Consideremos um circuito formado por uma bateria, fios de resistência desprezível e resistor. A bateria tem como objetivo manter constante a diferença de potencial (d.d.p) de valor U entre os seus terminais a e b, chamados terminais da fonte. O terminal a, marcado pelo sinal +, é mantido a um potencial mais elevado do que o potencial do terminal b, marcado pelo sinal -. Associado a essa diferença de potencial, existe um campo elétrico em torno dos terminais, orientado de a para b. como indicado na figura 15. Assim também, a corrente elétrica em um condutor é conduzida por um condutor por um campo elétrico no interior do condutor, o qual exerce uma força dada pela equação 2.1. Em um condutor em equilíbrio eletrostático, o campo dielétrico deve ser zero em seu interior, mas quando existe corrente elétrica, o condutor não estará mais em equilíbrio eletrostático. As cargas livres se deslocarão em movimento de deriva ao longo do condutor, e serão guiadas pelo campo elétrico. No caso dos metais, as cargas livres são negativas, logo, seu movimento será no sentido contrário ao do campo elétrico.

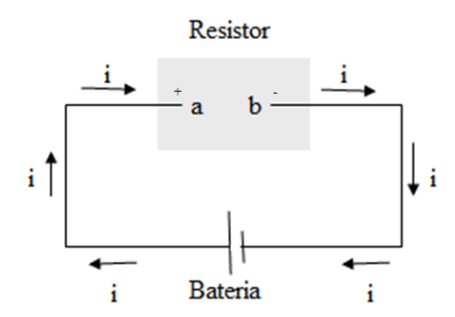

**Figura 15**. Uma bateria produz uma corrente i num circuito contendo um condutor (resistor) Fonte: Elaborada pela autora

Devido a diferença de potencial U, para transportar uma certa quantidade de carga dq, será necessária fornecer uma certa quantidade de energia dada por dq.U. Então para que consiga manter a corrente elétrica durante um certo tempo dt através da ddp U,é preciso fornecer uma energia

$$
dW = dq. U = i. dt. U \qquad (2.17)
$$

o que corresponde a uma potência (energia por unidade de tempo) dado por:

$$
\frac{dW}{dt} = P = i. U \tag{2.18}
$$

As unidades de medida no SI são, para a corrente elétrica, o ampère, para a ddp, o volt e para a potência, o watt.

A queda de potencial para uma corrente num trecho dl de um condutor com uma secção transversal S, é dada por

$$
dP = i \frac{dU}{d\ell} d\ell = i d\ell E = j S d\ell E = j.E.dv
$$
\n(2.19)

Como sabemos e já vimos anteriormente que d*v* = S. dℓ é o volume do elemento de condutor e **j** é paralelo a **E**.

Então a densidade de potência, também conhecida como potência por unidade de volume será dada por

$$
\frac{dP}{dv} = \frac{j \text{.} \text{E}.dv}{dv} \tag{2.20}
$$

Substituindo a equação 2.10 na equação 2.20, teremos

$$
\frac{dP}{dv} = \sigma \, \mathbf{E}^2 = \frac{\dot{I}^2}{\sigma} \tag{2.21}
$$

Como a potência será dissipada sob forma de calor, podendo também produzir radiação térmica visível, como no aquecimento ao rubro da resistência de um aquecedor ou fogão elétrico.

Aplicando a Lei de Ohm, temos a potência elétrica em termos da resistência elétrica R do condutor.

$$
P = R \cdot i^2 \tag{2.22}
$$

e

$$
P = \frac{U^2}{R} \tag{2.23}
$$

Essa conversão ficou conhecida como efeito Joule, que é a transformação da energia elétrica em calor.

Associando aos livros do Ensino Médio, a quantidade de energia elétrica consumida no resistor, durante certo tempo, é dada por

$$
E = P. \Delta t \tag{2.24}
$$

onde E é a energia elétrica (J), P é a potência elétrica (W) e Δt é o intervalo de tempo (s), onde as unidades de medidas estão no Sistema Internacional de Unidades(S.I.).

Uma unidade de energia muito utilizada, é o quilowatt-hora (KWh), onde temos abaixo a relação do KWh e do J

$$
1KWh = 1000 W.3600s = 3,6.10^6 J
$$

Logo,

$$
1 \text{ KWh} = 3,6.10^6 \text{ J}
$$

que é transformada no intervalo de 1 hora em segundos.

No Ensino Médio este conteúdo normalmente é adaptado/transferido ao aluno de uma maneira pouco experimental e pouco atrativo para os alunos, por este motivo trabalhamos com a hipótese de que se conseguíssemos trazer isso para mais próximo da realidade do aluno, talvez, teríamos uma aprendizagem mais significativa, então decidimos montar a Unidade de Ensino Potencialmente Significativa com o uso do protótipo utilizando a plataforma Arduino.

## **CAPÍTULO 3 METODOLOGIA**

A proposta da Unidade de Ensino Potencialmente Significativa surgiu e aperfeiçoada na disciplina do MNPEF: Processos e Sequências de Ensino e Aprendizagem em Física no Ensino Médio, ministrada no segundo semestre do ano de 2015, pelo professor Cláudio Henrique da Silva Teixeira, na qual nos foi proposta a criação/realização e aplicação de uma UEPS em nossas salas de aula durante aquele semestre letivo.

Uma vez trabalhada a UEPS com poucas aulas e em um período muito curto, surgiu à ideia de utilizar essa nova proposta para a aplicação de um protótipo que utiliza a plataforma Arduino para o ensino de eletricidade, que estava sendo construído naquele momento.

Para subsidiar a organização e elaboração da proposta de trabalho, fizemos uso da proposição de MOREIRA (2011) com as UEPS - Unidades de Ensino Potencialmente Significativa, que coaduna com os pressupostos da Aprendizagem Significativa de David Ausubel (1968), enquanto caminho facilitador para a aprendizagem significativa.

O presente trabalho foi desenvolvido com os alunos de duas turmas do 3°ano do Ensino Médio da E. E. Presidente João Pinheiro, localizada na cidade de Santos Dumont, com uma população de aproximadamente de 47.560 habitantes, no Estado de Minas Gerais.

A escola apresenta problemas comuns, como a maioria das escolas públicas brasileiras, porém vale ressaltar a grande quantidade de alunos recebida pela escola e o perfil dos alunos.

A quantidade de alunos que ingressam na escola é elevada, em média superior a 35 alunos por sala, ressaltando as sérias dificuldades do espaço físico, mas existem dois fatos essenciais: a boa vontade e a motivação.

Outro problema enfrentado tem a ver com o perfil dos alunos. Devido à cultura local, a grande maioria dos alunos que terminam o Ensino Fundamental tentam estudar nesta escola, porém alguns deles chegam sem os pré-requisitos básicos ou uma base mínima curricular, gerando turmas muito heterogêneas.

Embora existam turmas heterogêneas, a maioria de nossos alunos possui o perfil de estudantes que se preparam para os vestibulares, concursos públicos, ENEM e PISM, e além de estudar em nossa escola, faz também cursinhos preparatórios, aulas particulares e até mesmo estudam sozinhos em casa.

Assim muitos de nossos alunos são motivados para os estudos, têm grande comprometimento e, consequentemente, bom desempenho, características que acabam se tornando marcantes em nossa escola. E os alunos que chegam em defasagem? Esses conseguem sanar grande parte dos pré-requisitos básicos com as aulas revisionais e com o estudo durante o ano letivo. Este comportamento acaba-se perpetuando durante todo o Ensino Médio, acarretando altos índices de aprovação em vestibulares.

Vale destacar que tanto os professores, quanto os alunos, não utilizam novas tecnologias em sala de aula para o ensino de física, quer seja pela falta de informação dos recursos que os *smarthphones* possuem, ou pela pouca habilidade ou nenhuma em lidar ou se valer deles no processo de ensino e aprendizagem; quer seja pela dificuldade em adquirir softwares, ou até mesmo pela falta de conhecimento do uso de equipamentos mais específicos, como o microcontrolador Arduino. Infelizmente muitos alunos ainda são adeptos das aulas tradicionais, com caderno, quadro e giz.

Com base nessa realidade, a UEPS foi planejada para potencializar o processo de ensino e aprendizagem por meio da inserção de novas tecnologias – visto que são poucos os recursos didáticos utilizados nas aulas de física – buscando aumentar a motivação e a participação efetiva dos alunos, e, com isso, melhorar ainda mais a qualidade das aulas de física.

A Unidade de Ensino Potencialmente Significativa foi organizada em cinco etapas, que passaremos a descrever a seguir. Cada etapa da UEPS expressa uma proposta com um número de aulas prevista, podendo se adequar conforme o andamento da aplicação.

### 3.1 ETAPA 1 – SITUAÇÃO INICIAL

Na situação inicial pretende-se acessar o conhecimento prévio do aluno a partir de uma ou mais perguntas sobre o tema que será estudado, por exemplo: Que elementos você relaciona à palavra eletricidade?

Sugere-se que todas as palavras ou expressões ditas pelos estudantes sejam anotadas no quadro. Nesta etapa é importante valorizar e explorar as concepções dos alunos, solicitando esclarecimentos adicionais, quando necessários, e procurando articular o conteúdo de ensino com as ideias apresentadas por eles. Essa forma de agir tende a despertar o interesse dos alunos e minimiza o receio em participar das atividades. De acordo com Ausubel (1980), aquilo que o aluno já sabe parece ser o fator isolado que mais influencia a aprendizagem subsequente.

Proposta: 1 aula

#### 3.2 ETAPA 2 – SITUAÇÕES-PROBLEMA

Numa segunda etapa, sugere-se ao professor propor uma situação-problema, em nível bem introdutório, que leve em conta os conhecimentos prévios dos alunos. É importante buscar situações que possibilitem estabelecer correlações entre o conhecimento prévio e o novo conhecimento que se pretende inserir. Para isso, o aluno deve percebê-las como problemas autênticos e deve ser capaz de modelá-las mentalmente. Vejamos a seguir um exemplo de situação-problema.

"*A esposa de João reclamou que o chuveiro da casa está esquentando muito pouco. João vai até a loja de material elétrico disposto a trocar o chuveiro. Chegando lá, o vendedor lhe convence que não precisa trocar o aparelho, basta trocar a "resistência" por outra "mais potente". Convencido pelo argumento do vendedor, João compra a resistência "mais potente" que tinha na loja. Chegando em casa, faz a troca e liga o chuveiro. Instantaneamente, o "relógio desarma" e a casa fica toda no escuro. O que poderia ter causado tal fato?"*

Os alunos devem ser organizados em pequenos grupos. Peça que discutam com seus colegas os possíveis motivos de tal ocorrência. Logo depois devem ser incentivados a elaborar hipóteses e sugerir formas para testá-las.

Sugestão: 1 aula

### 3.3 ETAPA 3 – SITUAÇÕES-PROBLEMA MAIS COMPLEXAS

Uma vez trabalhadas algumas situações-problema iniciais, o professor deve retornar aos aspectos mais gerais do conteúdo de ensino, por meio de situações com um grau mais alto de complexidade. Para isso, deve-se utilizar dispositivos que permitam uma maior interação dos alunos com o conteúdo de ensino.

No exemplo a seguir, mostramos a proposta que utiliza um potenciômetro de grafite, construído com fios, parafusos, tubo plástico da caneta, soquete com lâmpada de farol de carro (12V), dois grafites retirados do lápis de pedreiro e uma fonte de 12V, que foi montado em uma base de madeira, conforme mostra a figura 16 abaixo. Havendo a possibilidade de um protótipo para cada grupo de alunos, pode-se sugerir, como situação-problema inicial, que eles próprios montem o dispositivo de forma a fazer a lâmpada acender. Na sequência, podem ser acrescentados outros desafios e questões, como, por exemplo: testar materiais isolantes e condutores; explicar a variação do brilho da lâmpada; estabelecer relações entre o comprimento e a espessura do grafite com o brilho da lâmpada e, consequentemente, com a corrente elétrica e a potência dissipada.

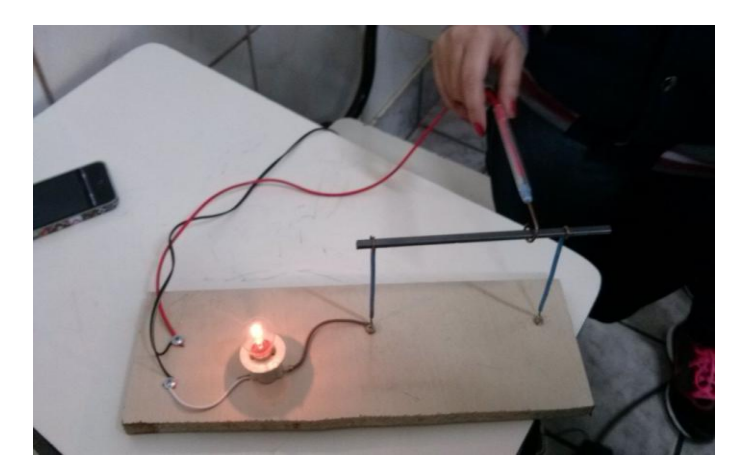

**Figura 16.** Potenciômetro de grafite – resistor com resistência variável Fonte: Elaborado pela autora

De acordo com Vergnaud (1990), são as situações-problema que dão sentido a novos conhecimentos e, por isso, elas devem ser criadas para despertar a intencionalidade do aluno para a aprendizagem significativa. Nesta proposta os conteúdos de ensino vão sendo trabalhados e sistematizados na medida em que vão surgindo e não numa sequência dada a priori.

Em seguida deve ser dado seguimento ao conteúdo programático, como por exemplo, os conceitos de Corrente Elétrica e Resistência Elétrica.

Proposta: 2 aulas

 $\overline{a}$ 

#### 3.4 ETAPA 4 – APROFUNDANDO CONHECIMENTOS

Depois de trabalhadas as etapas anteriores, é possível um aprofundamento do conhecimento adquirido explorando as instalações elétricas residenciais. Para isso, foram elaborados roteiros e utilizado o site do professor Bruno Gonçalves<sup>1</sup>, para construção de protótipos que utilizam a plataforma Arduino, não só como controlador de processos, mas também como dispositivo de aquisição de dados que permitem o estudo dos fenômenos já explorados de uma forma mais qualificada.

O protótipo que desenvolvemos foi constituído por uma casa dividida em cômodos com alguns sensores eletrônicos e uma tela de LCD ligada ao Arduino para a verificação de seu funcionamento em tempo real.

Para isso, estamos utilizando a estrutura de uma casa em madeira mdf, fios, LEDs, jumpers, resistores, potenciômetros, fonte de 12 V, módulo relé, cooler, placa protoboard, botões, sensores elétricos tais como o PIR, buzzer, LDR e LED RGB, tubo de termo retrátil

<sup>&</sup>lt;sup>1</sup> Disponível em < https://profbrunogoncalves.wordpress.com/mestrado/ativ-exp/> Acesso em: set 2016.

para isolamento de fios, conectores e interruptores. A figura 17, mostra as instalações eletrônicas do protótipo com o Arduino controlando diversos LEDS e sensores  $(GONÇALVES<sup>2</sup>)$ . A figura 18 mostra o dispositivo controlando um LED RGB, ainda em fase inicial, hoje o mesmo já se encontra funcionando com um potenciômetro e conforme o giramos, a cor do LED é modificada simulando o funcionamento do chuveiro elétrico em relação à temperatura da água. O produto possui uma estrutura rígida com acionamento feito por dispositivos de entrada com interface humana. Não se pretende montar um kit com acionamento indireto ou que exija tempo do professor para montá-lo em sala de aula.

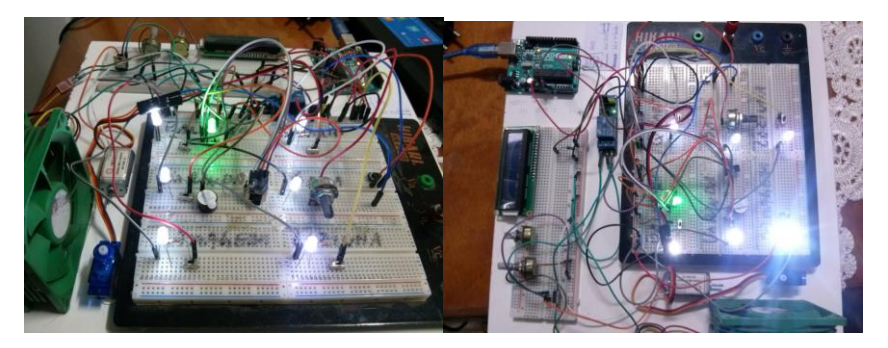

**Figura 17.** Ligações elétricas do protótipo junto ao arduino Fonte: Elaborado pela autora

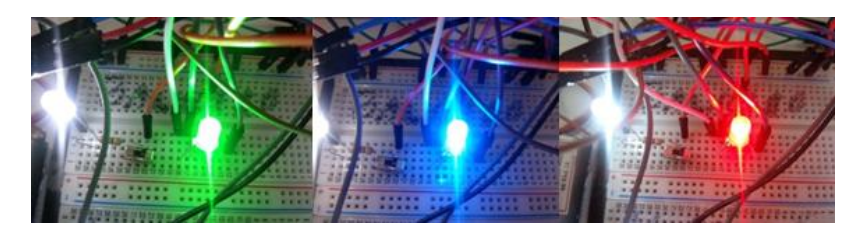

**Figura 18**. LED RGB em funcionamento Fonte: Elaborado pela autora

No apêndice se encontram alguns roteiros educacionais que construímos e no Anexo o roteiro do site do professor Bruno Gonçalves<sup>3</sup>, com instruções sobre como instalar o Arduino, explicações sobre cada sensor, sua finalidade, sua ligação eletroeletrônica, seu código fonte e suas referências. A ideia é que qualquer pessoa possa utilizar, estudar, modificar e compartilhar livremente todo seu conteúdo.

Pretendemos ainda, estimular aqueles alunos que demonstrarem interesse em ir além dos conceitos-foco das atividades a se tornarem desenvolvedores de outros protótipos em atividades extraclasses.

Sugestão: 8 aulas

 $\overline{a}$ 

<sup>&</sup>lt;sup>2</sup> Disponível em < https://profbrunogoncalves.wordpress.com/mestrado/ativ-exp/> Acesso em: set 2016.

<sup>3</sup> Disponível em < https://profbrunogoncalves.wordpress.com/mestrado/ativ-exp/> Acesso em: set 2016.

#### 3.5 ETAPA 5 – MAPA CONCEITUAL

Para finalizar a UEPS, sugerimos a construção pelos alunos de mapas conceituais (figura 19) que indiquem as relações entre os conceitos estudados, como instrumento de avaliação da aprendizagem.

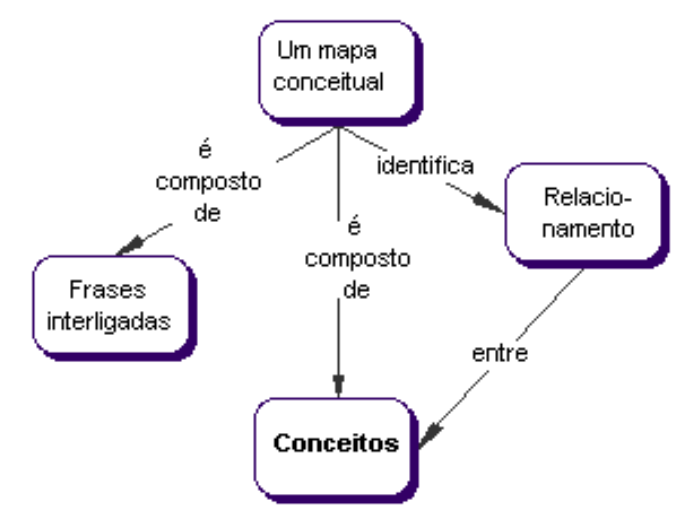

**Figura 19**. Exemplo de um mapa conceitual Fonte: Página Mapas Conceituais Construções<sup>4</sup>

Propor aos alunos a construção de um mapa conceitual sobre o tema de eletricidade abordado durante o primeiro semestre do ano letivo.

No último mês do semestre, inicia-se a construção do mapa conceitual em grupos de 5 alunos, que deverá ser entregue semanalmente pelos alunos, corrigido pelo professor, devolvido ao aluno para que possa ser modificado/corrigido e/ou alterado durante 3 semanas, até sua finalização.

Segundo Moreira (2013, p. 10); "*O professor ao avaliar um aluno deverá observar como o aluno estrutura, relaciona, hierarquiza, integra os conceitos de uma determinada unidade de estudo".* 

Proposta: no decorrer das 4 semanas finais do semestre

A execução de cada atividade deste projeto é pautada pela resposta do público-alvo. O andamento do projeto deve ser adaptado a realidade que encontrarmos e cada atividade poderá ser remodelada para que a aceitação seja a melhor possível.

 $\overline{a}$ 

 $4$  Disponível em < [http://penta.ufrgs.br/tege/mapas4.htm>](http://penta.ufrgs.br/tege/mapas4.htm) Acesso em jun 2016.

# **CAPÍTULO 4 APLICAÇÃO EM SALA DE AULA**

A implementação completa da proposta didática foi desenvolvida na Escola Estadual Presidente João Pinheiro, uma escola estadual de pequeno porte do interior de Minas Gerais. Atualmente a escola oferece o curso de Ensino Médio Regular nos turnos matutino, vespertino e noturno e o curso de Magistério no turno noturno.

A aplicação da UEPS ocorreu em duas turmas do 3°ano do Ensino Médio do turno matutino, chamadas de A e B, escolhidas estrategicamente pelo horário de aula ser sempre os primeiros no início da semana. Cada turma possui em média 35 alunos.

O ano letivo, que se inicia em fevereiro com término em dezembro, é dividido em quatro bimestres, com 2 aulas semanais do conteúdo de Física com duração de 50 minutos cada.

Foi adotado o livro didático Física aula por aula: mecânica: 1°ano / Benigno Barreto Filho, Claudio Xavier da Silva-2.ed; - São Paulo: FTD, 2013. Além do livro utilizou-se também listas de exercícios de diversos vestibulares, concurso e exercícios de aprofundamento.

Foi solicitada à diretora da escola, Sheila Piotto Couto Silveira, uma autorização para a aplicação da Unidade de Ensino Potencialmente Significativa nas turmas dos 3° anos. Em seguida, os alunos foram informados sobre a nova proposta pedagógica com a utilização da UEPS.

A programação não aconteceu conforme o previsto devido a algumas paralisações estaduais e nacionais que ocorreram, atrasando o conteúdo programático e assim toda a aplicação desta UEPS. Assim como alguns grupos da turma A atrasaram com a entrega dos mapas iniciais, ocasionando um atraso na confecção dos mapas, que não afetou o desenvolvimento deste trabalho.

Inicialmente foi explicado aos alunos que eles participariam de uma nova proposta pedagógica com autorização da diretora da escola. Algumas atividades seriam realizadas em sala de aula, como realmente ocorreram nas etapas 1, 2, 3 e parcialmente a etapa 5, e outras atividades aconteceriam extraclasse, conforme ocorreu na etapa 4, a construção dos mapas conceituais.

Uma vez explicado a etapa dos mapas conceituais, os alunos argumentaram sobre a perda de aulas de física, considerando que havia apenas 2 aulas semanais, e não queriam que houvesse mais nenhuma perda.

É importante ressaltar que os alunos da turma B foram muito bem receptivos quanto à nova proposta de ensino e quanto à confecção do mapa conceitual. Eles entenderam o seu objetivo e aceitaram a proposta sem muitos questionamentos. Embora seja uma turma que estuda muito, ainda citaram o mapa conceitual como um objeto de estudo e também estariam estudando/ revisando todo o conteúdo para o ENEM e concursos na confecção e posteriormente também, o que demonstrou maturidade e compromisso com toda a proposta. Os alunos da turma A demonstraram total resistência, não aceitaram fazer o mapa conceitual no lugar do teste bimestral. Questionaram que perderiam muitas aulas, que queriam teste comum com todo o conteúdo programático. Houve uma rejeição de 20 % da turma para a realização da confecção do mapa conceitual, sendo necessário um "acordo" para que todo assunto relacionado ao mapa conceitual fosse tratado em horário extraclasse e/ou através de redes sociais.

Cada etapa realizada teve um formato de registro apropriado. Nesse registro, muitas vezes construídos pelos próprios alunos, eram colocados seus pontos de vistas, opiniões e expressões sobre eletricidade/eletrodinâmica, que eram propostas nas atividades.

Durante a aplicação da UEPS, foram coletadas informações que pudessem auxiliar a professora a avaliar os trabalhos elaborados pelos alunos, assim como verificar indícios de ocorrências durante a execução do mesmo, através de registros das aulas contendo informações relevantes, tais como, aceitação dos alunos, questionamentos, dúvidas, atividades escritas pelos alunos, todas arquivadas, assim como os mapas conceituais elaborados por eles.

Os componentes dos grupos permaneceram juntos, do inicio ao fim da aplicação, porém alguns grupos não existiram no inicio desta aplicação, devido à ausência de alunos na sala de aula. Os grupos foram montados de acordo com o mapa conceitual. Cada grupo de alunos é composto por uma letra e um número, onde a letra corresponde a turma, A ou B, e o número corresponde a um número aleatório para o grupo.

Com base nos dados coletados pela professora, foi iniciada a Unidade de Ensino Potencialmente Significativa.

### 4.1 ETAPA 1 – SITUAÇÃO INICIAL

Os conhecimentos prévios dos alunos são imprescindíveis para a aprendizagem significativa a fim de que possamos verificar qual o seu nível de conhecimento sobre o assunto.

Para tanto foi feita em sala de aula e anotada no quadro a seguinte pergunta "*que elementos você relaciona à palavra eletricidade?"*

Esta etapa aconteceu em março de 2016. As respostas foram das mais simples às mais complexas, como segue a seguir, na ordem relatada pelos alunos:

Turma A: "*energia, luz, fio, elétrons em movimento, elétrons, fluxo contínuo de elétrons, chuveiro, relâmpago, choque, geladeira, força, chapinha, resistência, corrente elétrica, curto-circuito, tomada e apagão*."

Turma B: "*energia, luz, condutores elétricos, efeito Joule, corrente elétrica, resistores, circuito, comida, intensidade, lei de ohm, dinheiro, conta de luz/CEMIG, tensão, super choque, fios, tomada, extensão, banho e fusível*."

Inicialmente os alunos ficaram com receio em sugerir alguma palavra, mas depois demonstraram interesse na participação e quiseram relacionar a palavra à matéria estudada no ano letivo.

### 4.2 ETAPA 2 – SITUAÇÕES-PROBLEMA

Nenhuma parte do conteúdo de eletrodinâmica foi explicada e nem sequer introduzida neste momento. O conteúdo programático estava localizado em eletrostática.

Em relação a esta etapa sugerida, Bonardiman e Nonenmacher (2007), salientam que "*Nesta fase, o mais importante não é a busca do consenso de opiniões dentro do grupo de trabalho, mas, sobretudo, o levantamento de questões e a motivação para que cada aluno sinta-se à vontade para explicitar suas dúvidas e tentar explicar, à sua maneira, o fenômeno físico observado."* Assim, o fluxo de perguntas e ideias geradas pelos estudantes é o fator mais importante, mesmo que elas não estejam plenamente de acordo com o conhecimento científico.

Para promover a reflexão, o debate e o compartilhamento de significados foi proposto que a turma fosse divida em grupos de cinco alunos no máximo e discutissem com seus colegas para tentar explicar porque aconteceu a situação-problema proposta a seguir:

"*A esposa de João reclamou que o chuveiro da casa está esquentando muito pouco. João vai até a loja de material elétrico disposto a trocar o chuveiro. Chegando lá, o vendedor lhe convence que não precisa trocar o aparelho, basta trocar a "resistência" por outra "mais potente". Convencido pelo argumento do vendedor, João compra a resistência "mais potente" que tinha na loja. Chegando em casa, faz a troca e liga o chuveiro. Instantaneamente, o "relógio desarma" e a casa fica toda no escuro."*

Abaixo se encontra, **na íntegra**, o que os grupos dos alunos responderam em uma folha de papel A4.

Alguns alunos faltaram na aplicação desta etapa, os alunos não estavam sabendo que haveria esta aplicação, porém foi dada a sequência nesta etapa, havendo a aplicação desta situação-problema. Alguns alunos procuraram a professora posteriormente, mas o teste não foi reaplicado, pois poderia perder a validação com as trocas de informações entre eles.

#### **Respostas obtidas com a turma A**

Grupo A1 – *"A resistência necessitava de mais energia que a casa disponibilizava então ao ligar o chuveiro a resistência puxou toda a energia da casa desarmando o relógio."*

Grupo A2 – *"João comprou uma resistência maior do que a do chuveiro, não foi compatível fazendo com que toda resistência da casa se desarmasse, pois a resistência da casa era maior do que a resistência mais potente."*

Grupo A3 – *"O fato que o relógio da casa e questão desarma deve-se a diferença de potencial elétrica (ddp) onde a nova resistência do chuveiro necessita de maior gasto de energia assim o relógio da casa não suporta essa demanda e "desarma."*

Grupo A4 – "*O chuveiro desarmou pelo fato da casa já possuir uma resistividade, ao aumentar a potencia do chuveiro a resistividade da casa não agüentou e acabou desarmando. Um exemplo claro disso é quando se tem uma tomada com 110 V e ao colocar um aparelho que tem uma potencia de 120 V, o aparelho recebe uma menor quantidade de energia e pode ocasionar um curto circuito ou ele ligar, mas não receber a devida potência que ele precisa."*

Grupo A7 – *"Dependendo do padrão de energia da casa (relógio) possui uma alimentação de 110 V e a resistência comprada uma voltagem maior, pois a casa não estabeleceu energia suficiente para alimentar o resistor mais potente."*

Grupo A8 – "*Ao comprar uma resistência "mais potente" (cujos valores numéricos são mínimos) o que garante uma passagem de corrente elétrica maior do que o permitido pelo circuito elétrico da casa, fazendo com que o relógio instantaneamente desarme pelo excesso de corrente elétrica. O chuveiro inicialmente apresentava valores numéricos maiores de resistências garantindo uma menor passagem de corrente elétrica, diminuindo assim os valores de potência do chuveiro, fazendo com que ele esquentasse pouco."* 

Grupo A9 – *"No caso retratado o chuveiro necessita de mais corrente ou uma ddp maior do que a casa fornece. Assim quando o chuveiro é ligado, o sistema elétrico da casa não suporta a potência requisitada pelo objeto e acaba por desarmar."*

Podemos observar que nesta sala os alunos não conseguem explicar corretamente o que aconteceu, não conhecem os termos/conceitos adequadamente, não conseguimos saber se conseguem compreender, mesmo na linguagem deles.

#### **Respostas obtidas com a turma B**

Grupo B1 – "*A resistência mais potente era superior a voltagem da casa."*

Grupo B2 – *"Ao trocar a resistência do chuveiro por uma mais potente que a anterior, a energia puxada atinge seu limite, desarmando o relógio e desligando o circuito da casa."*

Grupo B3 – *"O valor da resistência é o que influência no aquecimento da água. Quanto maior a resistência, menor a corrente, e menor o aquecimento (V=R.i). Quando João comprou a resistência "mais potente", ele comprou uma resistência menor, o que demandou um maior valor de corrente e, fez com que o relógio desarmasse, pois ele só suporta certo valor de corrente, deixando a casa sem luz."*

Grupo B4 – "*Para que o chuveiro esquente mais, a resistência precisa ser menor, No momento em que João comprou a resistência mais potente, a casa teve uma voltagem maior que o preciso, então aumentou a tensão de forma a desarmar o relógio."*

Grupo B5 – *"Ao comprar uma resistência de "maior potência", ele acabou adquirindo consequentemente uma resistência de maior tensão. Tal fato acarretou em uma sobrecarga ao ligar o chuveiro, já que ele necessita de uma maior tensão para aquecer a água (superior à da casa). O fato do vendedor ter recomendado uma resistência de maior potência se deve ao motivo de elas serem inversamente proporcionais, ou seja, quanto maior a potência, menor a resistência e maior o aquecimento."*

Grupo B6 – *"Tal fato ocorre, uma vez que devido a potência do resistor do chuveiro ser superior a do relógio da casa, o relógio não suporta, o uso do chuveiro e desarma instantaneamente."*

Grupo B8 – *"A tensão da casa é menor que a resistência que João comprou, sendo assim, a resistência puxa toda a tensão da casa, desarmando o relógio."*

A maioria dos grupos queria que a professora lesse a resposta dada a fim de que verificasse se estava correta ou não, mas a mesma não poderia se envolver. Neste momento o objetivo é criar situações para dar sentido aos novos conhecimentos, fazer o aluno perceber essas situações como problema e ser capaz de analisá-la, modelá-la, resolvê-la mentalmente através de seu conhecimento prévio, que neste momento é o que mais influência na aprendizagem.

#### 4.3 ETAPA 3 – SITUAÇÕES-PROBLEMA MAIS COMPLEXAS

Uma vez trabalhadas as situações iniciais, foram contemplados os aspectos mais gerais, do conteúdo da unidade de ensino, porém em nível mais alto de complexidade.

A fim de haver uma maior interação social, fazendo com que os alunos argumentassem, ouvissem e respeitassem a opinião dos outros colegas, refletissem, buscassem significados e chegassem a um consenso, os alunos foram levados para a cantina da escola e divididos em grupos de cinco pessoas, em média, e a professora agiu somente como mediadora.

Foi apresentado o potenciômetro de grafite, conforme Fig.16, sem ligá-lo inicialmente, e foi gerada uma situação-problema mais complexa, onde os grupos tiveram que responder algumas das seguintes perguntas:

1.O grafite é um material condutor ou isolante?

2. Quando encostamos a haste no grafite, a lâmpada acenderá ou não?

3. O que acontece com o brilho da lâmpada conforme deslocamos o contato de uma extremidade para outra?

Os grupos podiam interagir com o potenciômetro de grafite, mas não poderiam ligá-lo naquele momento, conforme podemos observar na figura 20, 21 e 22. A professora auxiliou na transferência do potenciômetro de um grupo para o outro, (veja figura 23).

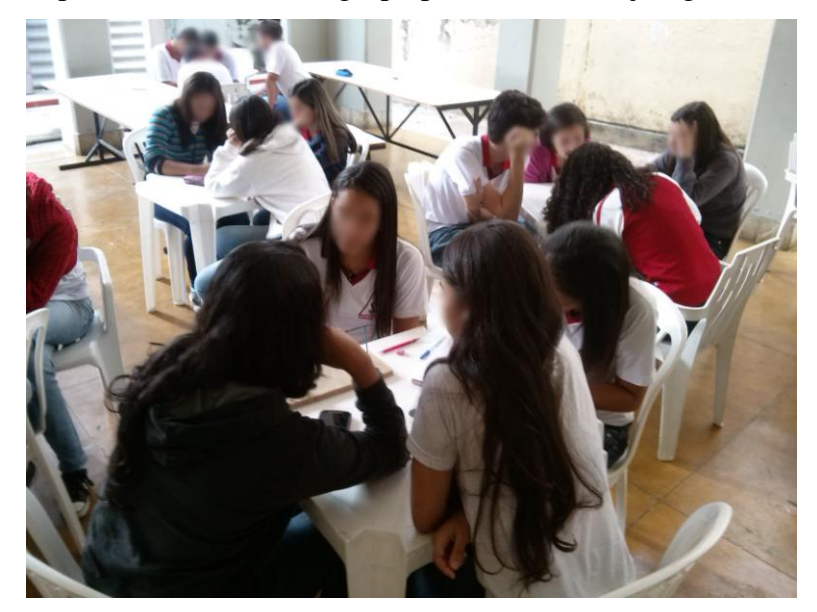

**Figura 20**. Aplicação do potenciômetro com os alunos do 3° ano turma A Fonte: Elaborado pela autora

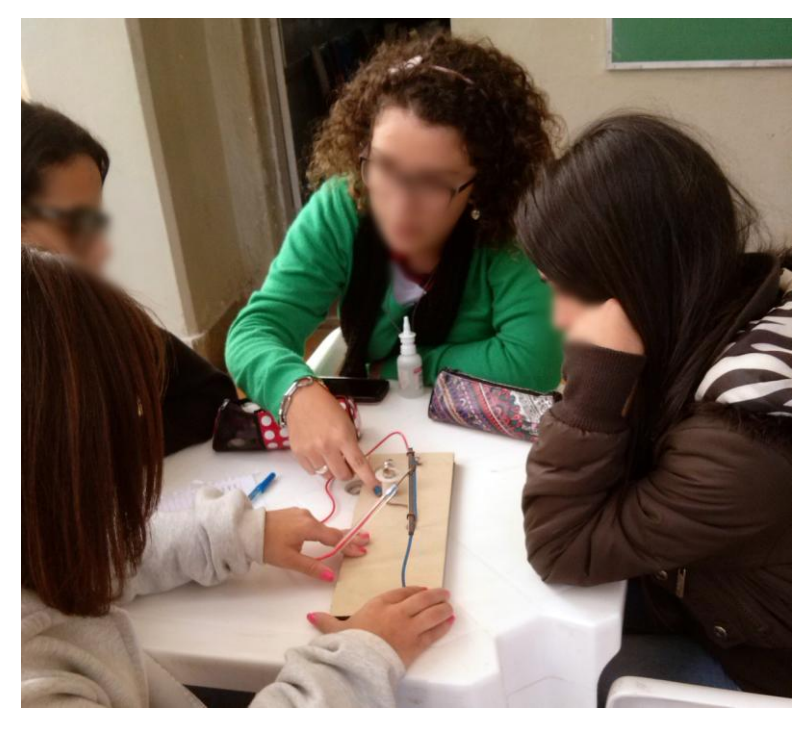

**Figura 21.** Aplicação do potenciômetro com os alunos do 3° ano turma B – Grupo B5 Fonte: Elaborado pela autora

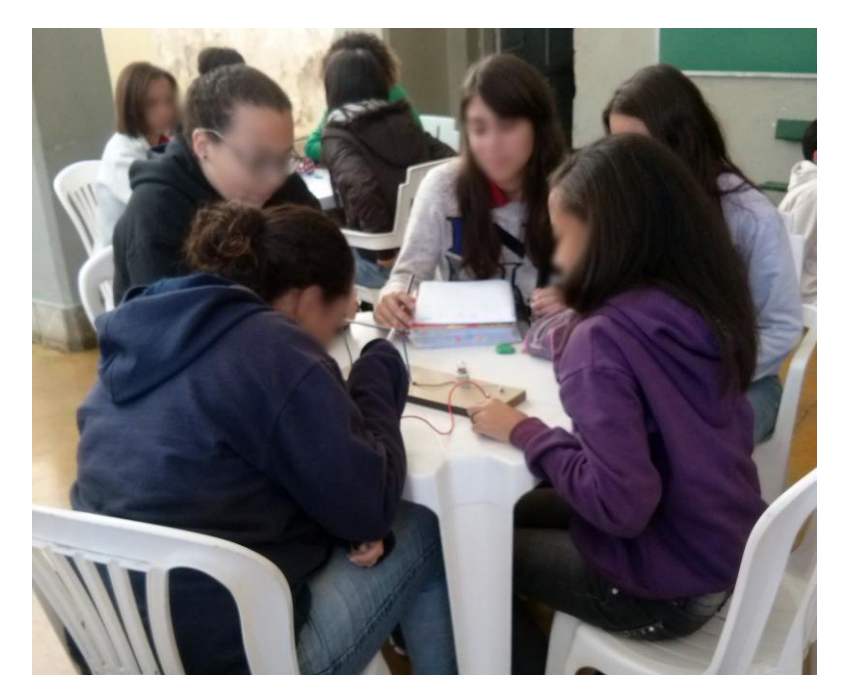

**Figura 22.** Aplicação do potenciômetro junto aos alunos do 3° ano turma B – Grupo B1 Fonte: Elaborado pela autora

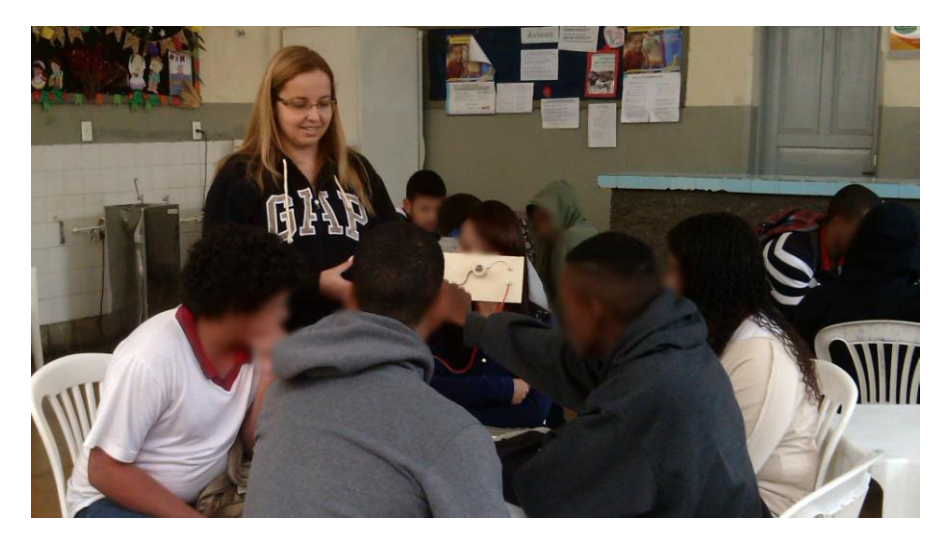

**Figura 23.** Professora auxiliando na demonstração do potenciômetro de grafite junto aos grupos Fonte: Elaborado pela autora

Depois de realizada a experiência com o potenciômetro de grafite desligado, foi ligada a fonte de 12 V na tomada e verificadas as respostas deste experimento. Ao finalizarmos este procedimento os alunos podiam interagir novamente, conforme figura 24, com o potenciômetro para testar e verificar mais de perto os resultados obtidos e tirarem dúvidas individualizadas.

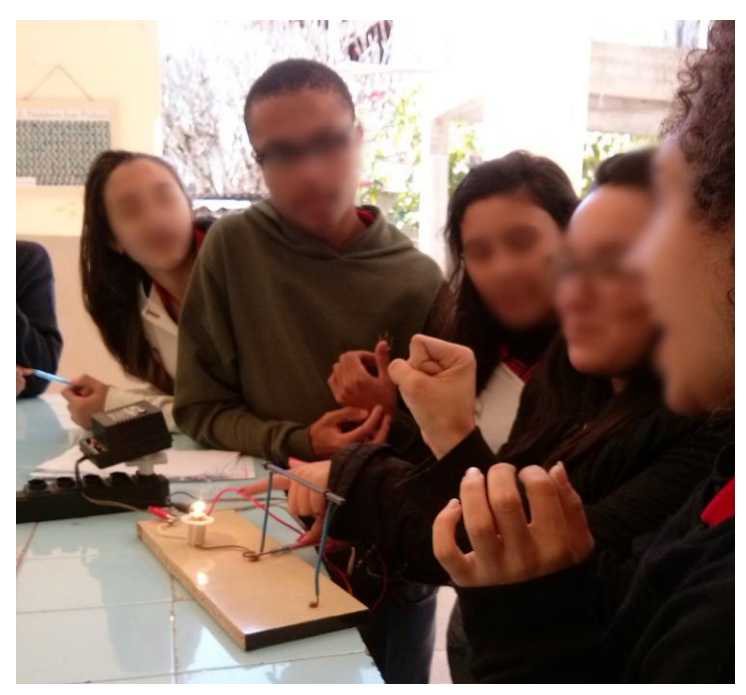

**Figura 24.** Alunos da turma B interagindo com o potenciômetro de grafite – Grupo B3 Fonte: Elaborado pela autora

Aproveitando a experiência, foi explicado o que é um resistor, qual a função em um circuito elétrico, onde ele é encontrado, etc. Foi explicado que o potenciômetro de grafite

trata-se de um resistor de resistência variável, que por isso quando encostamos a haste no grafite, fechamos o circuito elétrico e a lâmpada acende pelo fato do grafite ser um material condutor, e quando deslocamos a haste pelo grafite, a resistência elétrica varia, afetando assim o brilho da lâmpada uma vez que está variando a corrente elétrica, pois se o comprimento do grafite for o maior possível, isso significa que teremos um valor "elevado" de resistência elétrica, fazendo com que a corrente elétrica diminua, diminuindo assim o brilho da lâmpada.

## 4.4 ETAPA 4 – APROFUNDANDO CONHECIMENTOS COM INICIALIZAÇÃO DO MAPA CONCEITUAL

A execução de cada atividade deste projeto foi pautada pela resposta do público-alvo. O andamento do projeto foi readaptado à realidade que encontramos em cada atividade e foi remodelada para que a aceitação tenha sido melhor possível.

Foi feita uma inversão na aplicação em sala de aula da etapa 4 com a etapa 5, de acordo com a nossa metodologia, uma vez que o protótipo não se encontrava pronto para podermos iniciar a construção do mapa conceitual.

Sem a utilização do protótipo, foi dada a sequência do conteúdo programático a seguir:

- Dispositivos elétricos (chaves, fusíveis, disjuntores)
- Circuito Elétrico e Transformações de energia nos circuitos elétricos.
- Associação de resistores em série, em paralelo e mista.
- Medidores Elétricos
- Potência Elétrica e Energia Elétrica

Foi proposta aos alunos a construção dos mapas conceituais como instrumento de avaliação do segundo bimestre do ano letivo, no valor de 10 pontos, com toda a matéria já estudada do primeiro e segundo bimestre.

No final do mês de maio, foi explicado em todas as salas dos terceiros anos o que é um mapa conceitual, como construí-lo e qual será o seu objetivo.

Iniciou-se a construção do mapa conceitual considerando-se grupos de cinco alunos, em média, que foi entregue semanalmente pelos alunos, "corrigido"/"sugerido alterações" pela professora, devolvido ao aluno para que possa ser modificado/corrigido e/ou alterado durante 3 semanas, e que teve sua finalização após o conteúdo de potência elétrica e energia elétrica em sala de aula. Os mapas foram confeccionados extraclasses uma vez que foi solicitado pelos alunos que não perdessem aulas de física.

O desenvolvimento dos mapas conceituais começou no 2° bimestre do ano letivo e foi concluído no 4° bimestre uma vez que houve alguns imprevistos. O conteúdo programático

não foi transmitido dentro do planejamento anual proposto, uma vez que houve paralisações estaduais e nacionais. Como os alunos estudam para vestibulares e concursos, eles resolvem listas de exercícios do livro adotado pela escola e também listas de exercícios elaborada pela professora, sendo assim, a mesma precisou utilizar de um número maior de aulas para a correção das listas devido a falta de alguns pré-requisitos básicos da minoria dos alunos e até mesmo na compreensão de todo o conteúdo.

Na primeira semana da entrega do mapa conceitual, um grupo (A3), entregou seu primeiro mapa conceitual com atraso de 8 dias, ocasionando um atraso de uma semana na confecção da próxima etapa do mapa.

Após as sugestões, correções e modificações sugeridas pela professora, alguns alunos a procuraram para sanar algumas dúvidas sobre os mapas conceituais, pessoalmente e por redes sociais.

Até a segunda semana de entrega do mapa conceitual, a maioria dos grupos da turma A não havia feito todas as alterações necessárias no mapa conceitual, por isso os alunos solicitaram uma semana a mais de prazo devido a testes que estariam fazendo.

Enquanto isso, todos os grupos da turma B, entregaram dentro do prazo a primeira etapa dos mapas conceituais. Para não haver diferenças entre as turmas, foi dado um prazo maior para a turma B entregar a segunda etapa do mapa, para que ocorresse na mesma semana da turma A.

Neste período a matéria lecionada teve pouco andamento, portanto não fazia muita lógica correr para a entrega do mapa conceitual sendo que era necessário ter novos conceitos para que o mesmo fosse completado/analisado e corrigido a cada etapa.

Após as provas bimestrais do segundo bimestre, vieram as "férias", o recesso de julho, em seguida foi dado continuidade ao conteúdo programático. Em setembro aconteceu na cidade os Jogos da Primavera, onde a escola para suas atividades escolares e os alunos disputam diversos jogos entre as escolas durante uma semana e meia.

Quando retornamos às aulas, nosso conteúdo já estava atrasado em relação ao planejamento anual, mas conseguimos dar continuidade sem muitos problemas.

Em outubro, o mapa conceitual pode finalmente ser finalizado, pois as duas turmas já haviam estudado até o conteúdo de potência elétrica e energia elétrica.

Na data combinada, aliás, uma aluna que estava fazendo o mapa conceitual sozinha, por opção e somente nesta etapa, não entregou o mapa conceitual final ficando com nota zero embora tenha participado de todas as etapas anteriores de confecção do mapa.

Dois grupos, A8 e A9, entregaram com atraso e ainda em fotocópia, simplesmente completaram com caneta preta as conexões que estariam faltando no mapa conceitual e entregaram desta maneira, sem nenhum tipo de comprometimento, capricho ou zelo pelo trabalho final.

## 4.5 ETAPA 5 – APLICAÇÃO DO PROTÓTIPO COM O USO DO ARDUINO

Com a finalização do conteúdo programático proposto, que foi sobre potência elétrica e energia elétrica, e com o protótipo em fase final de acabamento, os alunos foram encaminhados para a sala de vídeo da escola, sendo solicitado que levassem algum material para fazer as anotações necessárias, conforme figuras 25, 26 e 27.

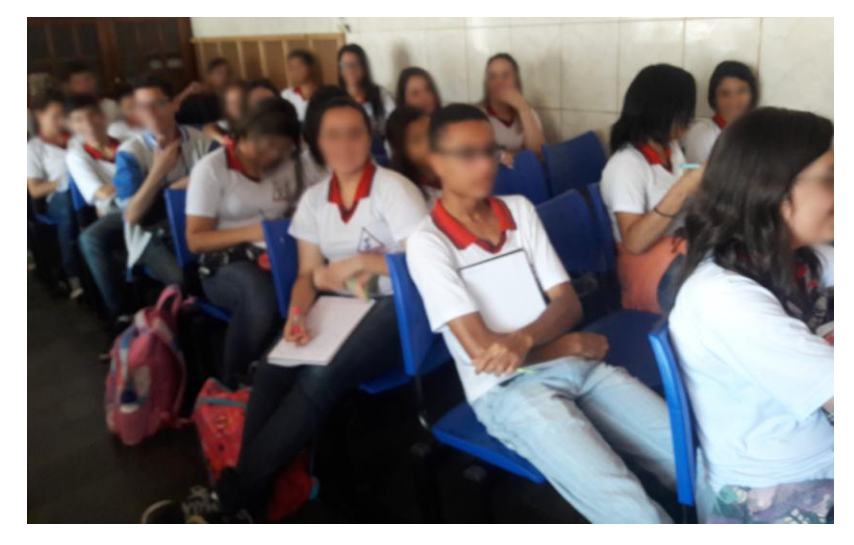

**Figura 25**. Alunos da turma B na sala de vídeo da escola durante a apresentação Fonte: Elaborado pela autora

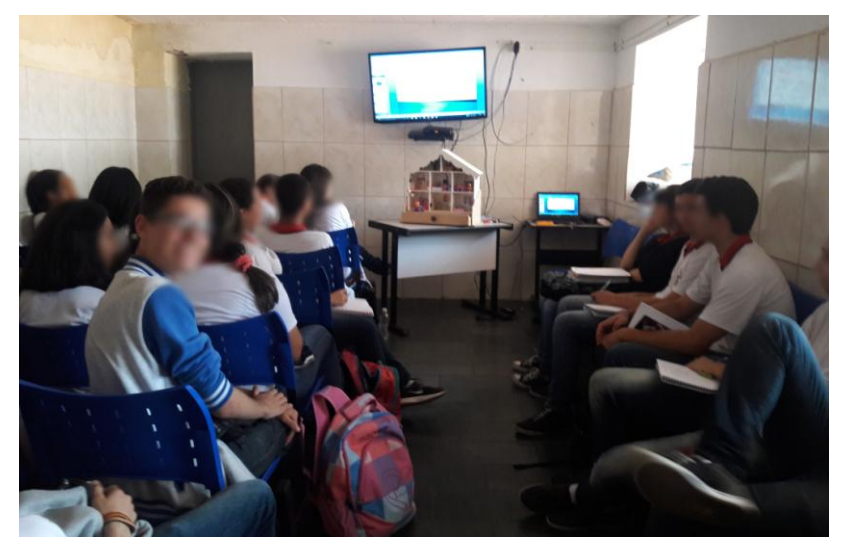

**Figura 26.** Alunos da turma B na sala de vídeo Fonte: Elaborado pela autora

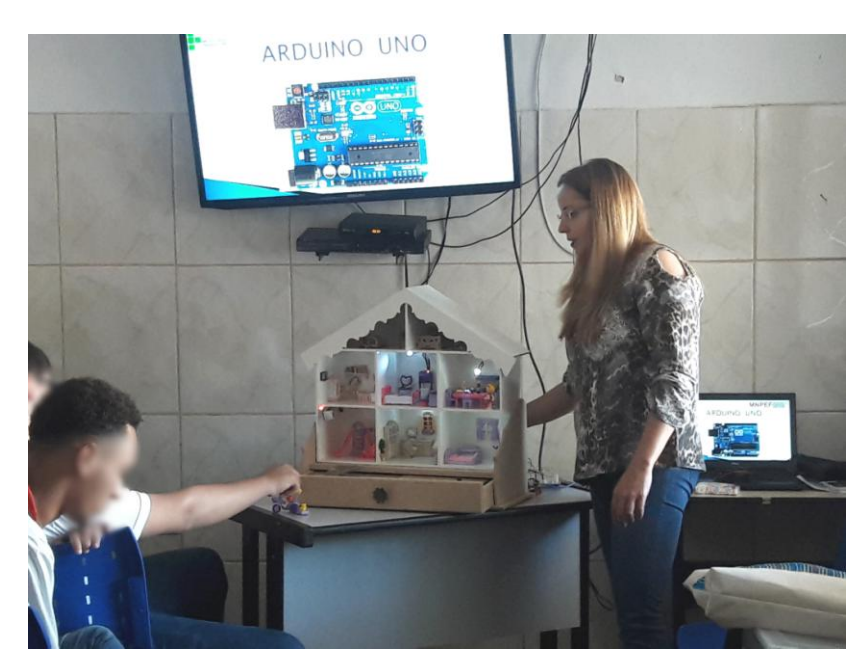

**Figura 27.** Apresentação do Arduino Uno para a turma A Fonte: Elaborado pela autora

Antes de serem ligados quaisquer dispositivos eletroeletrônicos no protótipo, foi apresentada uma breve explicação em slides sobre o Arduino e, também sobre alguns sensores elétricos, figura 28.

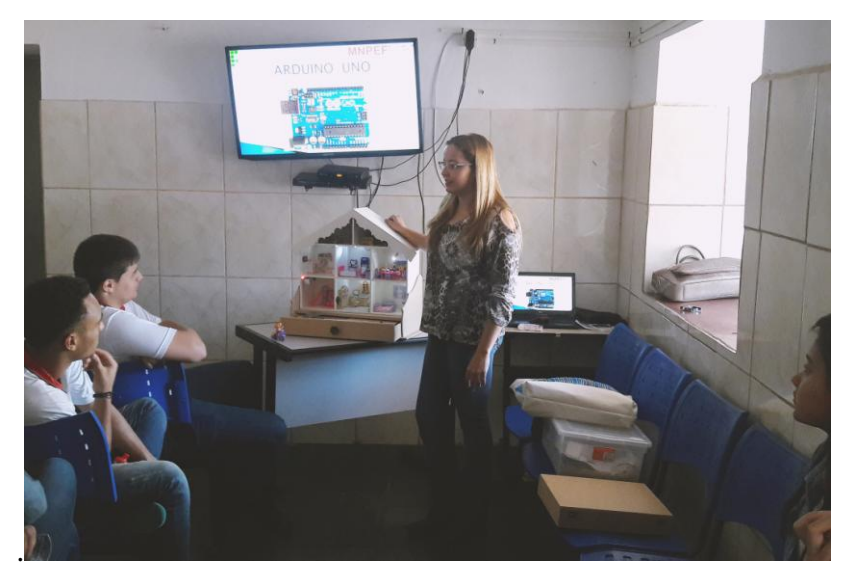

**Figura 28.** Professora apresentando uma breve explicação sobre o Arduino Uno Fonte: Elaborado pela autora

Foi feita uma abordagem rápida sobre o Arduino, que teve como objetivo ser um dispositivo ao mesmo tempo barato, funcional e fácil de programar. Foi adotado o conceito de

hardware livre, que significa que qualquer um pode montar, modificar, melhorar e personalizar o Arduino, partindo do mesmo hardware básico.

Depois de programado, o microcontrolador Arduino pode ser usado de forma independente, por exemplo, pode controlar um robô, um ventilador, as luzes da sua casa, a temperatura do ar condicionado, podendo ser utilizado como um aparelho de medição ou qualquer outro projeto.

Na sequencia, figura 29, foram apresentados: o LED, o multímetro, o potenciômetro, o LED RGB, a placa protoboard, os jumpers, alguns sensores elétricos como o PIR, LDR, o buzzer e etc.

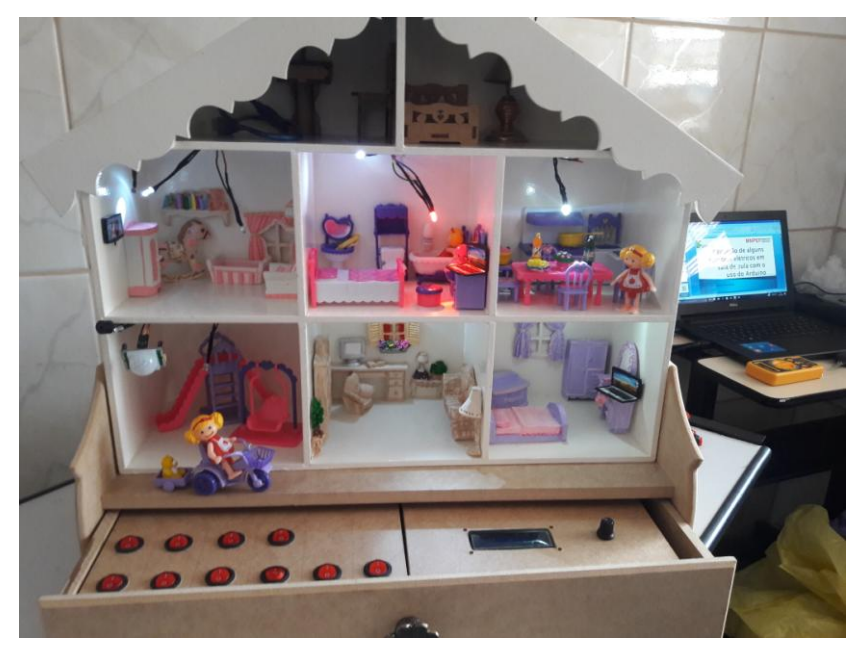

**Figura 29.** Protótipo ainda em fase de finalização sendo aplicado em sala de aula Fonte: Elaborado pela autora

## **CAPÍTULO 5 RESULTADOS E ANÁLISES**

Na primeira etapa, a valorização na fala/participação dos alunos tende a proporcionar uma valorização pessoal e minimiza o receio em participar das atividades.

Surgiram alguns conceitos ainda não apresentados/estudados em nossas aulas devido a quase 25 % dos alunos fazerem algum tipo de aprofundamento de estudos, seja estudo individualizado, cursinho pré-vestibular e até mesmo algum curso técnico no Instituto Federal da cidade.

Os conhecimentos prévios podem ter maior ou menor estabilidade cognitiva, podendo ser mais ou menos elaborados em termos de significados, porém como temos um processo interativo, estes servirão de ideia-âncora para um novo conhecimento, ele próprio vai se modificando, adquirindo novos significados e corroborando significados já existentes.

Observamos que na etapa 2, alguns grupos não conseguiram explicar corretamente o que aconteceu, não reconheceram os termos/conceitos adequadamente. Até "entenderam" da maneira/linguagem deles, porém conceitualmente não de forma elaborada.

De um modo geral, a maior parte dos alunos sentiu insegurança em responder esta questão uma vez que nenhuma parte desta matéria foi sequer introduzida. Até tentaram analisar a situação problema proposta, alguns grupos utilizaram dez minutos para terem alguma conclusão, outros utilizaram trinta minutos com a maior parte do tempo sendo gasta em discussão com seu grupo, mas a grande maioria queria o "apoio" da professora na verificação da resposta, onde a mesma foi imparcial e nem sequer leu as respostas dadas pelos grupos, foi feita a verificação somente em sua residência. Este conteúdo só foi explicado posteriormente.

Os percentuais de acertos das perguntas ocorridas na etapa 3, se encontram na tabela 2.

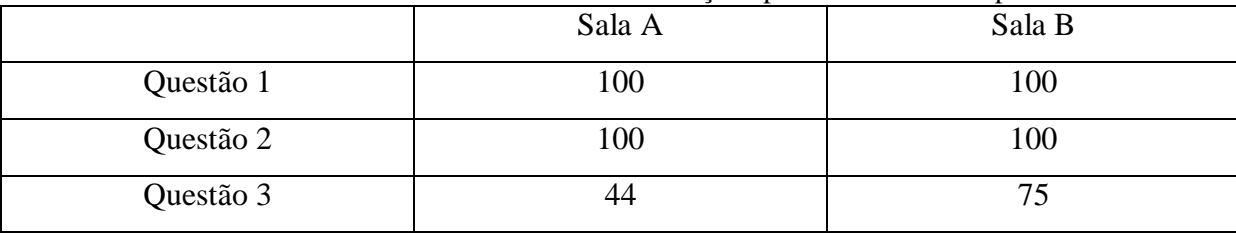

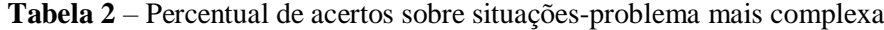

Fonte: Elaborada pela autora

Em todas as turmas, todos os grupos concluíram de maneira correta que o grafite é um material condutor e, portanto quando encostamos a haste no grafite, a lâmpada irá acender. Porém não foi em sua totalidade que acertaram a questão 3, que está relacionada ao brilho da lâmpada quando deslocamos a haste no grafite, conforme veremos a seguir:

Na turma A somente 44% dos grupos de alunos conseguiram concluir que o brilho da lâmpada se modifica conforme deslocamos a haste no grafite, conseguindo relacionar que quanto maior o comprimento do grafite, maior será sua resistência elétrica. Mas os 66% que não conseguiram concluir, alegam que a tensão e a corrente elétrica serão as mesmas independente de onde estiver a haste sobre o grafite.

Na aplicação com os alunos da turma B, houve um relato de 75% de acerto que o brilho da lâmpada se altera, mas não conseguiram explicar na sua totalidade o porquê, 12,5% dos alunos relataram que o brilho da lâmpada permaneceria o mesmo devido a corrente elétrica ser a mesma em toda a extensão do grafite e 12,5% tiveram a resposta inconclusiva, impossibilitando saber o se o brilho da lâmpada seria alterado ou não.

De um modo geral, foram poucos os alunos que conseguiram concluir, respondendo na folha proposta, que quanto maior o comprimento do grafite, maior a resistência elétrica do mesmo, fazendo com que a corrente elétrica fique cada vez menor e o brilho da lâmpada diminua.

Segundo Moreira (2013, p. 10); "*O professor ao avaliar um aluno deverá observar como o aluno estrutura, relaciona, hierarquiza, integra os conceitos de uma determinada unidade de estudo".* 

Nas figuras 30 até 46 que se encontram no final do capítulo, temos os mapas conceituais concluídos, conforme solicitado na etapa 4, e algumas situações observadas de acordo com suas respectivas turmas.

Durante todo o desenvolvimento dos mapas conceituais, alguns grupos da turma A atrasaram na data da entrega em que foi combinado, atrapalhando com o andamento da construção do mesmo uma vez que ele foi "corrigido" pela professora, foram feitas sugestões, críticas construtivas e até mesmo alterações durante a confecção do mesmo, principalmente nos primeiros mapas.

Embora não exista um mapa mais certo do que o outro, segundo MOREIRA(2000) "*mapas poderão evidenciar bom entendimento da matéria sem que se possa dizer que um é melhor do que outro e muito menos que um é certo e outro errado*."

Deve-se destacar que antes mesmo da finalização do mapa conceitual os alunos da turma A demonstraram total envolvimento com as atividades desenvolvidas, de forma bastante satisfatória. Inicialmente demonstraram uma grande resistência, não aceitaram fazer, no 2° bimestre, o mapa conceitual em lugar do teste (que corresponde ao valor de 10 pontos mencionados anteriormente). Isto significou 20 % de rejeição no que se refere a realizar a confecção do mapa. Questionaram que perderíamos aulas daí preferirem o teste de verificação de conhecimento tradicional com todo o conteúdo programático.

Durante duas semanas, três grupos da turma A, entregaram os mapas conceituais em andamento com atraso, atrapalhando o andamento do cronograma programado.

Os alunos da turma B aceitaram fazer o mapa conceitual sem muita resistência, embora seja uma turma que se dedica aos estudos. Eles apresentaram assiduidade, realizaram as tarefas sempre com muita disposição, envolvimento, entusiasmo, ou seja, com motivação. Os alunos estavam sempre prontos para realizar qualquer tarefa, qualquer atividade proposta, nunca houve uma rejeição por parte desta turma. Todo assunto que envolvesse aprendizagem, eles aceitavam na hora. Sempre foi uma turma com a maioria de alunos presentes; foram raros os momentos em que alunos faltaram, mas sempre por motivos justificáveis.

Inicialmente com a nova proposta da UEPS, os alunos da turma B, conseguiram perceber a importância em se criar um mapa conceitual, antes mesmo que eu explicasse como seria o desenvolvimento, mostrei apenas alguns exemplos de mapas conceituais e eles concluíram que o trabalho desenvolvido por eles resultaria em um material de estudo, podendo ser aprimorado constantemente.

Vale ressaltar que o nível socioeconômico da turma B é bastante heterogêneo, o que de nenhuma maneira influenciou nos estudos. A vontade de estudar sempre prevaleceu nesta turma.

Segundo MOREIRA (2012), no âmbito da teoria da aprendizagem significativa de Ausubel, a estrutura cognitiva é um conjunto hierárquico de subsunçores dinamicamente interrelacionados. Há subsunçores que são hierarquicamente subordinados a outros, mas essa hierarquia pode mudar se, por exemplo, houver uma aprendizagem superordenada, na qual um novo subsunçor passa a incorporar outros.

Observou-se que os grupos de alunos, no início da construção do mapa conceitual, colocavam um subsunçor hierarquicamente superior a outros conhecimentos de Física que eles havia adquirido. Ao longo de sua aprendizagem e da correção dos mapas, eles foram construindo o subsunçor que classificaram hierarquicamente superior, conforme a confecção de cada mapa.

Pode-se notar que a carga elétrica ocupou uma certa hierarquia de subsunçores e que passou a ocupar outra posição, não menos importante, em outra hierarquia em outro campo de conhecimentos, que foi no caso em Eletrodinâmica. Isto significa que as hierarquias de subsunçores não são fixas dentro de um mesmo campo de conhecimentos e que variam de um campo para outro. Segundo MOREIRA (2002, p. 6)

> [...]dentro de um enfoque piagetiano ao desenvolvimento cognitivo a idéia de estruturas gerais de pensamento é muito importante, porém em uma óptica neopiagetiana esse subsunçor pode estar subordinado a outro. Para Vergnaud (1990), por exemplo, a conceitualização constitui o núcleo do desenvolvimento cognitivo. Portanto, no âmbito de sua teoria dos campos conceituais, conceitualização é um subsunçor hierarquicamente superior ao de estruturas gerais de pensamento.

Quando o aluno aprende de maneira significativa é necessário que ele consiga diferenciar progressivamente os significados dos novos conhecimentos adquiridos para que ele possa perceber a diferenças entre eles, mas também será necessário proceder à reconciliação integradora. Percebemos que isso aconteceu principalmente na construção do mapa conceitual, uma vez que os alunos precisam perceber as diferenças entre os conceitos e ainda assim associá-lo a novos conhecimentos adquiridos, o que foi observado durante as semanas e constatado na última versão dos mapas conceituais de cada um dos grupos, que se encontram no final deste capítulo.

Em todos os mapas conceituais podemos observar que houve a diferenciação progressiva, que realmente é mais comum e que está relacionada à aprendizagem significativa subordinada, que ocorre quando os novos conhecimentos potencialmente significativos adquirem significados por um processo de ancoragem cognitiva, interagem com os conhecimentos prévios relevantes mais gerais e já existentes na estrutura cognitiva. Mas houve também a reconciliação integradora que tem a ver com a aprendizagem significativa superordenada que ocorre com menos frequência, mas é ela que contempla as ligações cruzadas válidas nos mapas conceituais.

Nos mapas das figuras 38 e 39, que foram os mapas entregues em fotocópias, somente completados com caneta preta, acreditamos que esses grupos agiram desta maneira devido à falta de tempo, a cobrança pessoal nos concursos prestados pelos mesmos, as provas realizadas dentro da escola, pois anteriormente esses grupos A8 e A9 entregaram sempre na data correta e sem nenhum tipo de problema.

A figura 32, o grupo de alunos A3, deixou o tema eletrodinâmica e resistores sem conexões, como tema superiores independentes. O mesmo ocorre na figura 36, a potência elétrica e a energia elétrica fica ao lado de eletrodinâmica, porém não existe conexão entre si no mapa.

O mapa do grupo A6, figura 35, possui alguns erros conceituais, quando definem potência elétrica, mas escrevem potencial elétrico, além de existirem alguns erros de português ao definir conceitos, o que justifica as notas alcançadas em outras matérias e as dificuldades encontradas durante os bimestres.

A maioria dos mapas conceituais possui uma distribuição hierárquica com o conceito mais geral posicionado no topo, embora não seja uma regra, uma estrutura rígida, de cima para baixo.

No processo de avaliação de aprendizagem significativa é importante que os grupos de alunos consigam estabelecer relações em outras direções sobre o conteúdo estudado, principalmente com as relações cruzadas que evidencia a reconciliação integrativa e a diferenciação progressiva, neste caso temos a aprendizagem significativa superordenada.

Em poucos mapas, observa-se que os grupos de alunos, não conseguiram interligar o conceito da carga elétrica da eletrostática com a eletrodinâmica, não ocorrendo uma aprendizagem significativa superodenada.

Na etapa 5, os alunos foram encaminhados para a sala de vídeo e tiveram acesso ao LED, potenciômetro, placa protoboard, LED RGB, jumpers e a placa Arduino. Observamos que pouquíssimos alunos conheciam o que era cada um desses materiais e seu funcionamento, sendo necessários alguns detalhes/explicações além do programado, como foi o caso do LED: demonstrar qual é o polo positivo e o negativo, como conectá-lo no multímetro para testar o seu funcionamento e as explicações sobre todos os sensores eletroeletrônicos.

Os estudantes levaram cadernos, folhas e/ou blocos de anotações para que fosse anotado o que eles achassem necessário, pois antes mesmo da apresentação foi solicitado à confecção de um mapa conceitual simples, somente a título de curiosidade, para verificar se houve algum tipo de interesse, participação e assimilação em tão pouco tempo e se os mesmos conseguiram alcançar o objetivo que era compreender o que é o Arduino e seus sensores elétricos.

Durante a apresentação dos slides e da apresentação dos componentes, os alunos demonstraram muito interesse em entender o modo do funcionamento dos mesmos e entender o modo de operação do Arduino. Terminada a apresentação dos componentes eletroeletrônicos e dos slides, os alunos puderam interagir com o protótipo, acionaram alguns botões para ligar/desligar o LED, sendo relembrado o conteúdo sobre chave aberta/ fechada em um circuito elétrico.

Os alunos acionaram um botão e de repente passaram a ouvir um barulho diferente e um LED da cor vermelha acesa. Puderam assim identificar que se tratava de um alarme. O

alarme é acionado com a utilização do sensor de presença também conhecido como sensor de movimento, PIR, que detecta a variação do infravermelho e quando este é acionado acende o LED vermelho e também o buzzer, o qual emitirá um sinal sonoro.

Desligando o alarme e acionando um outro botão, os alunos perceberam que um LED foi detectado com uma baixa luminosidade e então identificaram que no mesmo cômodo que este se encontrava, estava um outro sensor elétrico conhecido como sensor de luz ou LDR, cuja resistência elétrica aumenta conforme a luminosidade detectada diminui.

Um novo botão foi acionado e apareceu um LED com uma cor diferente, foi sugerido que os alunos girassem o potenciômetro pra ver o que aconteceria e para surpresa de todos, a cor do LED foi se alterando, fazendo-os perceber que se tratava do funcionamento do chuveiro elétrico, que ao girarmos o registro estamos aumentando o fluxo da saída de água e com isso estamos diminuindo a temperatura da água, a cor do LED foi alterando do vermelho, para o verde e enfim para o azul onde teríamos a água mais fria do que inicialmente.

Na aula seguinte foi entregue pelos alunos os mapas conceituais com Arduino, confeccionados por eles, que se encontram no final do capítulo.

Apenas um grupo de alunos não entregou o mapa conceitual com o tema Arduino, que foi o grupo A7.

O mapa da figura 61 faz a conexão que somente o alarme é utilizado com o microprocessador Arduino, não atingindo o nosso objetivo.

Alguns mapas conceituais conseguem ter conceitos e números de conexões maiores, demonstrando maior conhecimento, outros colocaram apenas o básico sobre os sensores elétricos ou dispositivos, talvez pela falta de atenção ou por não ter atingido todos os nossos objetivos, não havendo a aprendizagem significativa superordenada.

De acordo com as ligações apresentadas do protótipo, os mapas conceituais com Arduino da turma A encontram-se com muitos erros de conexões, embora possam ser realizadas algumas conexões, mas não com o que foi apresentado na sala de vídeo.

A maioria dos mapas conceituais da turma B demonstrou que os alunos conseguiram assimilar o funcionamento de cada um dos sensores elétricos e de seus dispositivos de saídas. Eles conseguiram internalizar, incorporar o que lhe foi apresentado de uma forma mais acessível e conseguiram reproduzir nos mapas em tão pouco tempo com um assunto, até então, totalmente desconhecido.

Através do protótipo aplicado, os alunos tiveram que reagrupar as informações, integrá-las a sua estrutura cognitiva existente, reorganizá-la e transformar numa combinação integrada, onde temos uma aprendizagem significativa do tipo por descoberta.

Alguns mapas conceituais com o Arduino diferem, em partes, dos outros mapas, uma vez que o conceito mais amplo se posiciona no centro do esquema elaborado e, nos outros mapas, o conceito mais amplo se encontrava no topo do mapa conceitual.

Nesses mapas conceituais construídos com o Arduino, podemos perceber que a maioria dos alunos consegue distinguir quais são os sensores elétricos e de quais dispositivos eletroeletrônicos é formado o alarme.

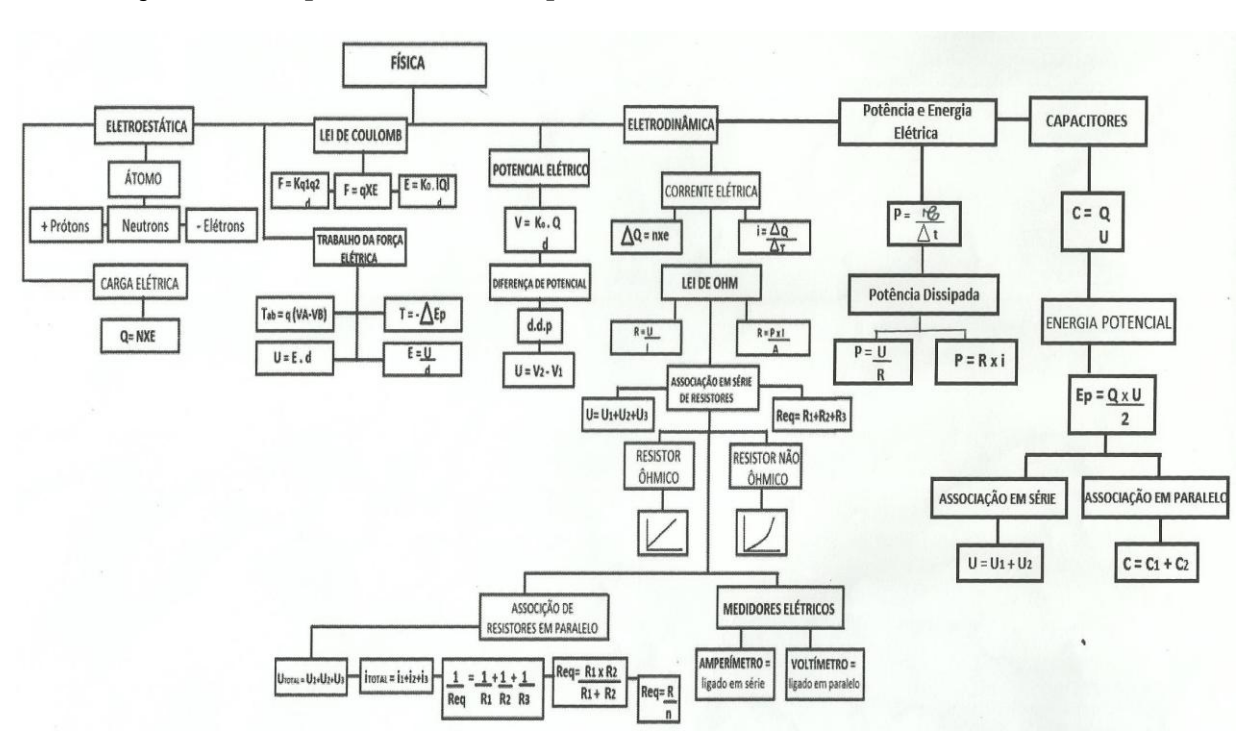

#### *Elaboração dos mapas conceituais pela turma A*

**Figura 30.** Mapa conceitual do grupo A1 Fonte: Elaborado pelo grupo A1

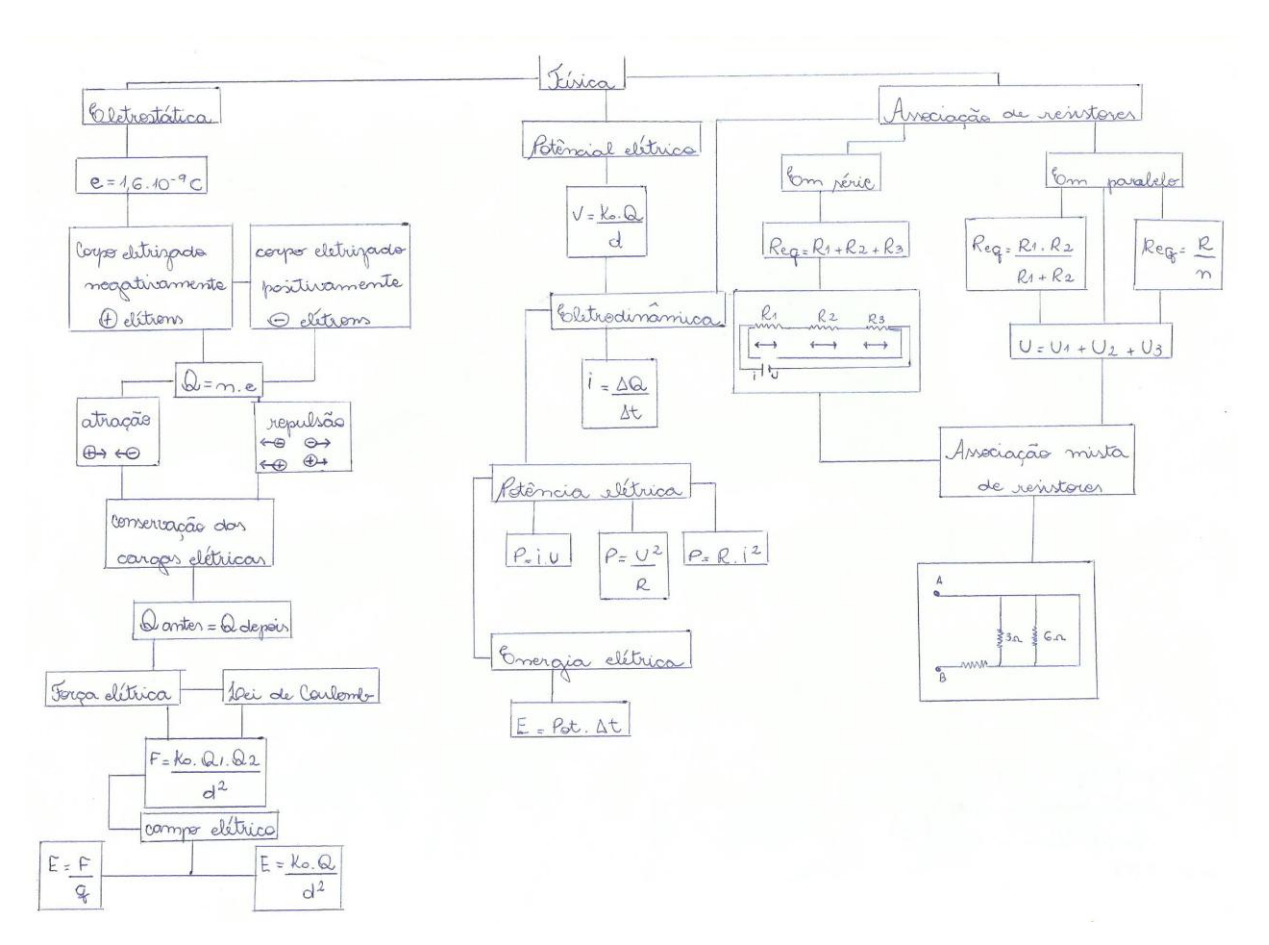

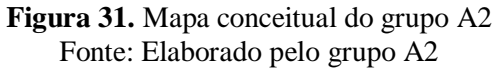

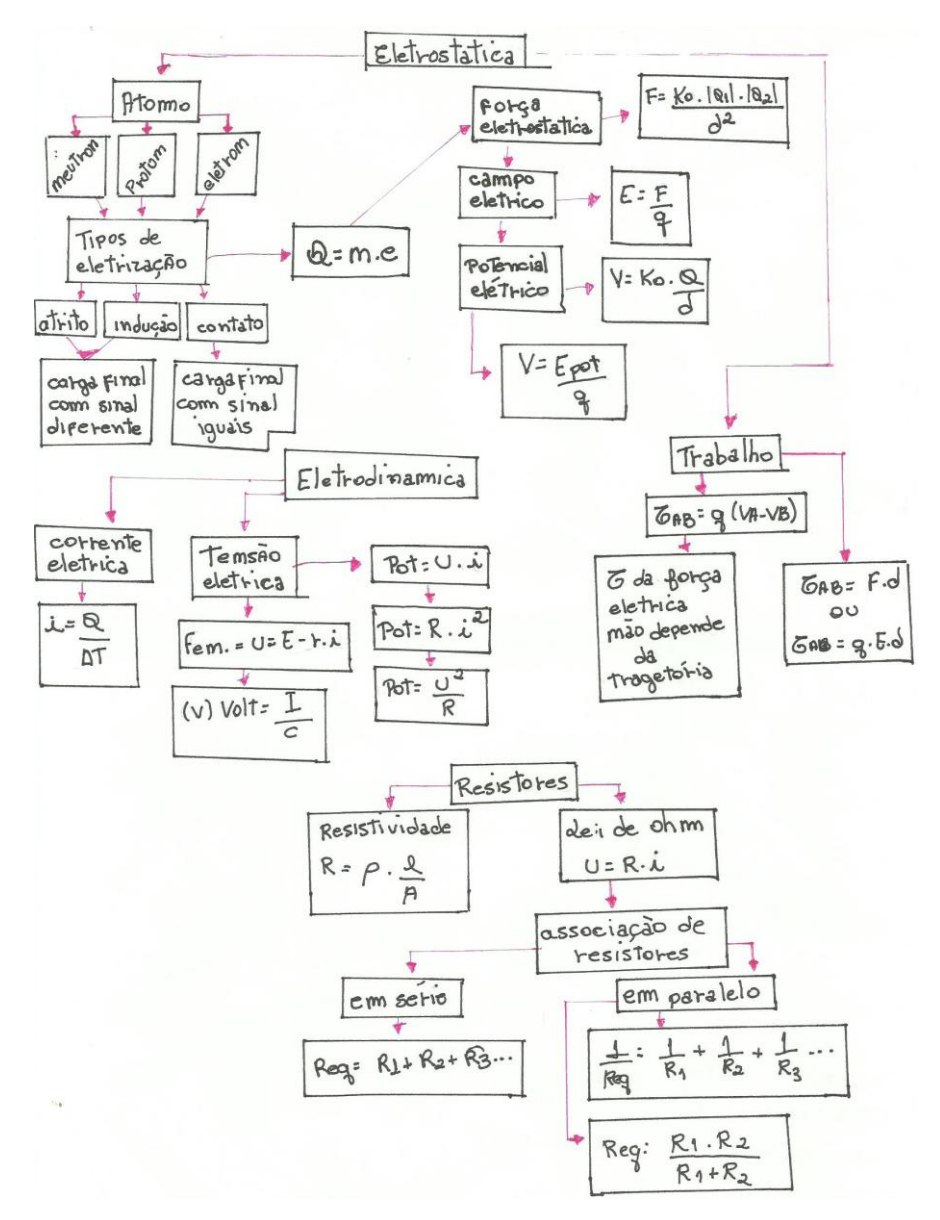

**Figura 32.** Mapa conceitual do grupo A3 Fonte: Elaborado pelo grupo A3

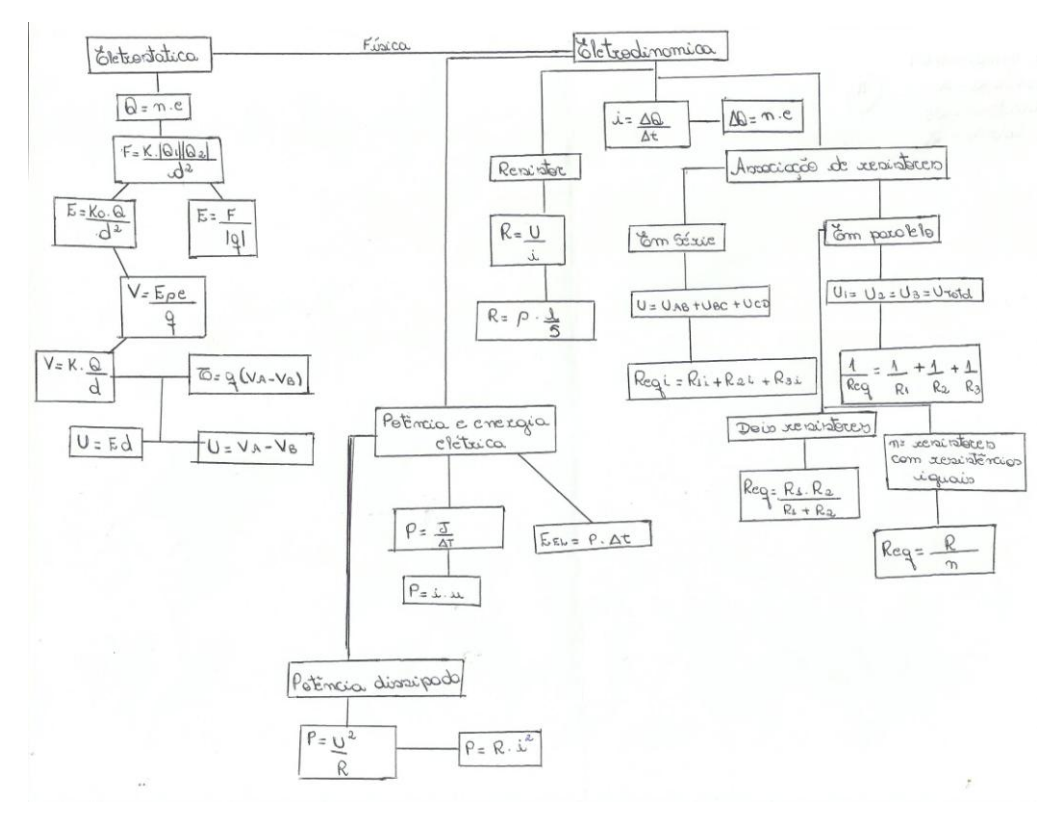

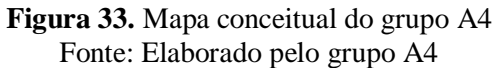
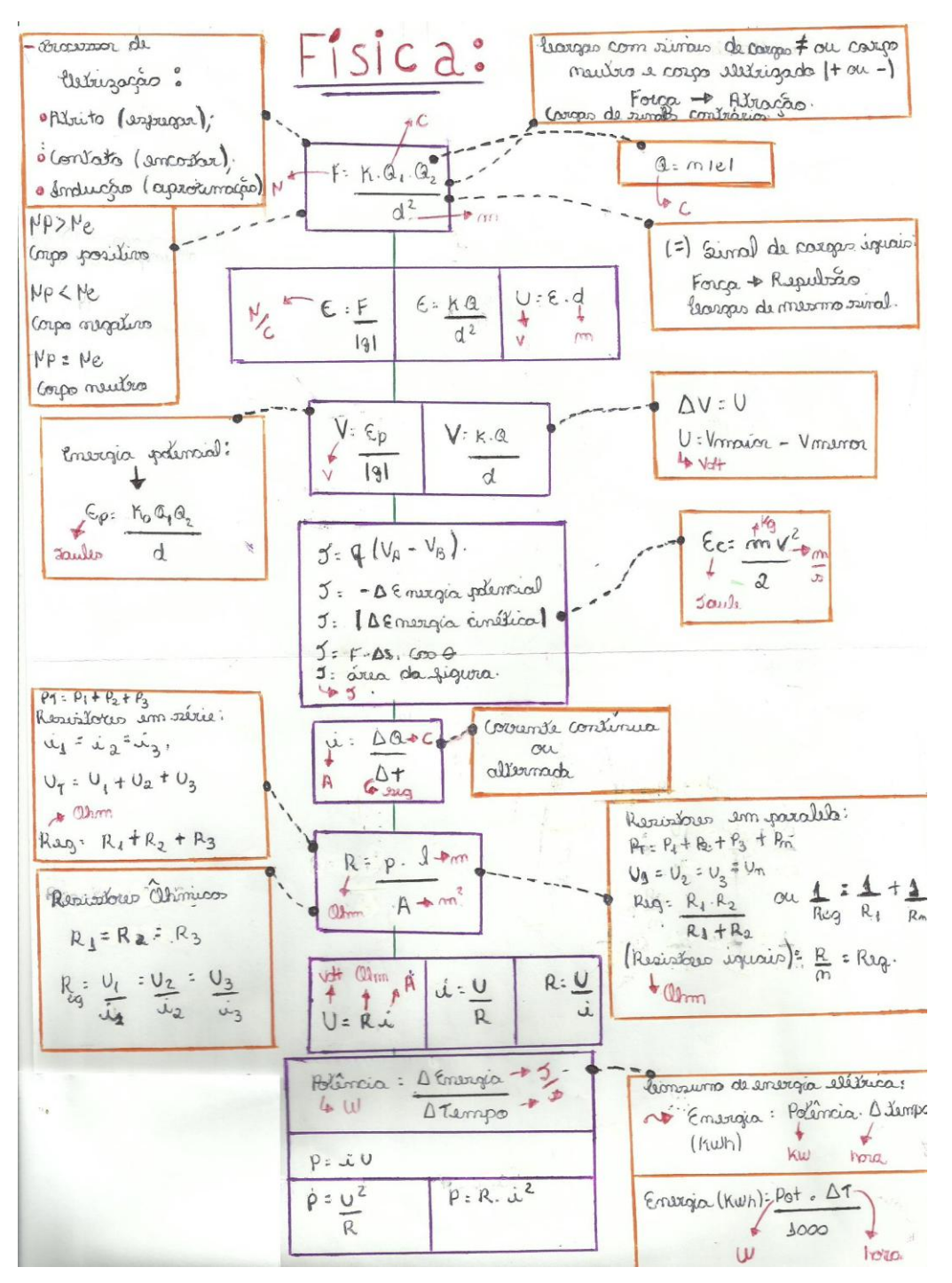

**Figura 34.** Mapa conceitual do grupo A5 Fonte: Elaborado pelo grupo A5

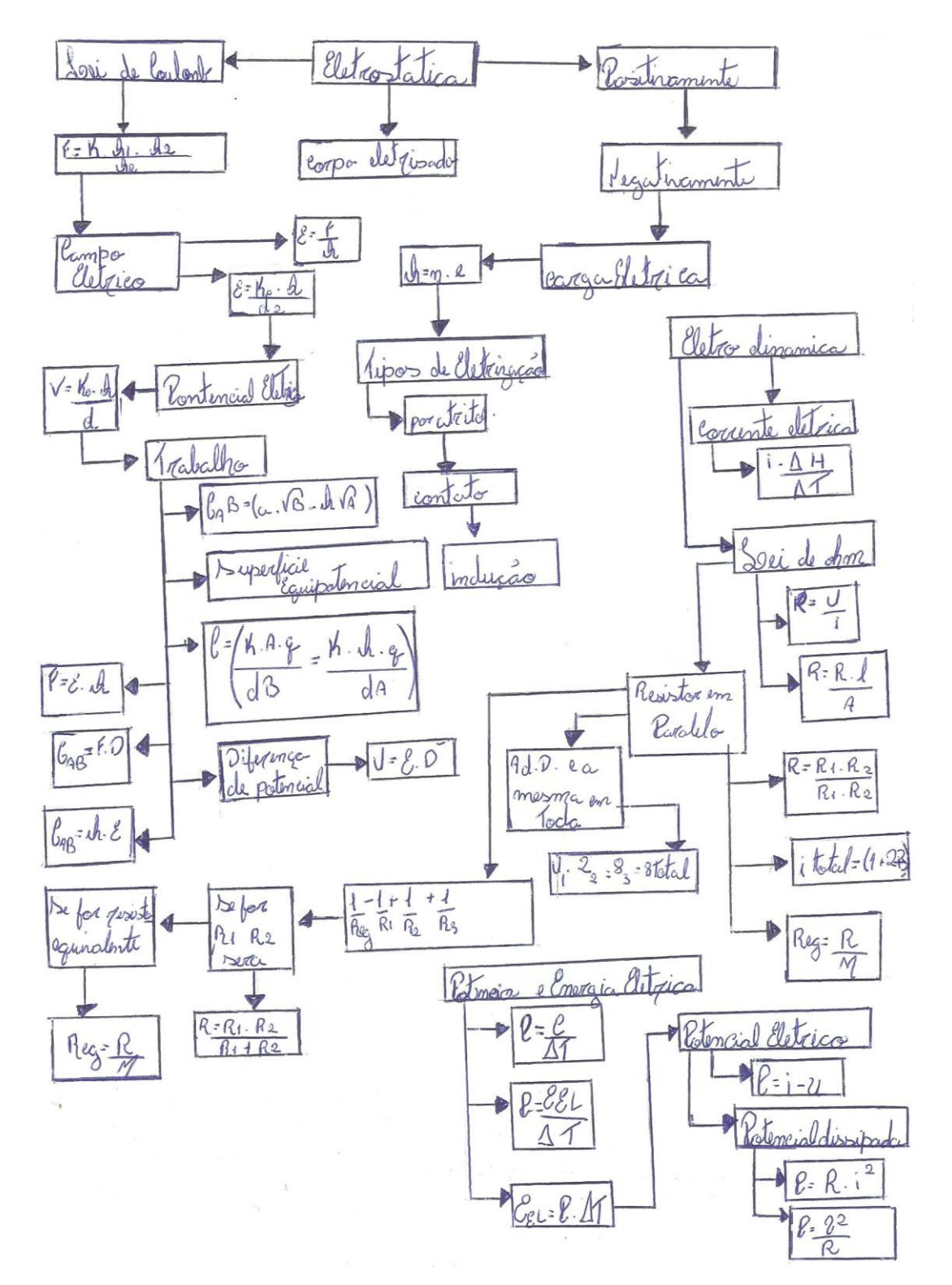

**Figura 35.** Mapa conceitual do grupo A6 Fonte: Elaborado pelo grupo A6

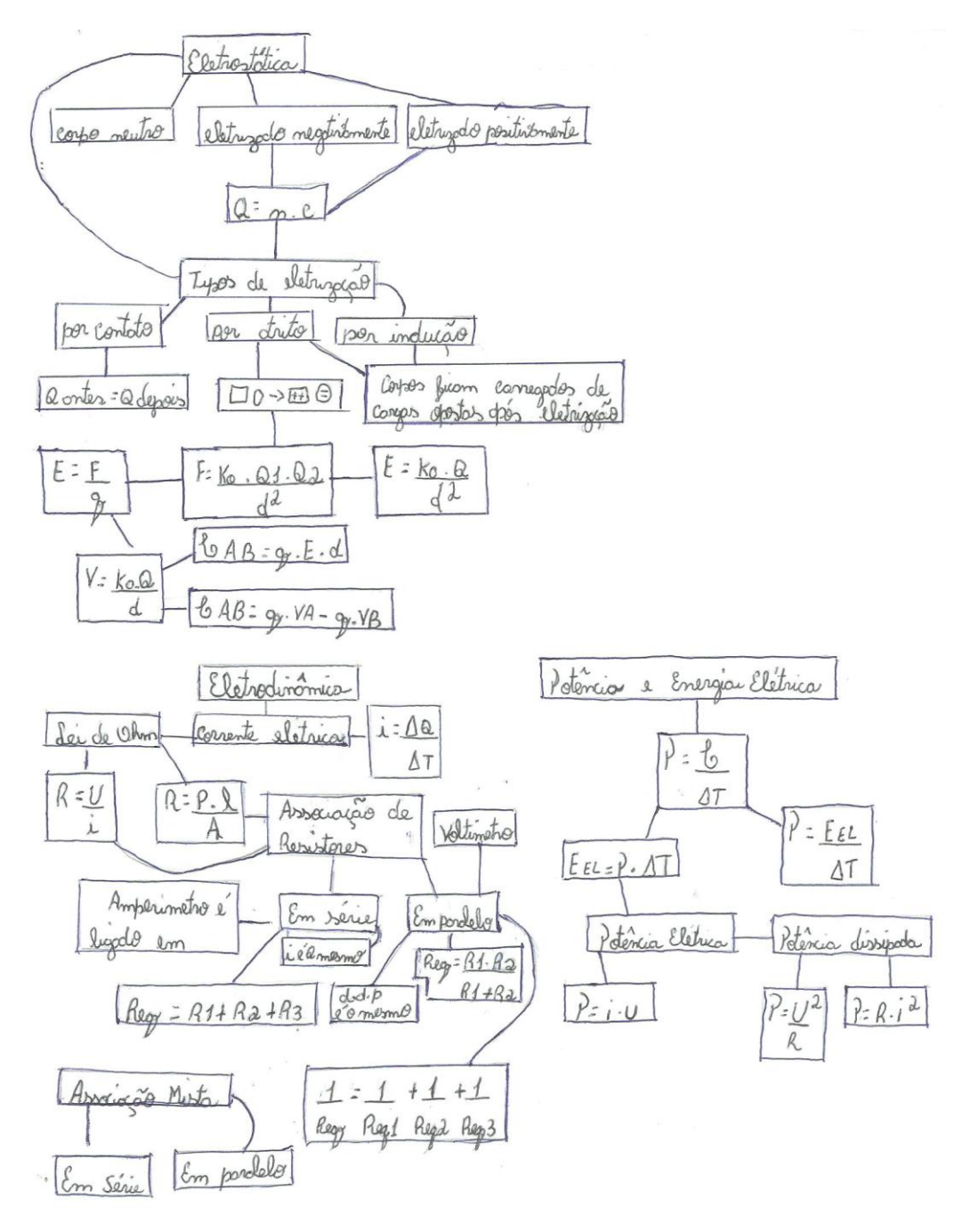

**Figura 36.** Mapa conceitual do grupo A7 Fonte: Elaborado pelo grupo A7

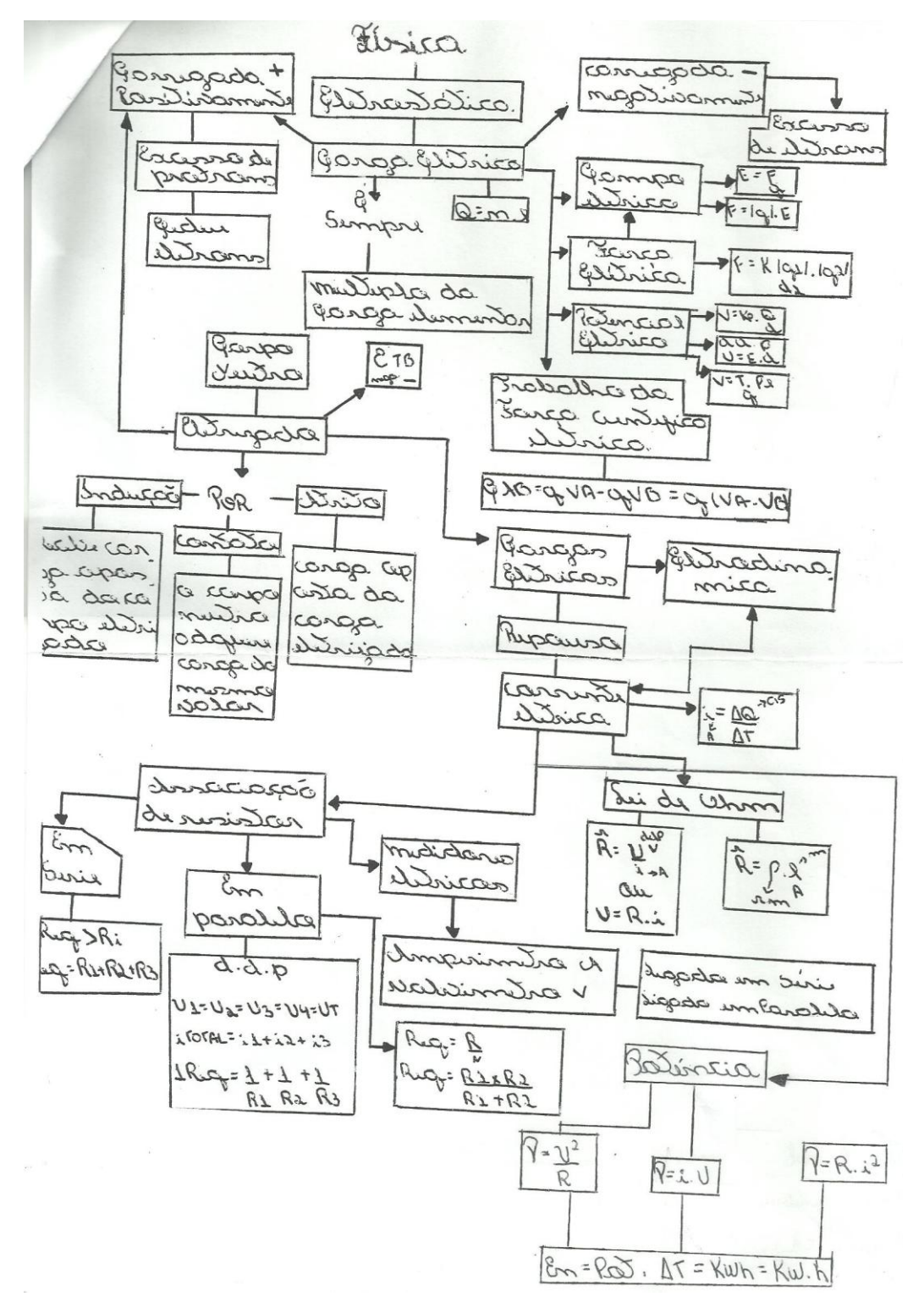

**Figura 37.** Mapa conceitual do grupo A8 Fonte: Elaborado pelo grupo A8

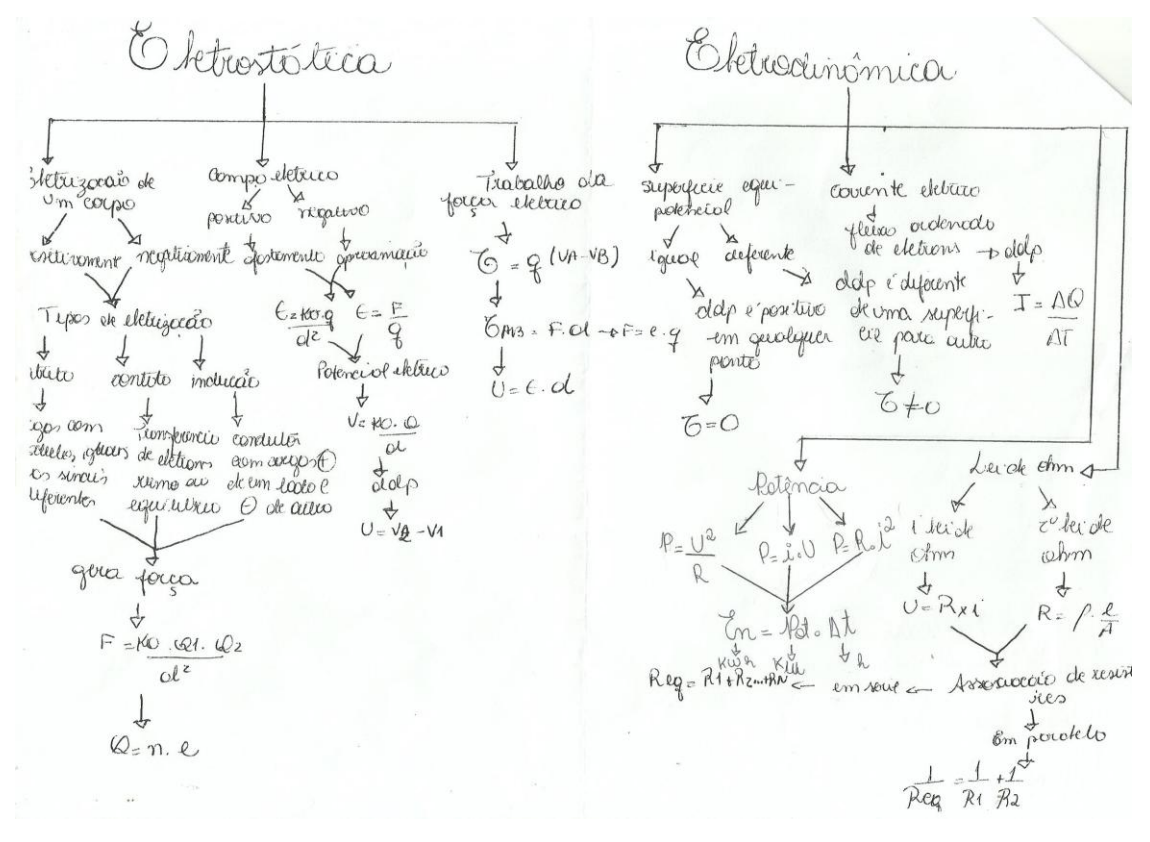

**Figura 38.** Mapa conceitual do grupo A9 Fonte: Elaborado pelo grupo A9

#### *Elaboração dos mapas conceituais pela turma B*

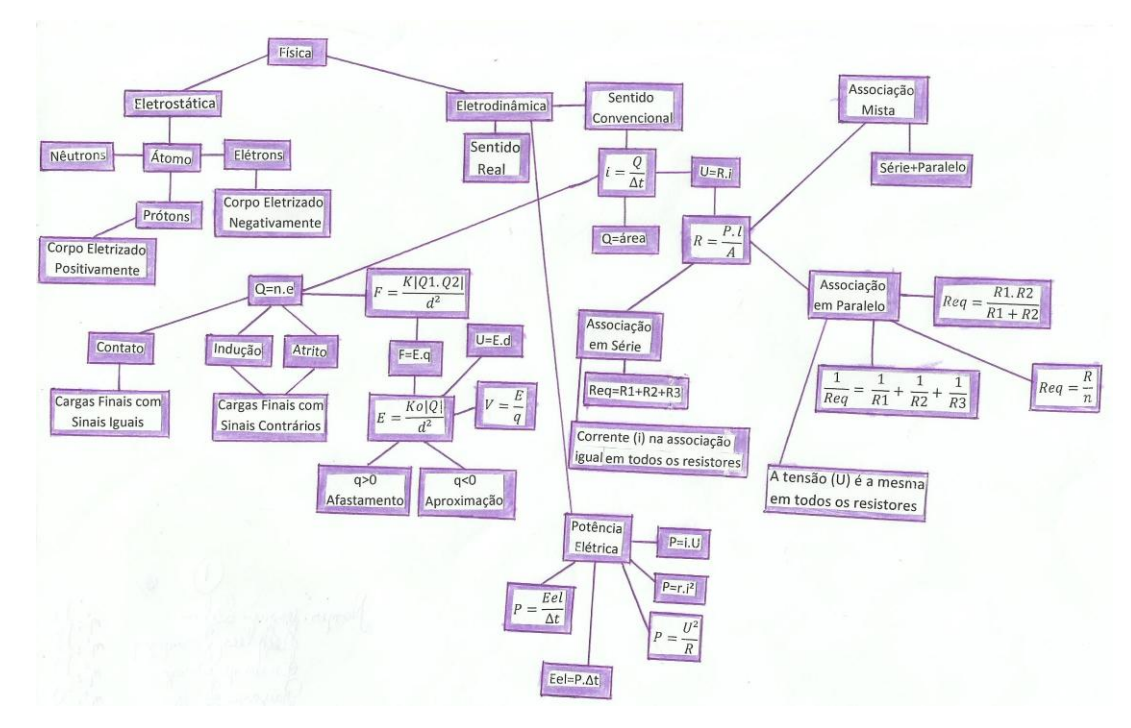

**Figura 39.** Mapa conceitual do grupo B1 Fonte: Elaborado pelo grupo B1

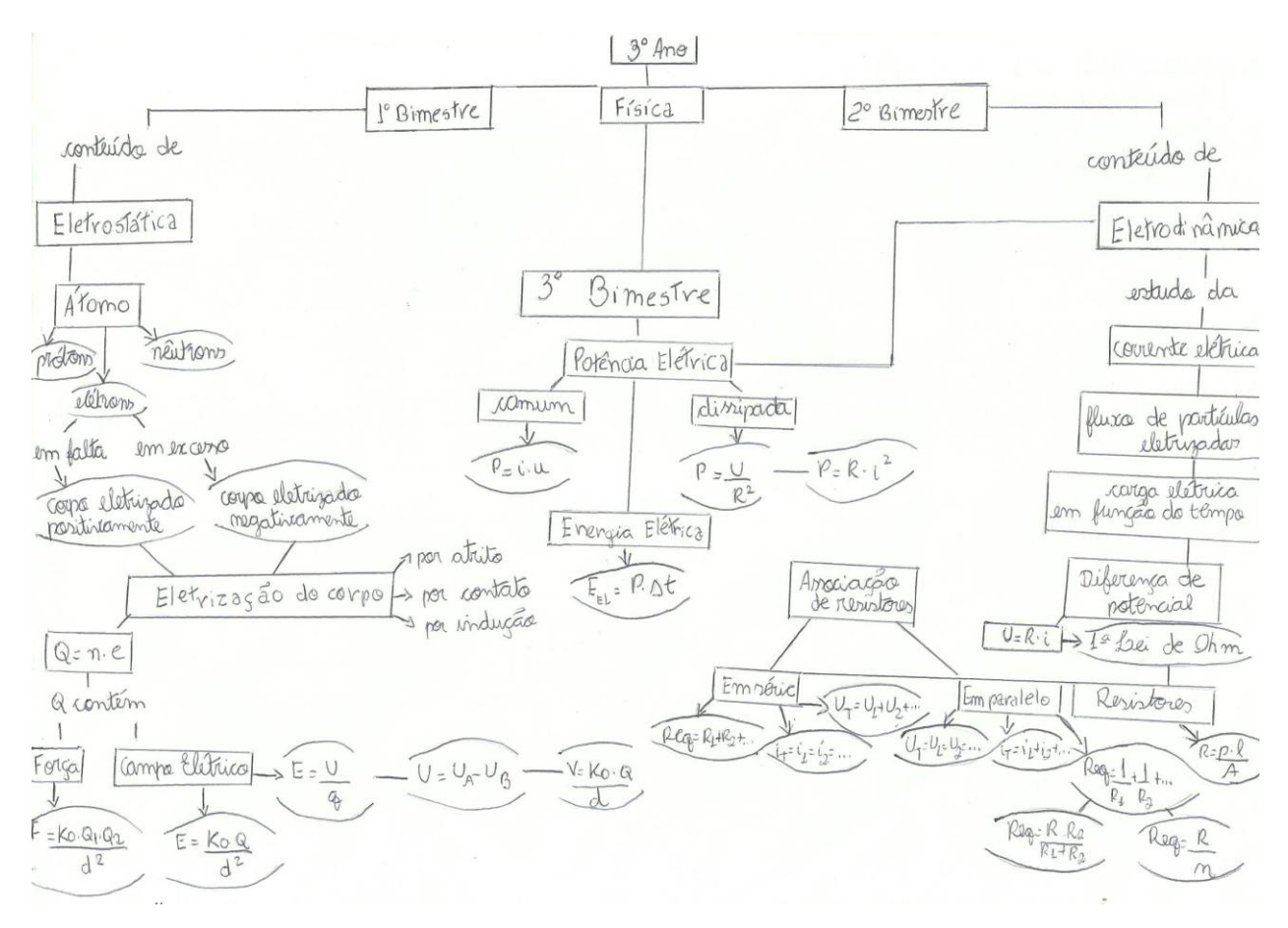

**Figura 40.** Mapa conceitual do grupo B2 Fonte: Elaborado pelo grupo B2

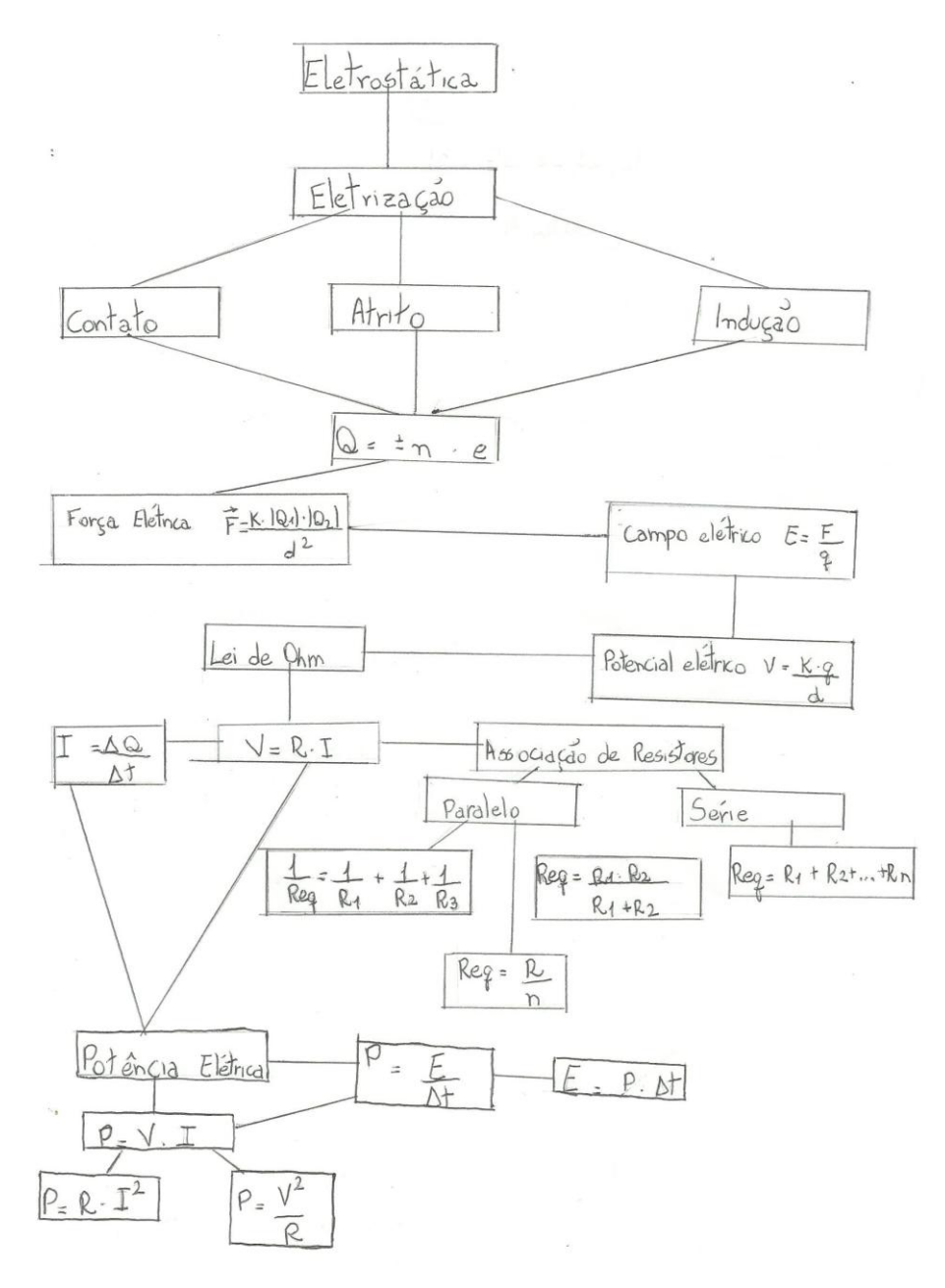

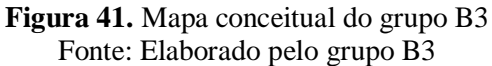

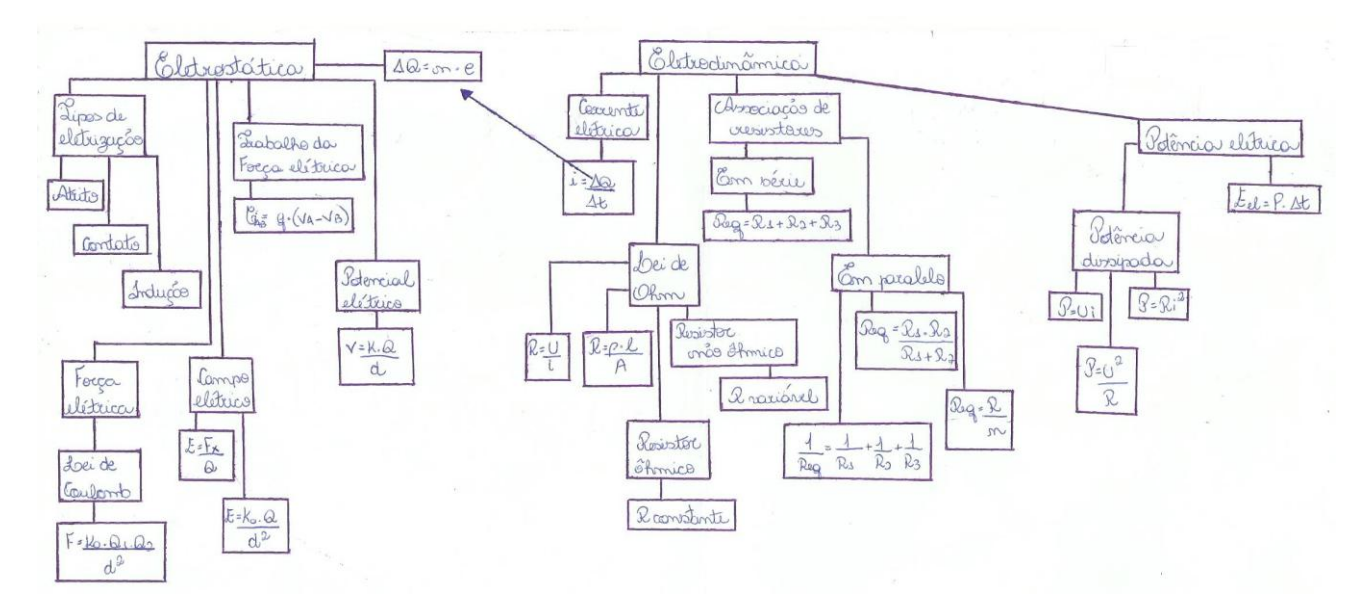

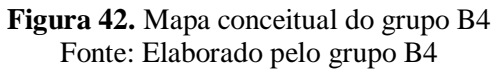

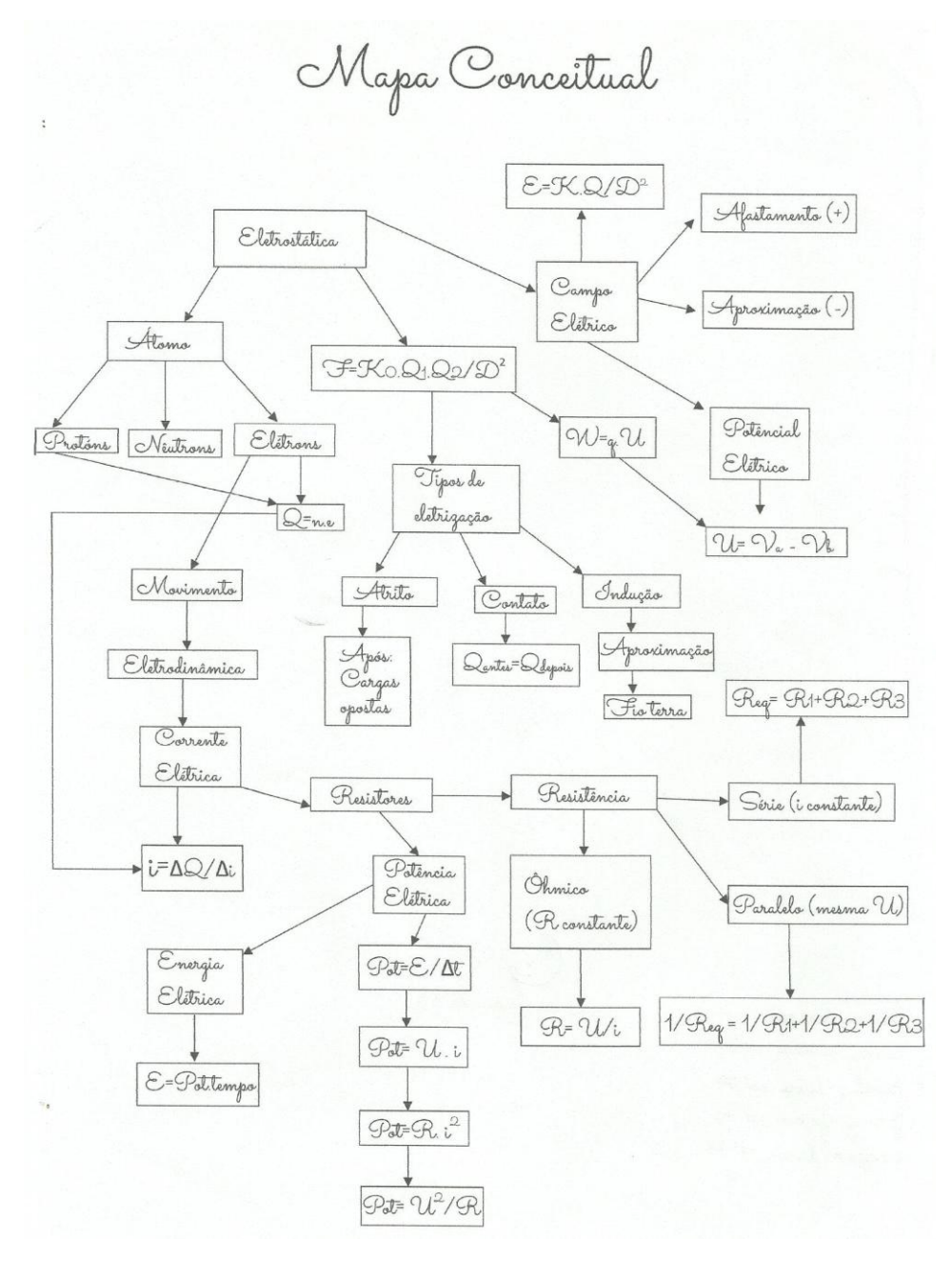

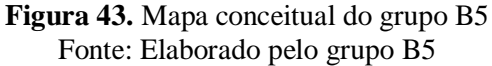

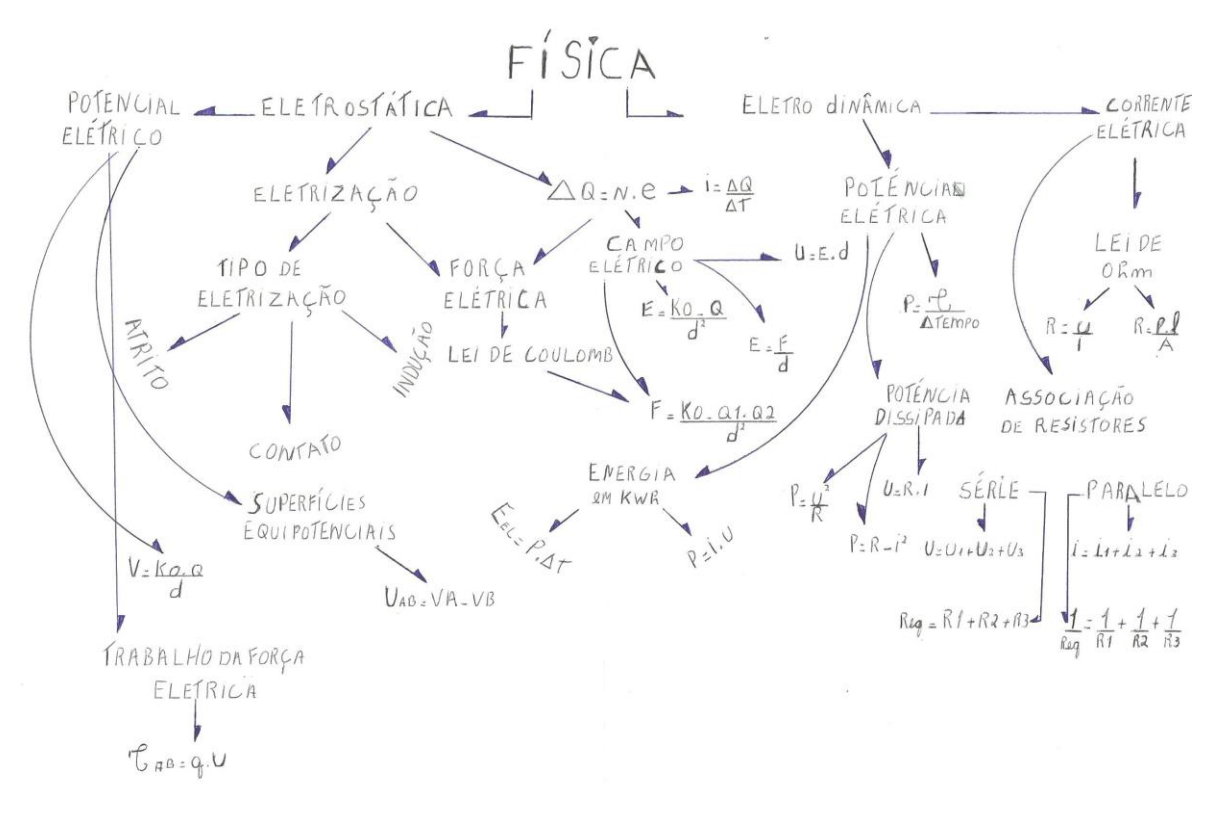

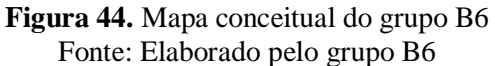

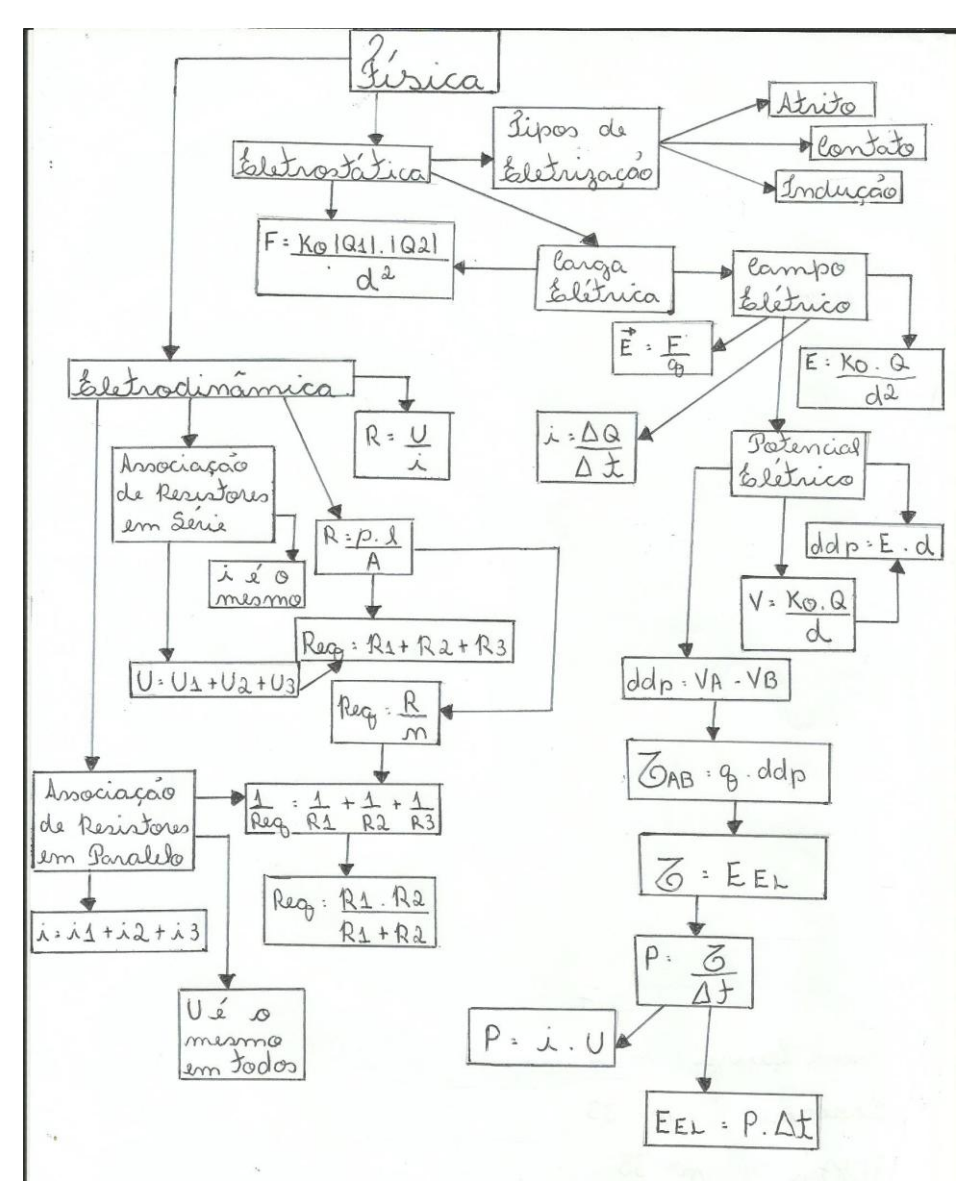

**Figura 45.** Mapa conceitual do grupo B7 Fonte: Elaborado pelo grupo B7

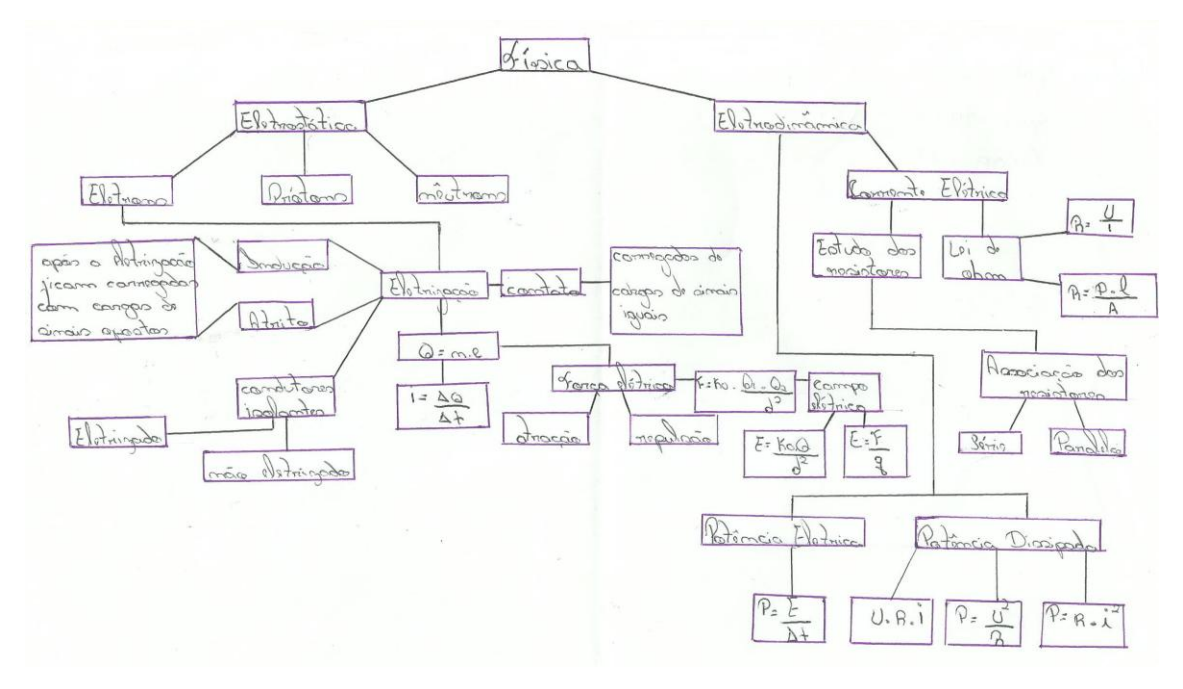

**Figura 46.** Mapa conceitual do grupo B8 Fonte: Elaborado pelo grupo B8

*Elaboração dos mapas conceituais com o Arduino pela turma A*

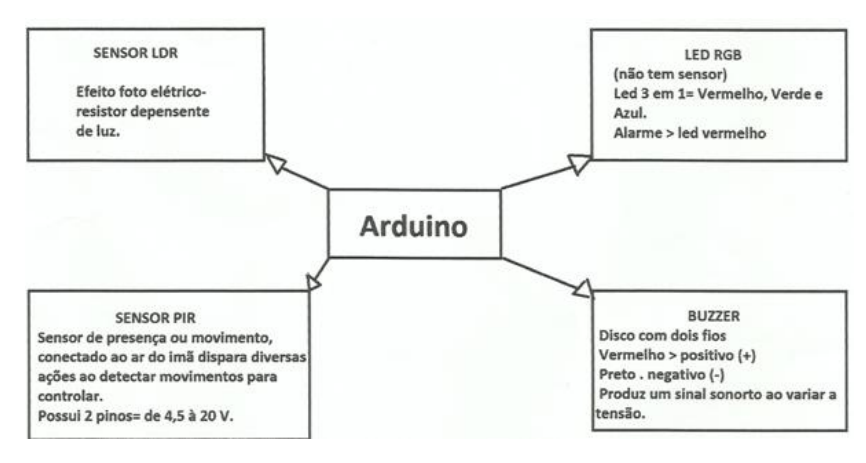

**Figura 47.** Mapa conceitual com Arduino do grupo A1 Fonte: Elaborado pelo grupo A1

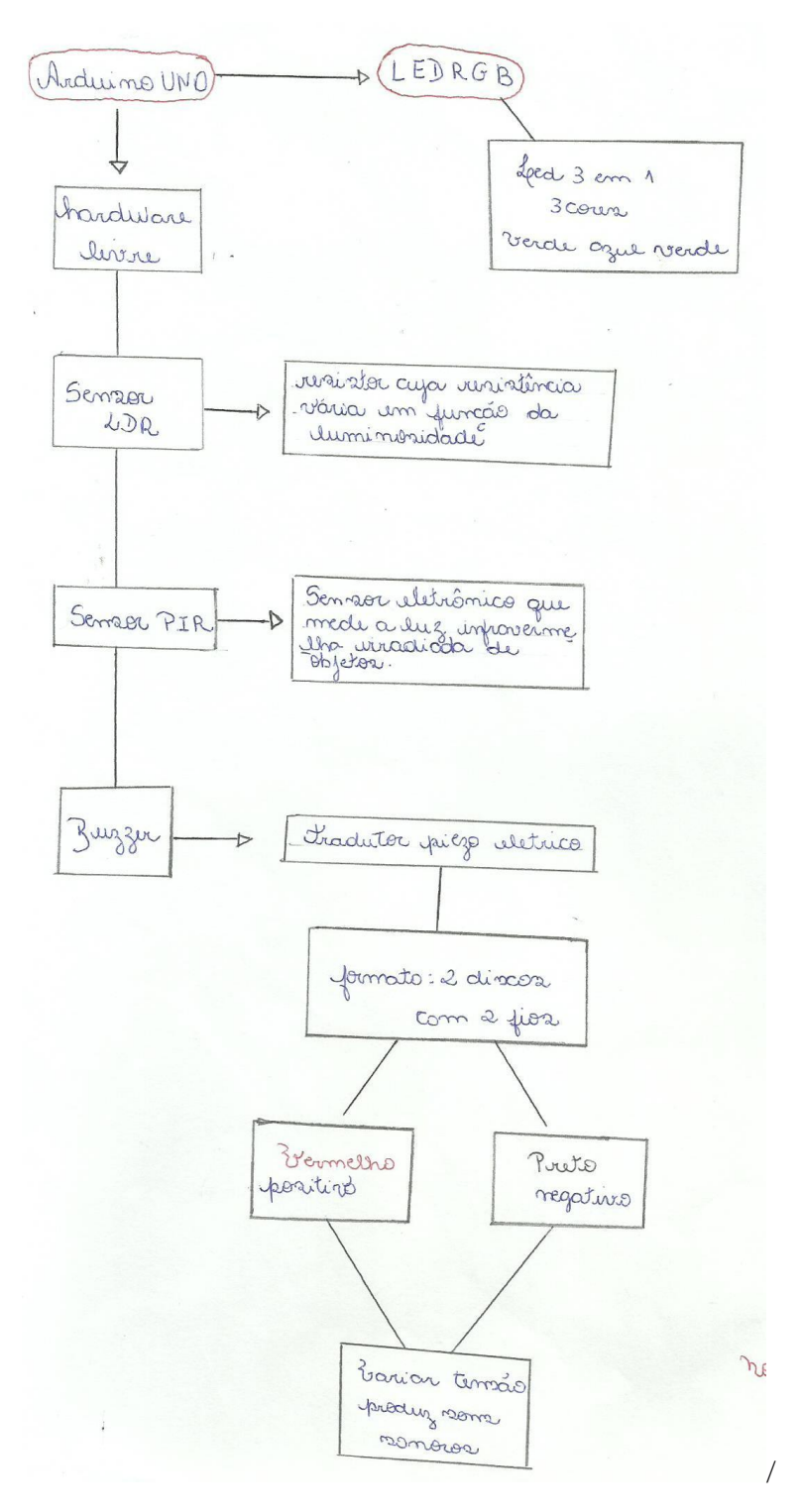

**Figura 48.** Mapa conceitual com Arduino do grupo A2 Fonte: Elaborado pelo grupo A2

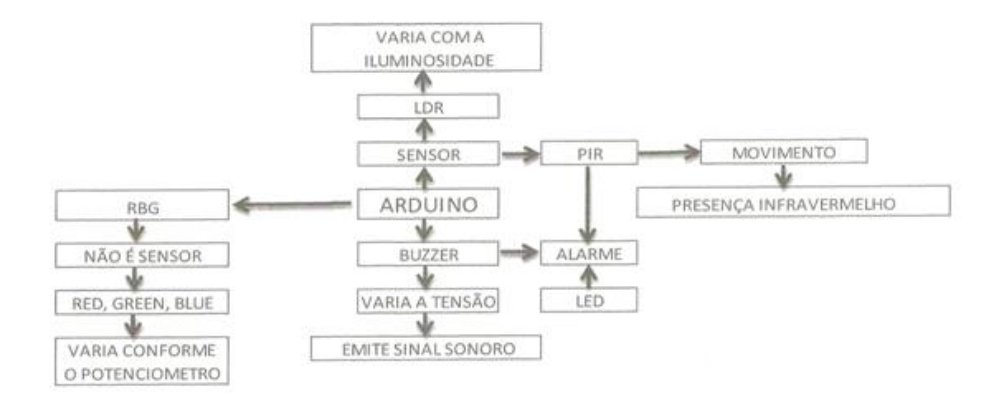

**Figura 49.** Mapa conceitual com Arduino do grupo A3 Fonte: Elaborado pelo grupo A3

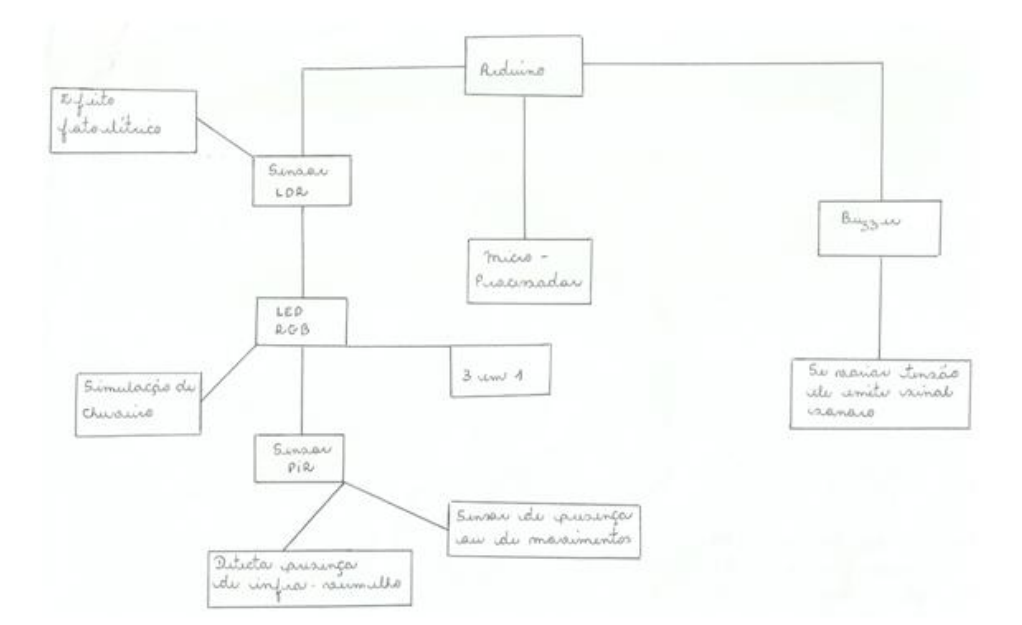

**Figura 50.** Mapa conceitual com Arduino do grupo A4 Fonte: Elaborado pelo grupo A4

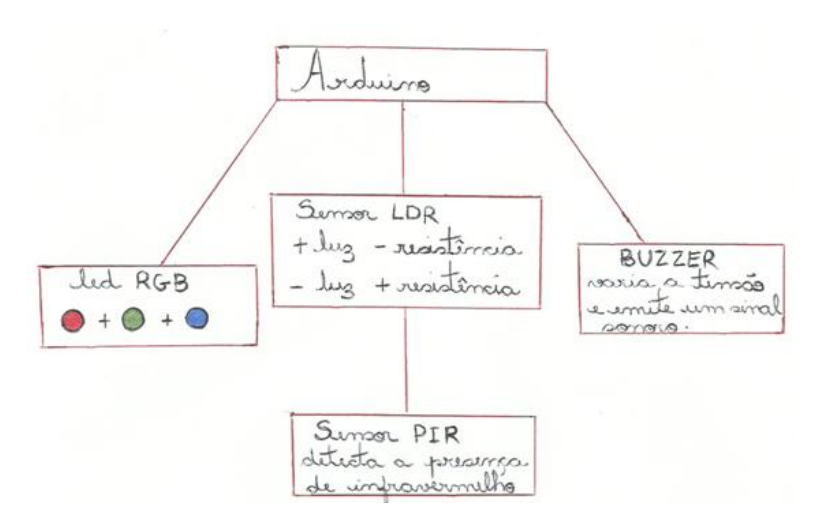

**Figura 51.** Mapa conceitual com Arduino do grupo A5 Fonte: Elaborado pelo grupo A5

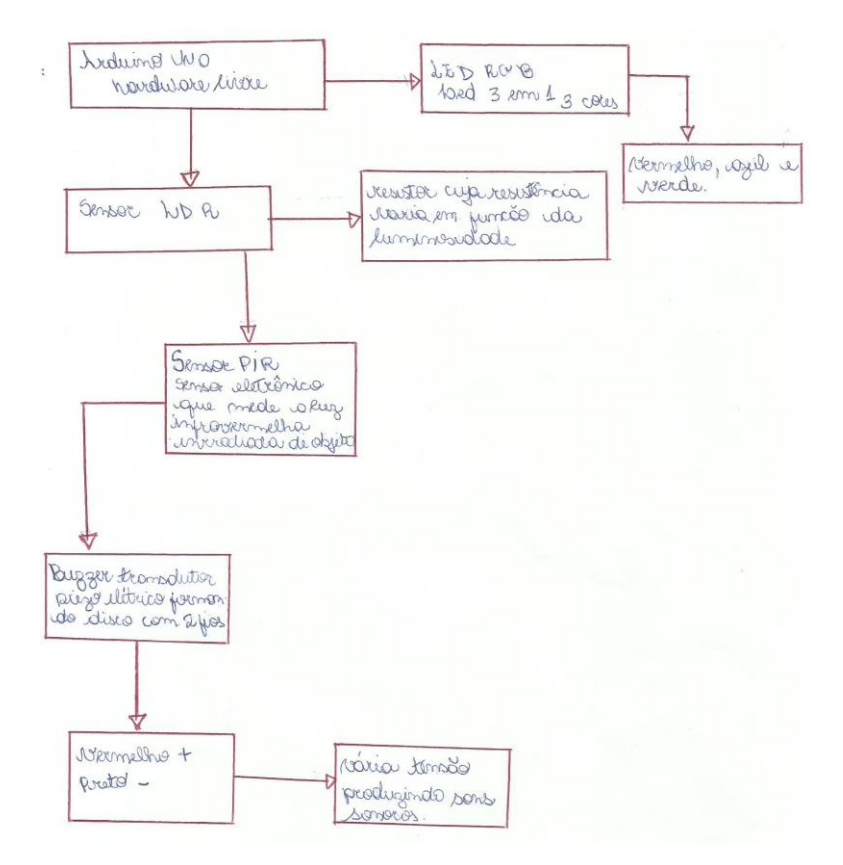

**Figura 52.** Mapa conceitual com Arduino do grupo A6 Fonte: Elaborado pelo grupo A6

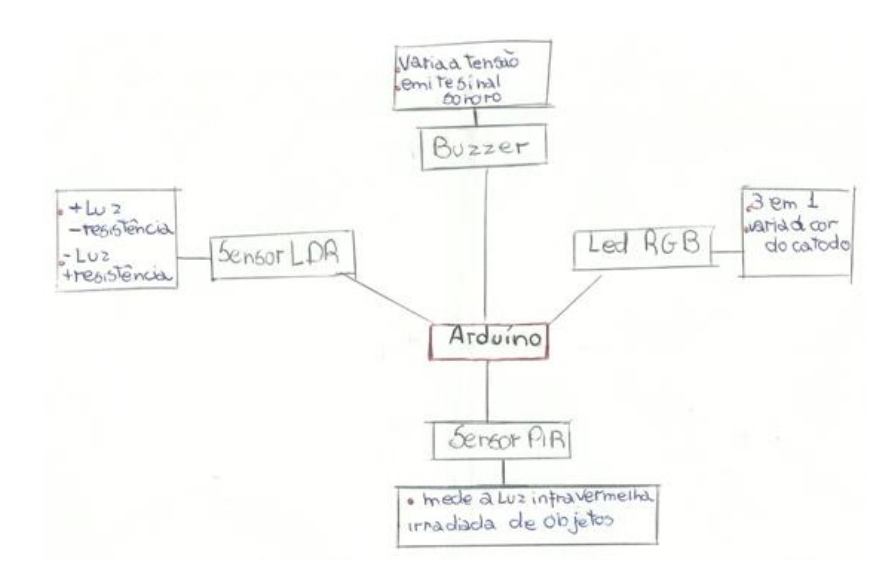

**Figura 53.** Mapa conceitual com Arduino do grupo A8 Fonte: Elaborado pelo grupo A8

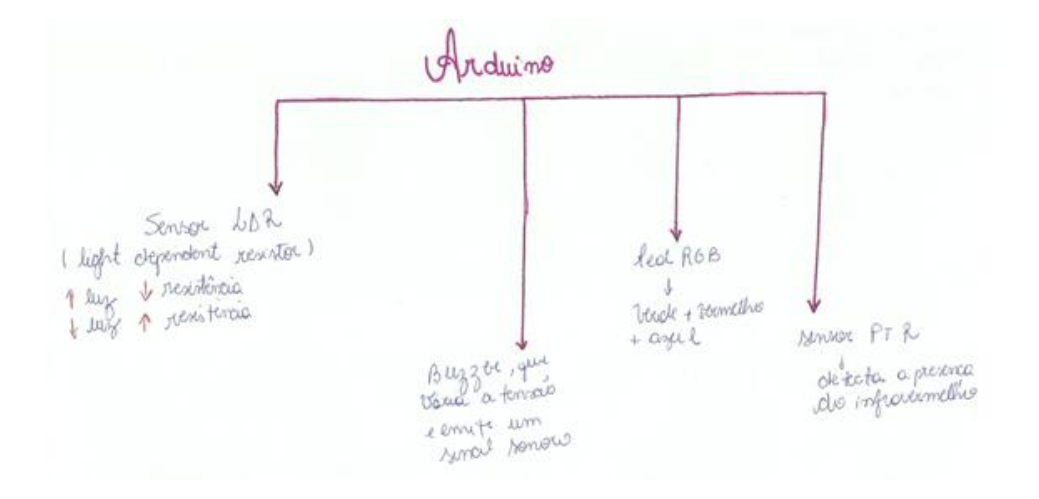

**Figura 54.** Mapa conceitual com Arduino do grupo A9 Fonte: Elaborado pelo grupo A9

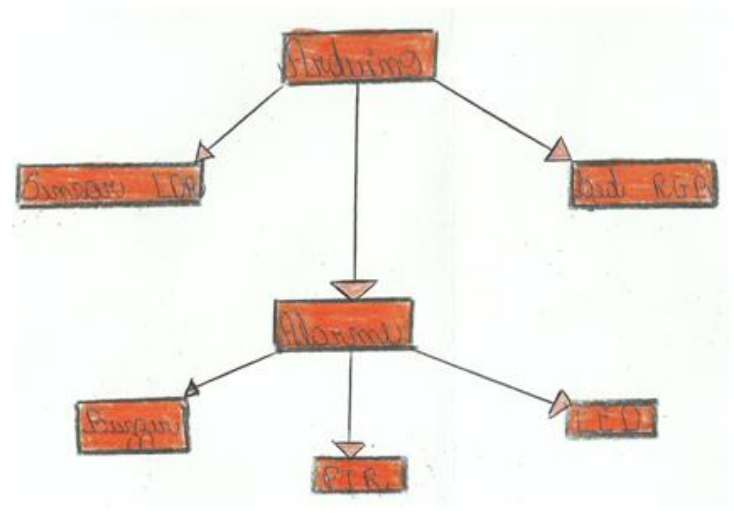

**Figura 55.** Mapa conceitual do grupo B1 Fonte: Elaborado pelo grupo B1

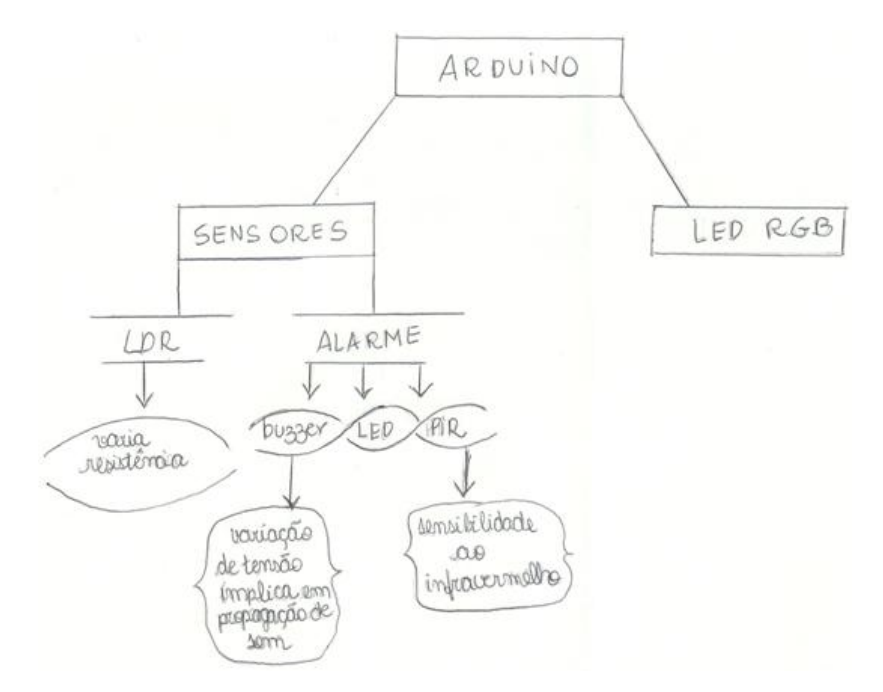

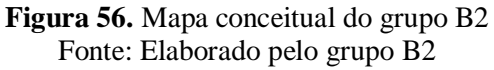

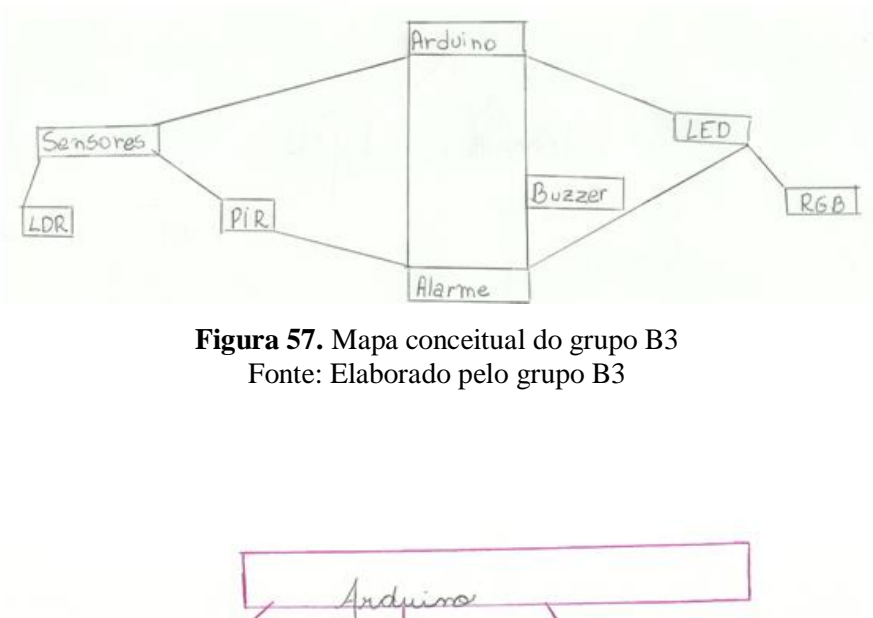

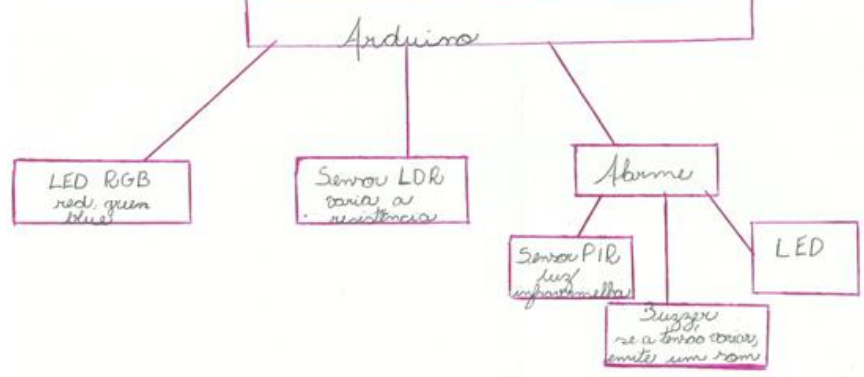

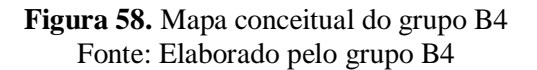

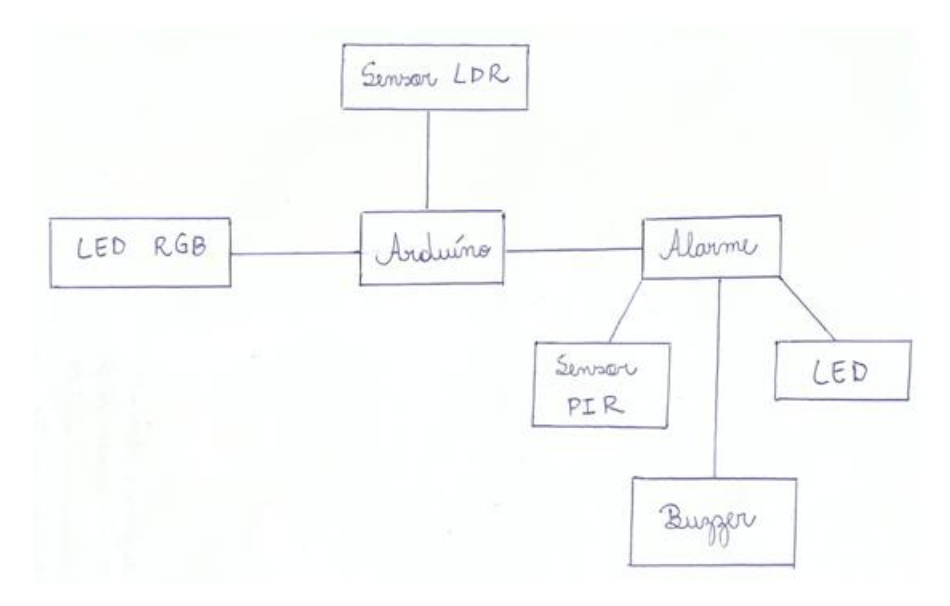

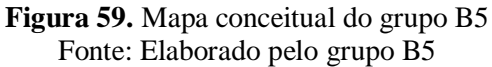

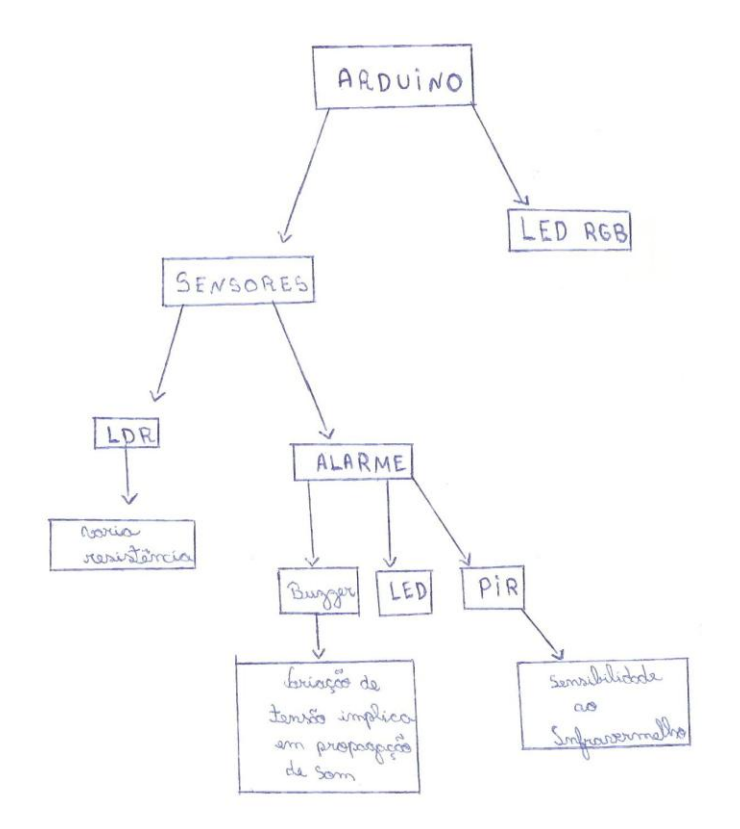

**Figura 60.** Mapa conceitual do grupo B6 Fonte: Elaborado pelo grupo B6

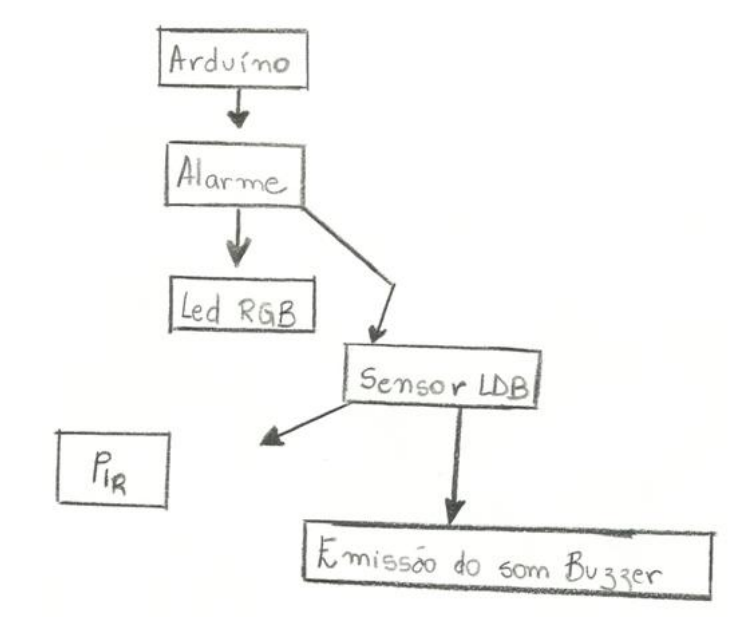

**Figura 61.** Mapa conceitual do grupo B7 Fonte: Elaborado pelo grupo B7

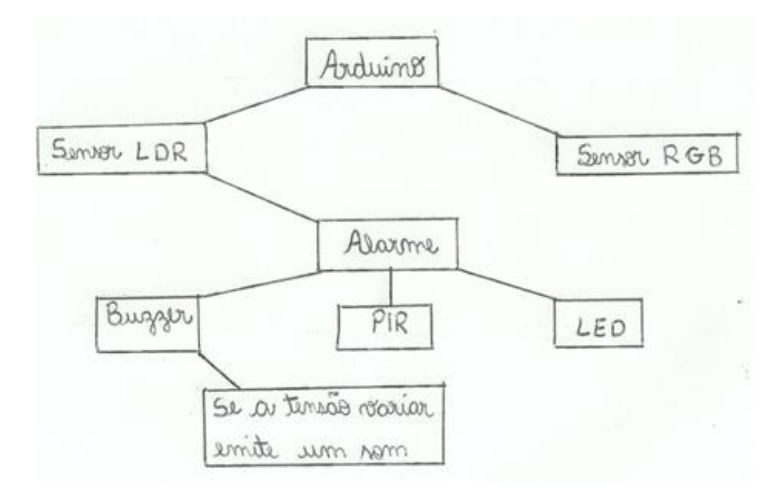

**Figura 62.** Mapa conceitual do grupo B8 Fonte: Elaborado pelo grupo B8

# **CAPÍTULO 6 CONCLUSÃO**

A Pesquisa ora realizada, e em evolução/aprimoramento constante, demonstra que a mudança se dá pela interatividade entre universos de conhecimento complementares, no caso da troca de informações e de saberes entre professores e alunos, possibilitando que as relações de aprendizagem fluam com maior naturalidade, objetividade e produtividade.

Os resultados indicam que o conhecimento prévio do aluno foi o que deu origem aos novos conhecimentos e que fazer o uso da investigação de uma prática antes da sua teoria permitiu um interesse maior para o ensino de física.

Nesse caminhar evolutivo e sequencial, frisa-se, uma vez mais, que em construção constante, assevera-se que os alunos aprenderam a observar, organizar, argumentar sobre um acontecimento do seu cotidiano, demonstraram habilidades com trabalho em equipe, que conseguiram elaborar raciocínios lógicos, relacionar grandezas e até mesmo propor soluções com produtos de baixo custo – os quais são selecionados conforme a necessidade da experiência/projeto e a capacidade inventiva/criativa dos envolvidos.

Em vista de tudo isso, a aula se tornou muito mais atrativa, participativa e potencialmente significativa, uma vez que os alunos tiveram a pré-disposição para aprender, bem como houve a evolução conceitual e cognitiva, onde os alunos conseguiram interagir com todo conteúdo teórico e prático, relacionando situações-problema cada vez mais complexas e promovendo seu aprofundamento temático.

A título de exemplo, na situação problema mais complexa (etapa da metodologia), foi aplicado o potenciômetro de grafite primeiramente desligado e sem que houvesse qualquer explicação anteriormente sobre o conteúdo de resistência elétrica e 100 % dos alunos concluíram que o grafite é um material considerado condutor e que a lâmpada acenderá quando encostamos a haste no grafite.

Resultando em um número bastante expressivo, onde 68,4 % dos alunos concluíram que o brilho da lâmpada sofrerá alteração quando a haste se desloca sobre o grafite devido à variação de seu comprimento fazendo com que exista uma variação da resistência elétrica, variando assim a corrente elétrica e, portanto o brilho da lâmpada será alterado e apenas 31,6% concluíram que o brilho da lâmpada não será alterado devido a serem submetidos a mesma tensão elétrica ou pelo fato da grafite ter a mesma resistividade elétrica do material.

Houve a conscientização do uso correto da energia elétrica, a identificação da presença de tecnologias e as aplicações em diferentes situações- problema, além do mais, o processo da motivação traz mudanças comportamentais em relação aos estudos. Constatou-se uma melhoria significativa na qualidade do processo de ensino-aprendizagem, o que atesta o potencial do enfoque adotado.

Os mapas conceituais apresentados refletem o que esperávamos, uma vez que os conhecimentos prévios dos alunos se relacionaram e interagiram com os novos conhecimentos, aumentando a sua motivação e um interesse maior pela matéria. A assimilação do conteúdo ocorreu de maneira significativa; os alunos foram capazes de internalizar todas as novas informações reagrupadas, reorganizadas, conseguindo então relacionar os conceitos e as conexões no mapa conceitual.

O estudo em grupo e o individualizado promoveu um aumento da motivação, uma vez que alguns alunos são concorrentes entre si na disputa nos concursos de vestibulares, ocasionando notas bimestrais cada vez maiores.

A elaboração de uma UEPS deve ser sempre flexível, permitindo adequações em qualquer etapa da aplicação. É importante que seja um processo contínuo que depende do público-alvo, do calendário escolar e do apoio e suporte pedagógico da coordenação e direção escolar, incluindo as condições estruturais da escola, principalmente no âmbito motivacional dos alunos, etc.

As etapas devem levar em conta os conhecimentos prévios dos alunos. Sugerirmos que antes da apresentação do protótipo com o Arduino, seja apresentado um vídeo sobre os conceitos de diferença de potencial, corrente elétrica, potência elétrica e energia elétrica. Os circuitos elétricos devem ser montados para que o aluno possa interagir, conhecer, na prática, os dispositivos elétricos.

Em trabalhos futuros, sugerimos a diminuição dos conteúdos dentro de um único mapa conceitual, a serem sugeridos pelos próprios alunos, limitando-se esse número de modo a facilitar a sua observação e as conexões entre eles. Outra sugestão é a utilização do protótipo em uma outra etapa na UEPS. Pode-se realizar uma atividade avaliativa fornecendo-se alguns valores, entre eles, da corrente elétrica dos LEDS e/ou sensores, e solicitar, por exemplo, a potência elétrica e energia elétrica consumida em determinado tempo.

Destaca-se que o uso da Unidade de Ensino Potencialmente Significativa (UEPS), conjugada com a plataforma Arduino, demonstra a vívida interconexão entre a teoria e a prática dessas propostas. Este enfoque proporciona novas formas (metodologias) de absorção de conhecimentos científicos e sua materialização. O que antes apresentavam grandes dificuldades de compreensão e notória desvinculação com a realidade prática dos alunos passa

a incentivar e motivar o cotidiano escolar, dando nova significância às dinâmicas didáticopedagógicas.

Com relação à elaboração dos mapas conceituais confeccionados pelos alunos de forma plena, o acúmulo de maior referencial estatístico, como a junção dos dados de etapas intercambiadas, possibilitou uma leitura mais efetiva, realista e fática de todo o contexto em que se deu o processo e demonstrou o ganho cognitivo e qualitativo proporcionado pelo mesmo.

# **Apêndice A Roteiro I - Iniciando o Arduino**

# **1 Introdução**

O Arduino é uma plataforma de prototipagem eletrônica de hardware livre e de placa única, projetada com um microcontrolador Atmel AVR com suporte de entrada e saída embutidos, com uma linguagem de programação [C/](https://pt.wikipedia.org/wiki/C_(linguagem_de_programa%C3%A7%C3%A3o))[C++,](https://pt.wikipedia.org/wiki/C%2B%2B) cujo objetivo é criar ferramentas acessíveis, com baixo custo e fáceis de usar por amadores.

Uma placa Arduino, figura A1, é composta por um controlador de dados (IN), por exemplo sensores, e saída de dados (OUT), por exemplo atuadores, com é o caso de motores e leds.

Possui ainda um regulador de tensão de 5 V, um conector de alimentação, uma entrada de ligação USB, um botão de reset, pinos conectores e LEDs. Quando ligado através de USB o Arduino não necessita alimentação externa. Em termos de alimentação externa a tensão pode variar entre 6 e 20 V.

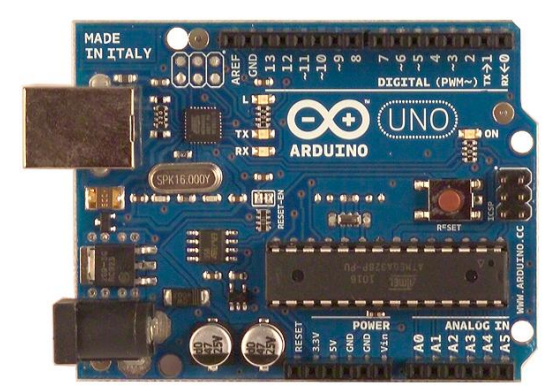

**Figura A1 .** Exemplo da placa Arduino Uno Fonte: Página Techtudo<sup>5</sup>

A interface do Arduino é bastante simples. Quando se executa o software, na primeira janela é mostrado um editor de texto em branco. A cada novo projeto são criados diversos ficheiros, alguns dos quais são livrarias e dependências necessárias ao projeto.

# **2 Material Utilizado:**

- Arduino Uno
- Computador com acesso à internet
- Cabo USB

 $\overline{a}$ 

<sup>5</sup> Disponível em <://www.techtudo.com.br/noticias/noticia/2013/10/o-que-e-um-arduino-e-o-que-pode-ser-feitocom-ele.html > Acesso em jun 2016.

#### **3 Objetivo:**

Download e Instalação do software Arduíno IDE no computador ou no notebook.

# **4 Procedimentos:**

Download e Instalação do software Arduíno IDE

1- Ir para www.arduino.cc para descarregar a última versão do software Arduino (link direto: https://www.arduino.cc/en/Main/OldSoftwareReleases#1.0.x, selecione o seu sistema operativo, por exemplo, Windows, no Arduino 1.0.5);

2- Guardar o arquivo \*.ZIP no desktop;

3- Criar uma pasta chamada "Arduino" na pasta "Programas" do disco local.

4- Extraia o conteúdo da pasta \*.ZIP para a pasta "Arduino";

Para se conectar uma placa:

Inicie o software Arduino, clicando duas vezes no ícone do Arduino;

Conecte uma extremidade do USB no Arduino e a outra ponta em seu computador;

O computador deve detectar o novo dispositivo e informar se ele está instalado corretamente;

No software, seleccione "Ferramentas" / "Board" / e depois a sua placa;

No software, seleccione "Ferramentas" / "Porta Serial"/ COM # (note que, se você tem várias portas. Você terá que ir ao Gestor de Dispositivos para ver qual porta COM é atribuída à sua placa.

# **Roteiro II– Significados e inicialização de um Código, Programa Piscar LED**

# **1 Introdução**

A linguagem Arduino é sensível às letras maiúsculas: uma letra maiúscula não tem o mesmo significado que uma letra minúscula.

Para que um programa possa ser compilado é necessário o código "void setup()", conforme as explicações de alguns códigos abaixo:

O "**void setup()"**é normalmente usado para inicializar variáveis, definição a velocidade de transmissão serial, modos de pinos, etc. O software só vai a uma secção de cada vez.

O **"void loop ()"** é a parte do código em que se faz um loop, ou seja, cria-se um ciclo de repetição para que as instruções dentro do mesmo sejam repetidas.

Para finalizar uma linha de código, quase todas as linhas, precisam de um ponto e vírgula para serem finalizadas.

Para escrever algum comentário numa única linha de código, basta colocar duas barras, seguidas pelo texto, como indicado abaixo:

/ / os comentários são ignorados durante a compilação de seu programa

Para escrever comentários com várias linhas, deve-se iniciar o comentário com / \* e terminam com \* /

```
/ * Este é um comentário
```
com várias linhas\* /

Se por exemplo se quiser colocar um código dentro de um "void loop ()", o código é escrito dentro de chaves { }:

```
void loop () {
```

```
escrever aqui o código
```
#### }

# **2 Objetivos**

Compreender os significados e inicialização de um código; Programa e compreensão do código do programa - Piscar LED;

# **3 Materiais Utilizados**

Computador

- LED
- Placa Arduino

#### **4 Procedimentos**

A placa Arduino pode comunicar utilizando várias velocidades de transmissão. A transmissão é uma medida em quantas vezes o hardware pode enviar informação a cada segundo. Para definir a velocidade de transmissão, use o seguinte código:

```
void setup () {
Serial.begin (9600);
}
```
Para verificar se o programa possui erros, clique no botão "Verify" ( ), primeiro botão do lado esquerdo, e será verificado conforme na figura A2, os erros aparecem na parte preta inferior da janela.

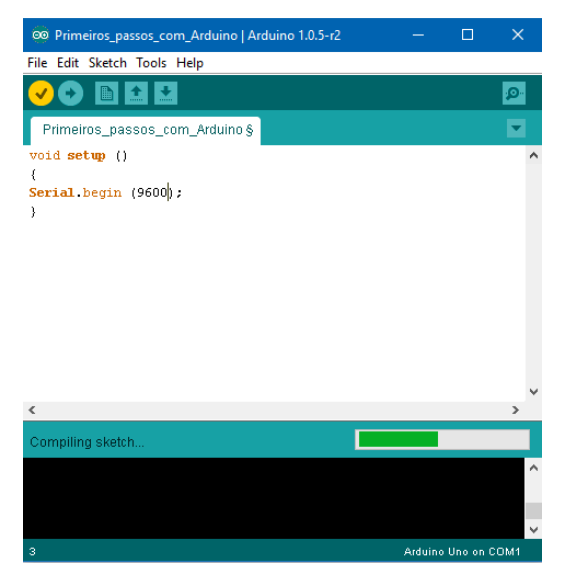

**Figura A2.** Exemplo da janela do programa verificando possíveis erros Fonte: Elaborado pela autora

Para enviar o projeto para a placa Arduino, use o botão "Upload" (seta apontada para a direita), **. Aguarde que o upload seja feito e em seguida selecione o botão "Serial** Monitor" (botão que se parece com uma lupa no canto superior direito). Quando o serial monitor abrir, certifique-se que a velocidade de transmissão selecionada é a mesma do seu programa.

Programa – Piscar LED

Abra o software Arduino e clique em File / Examples / Basics / Blink. (conforme figura A3).

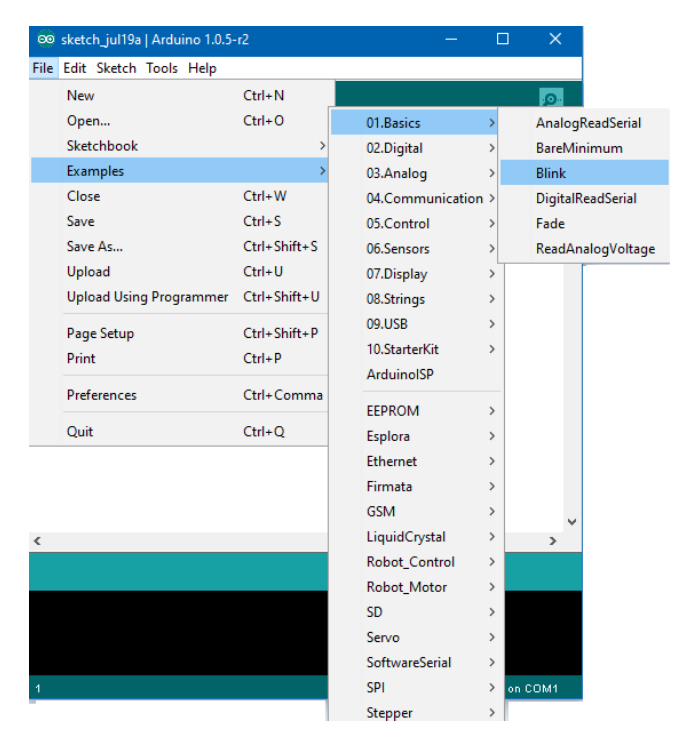

**Figura A3.** Exemplo de como abrir o programa Blink Fonte: Elaborado pela autora

O código da programação do Arduino será carregado automaticamente na janela, pronto para ser transferido para a placa Arduino, como mostrada na figura A4.

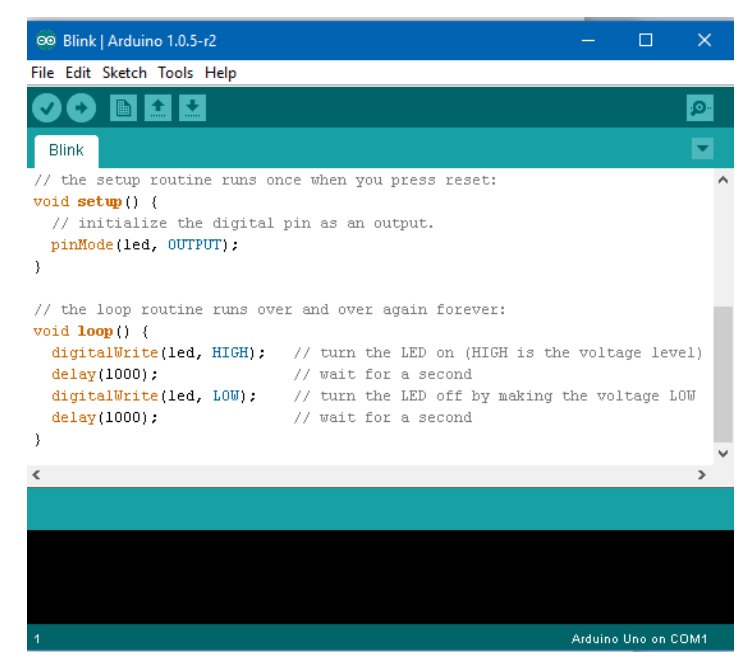

**Figura A4** Programação do Arduino Blink Fonte: Elaborado pela autora

Você deverá colocar o "positivo" do LED no pino 13 e o "negativo" do pino na porta GND, conforme figura A5. Geralmente a perna menor do LED é o "negativo" e a maior é a

positiva, e em seguida pressionar o botão "Upload" e aguarde até que o programa conclua o upload. Quando aparecer "Upload Concluído" o LED deve piscar.

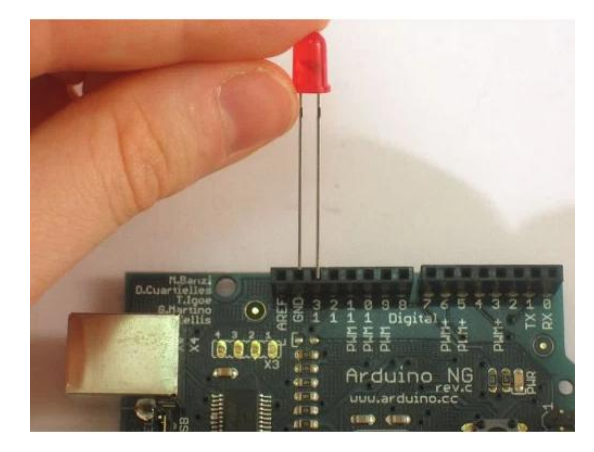

**Figura A5.** Exemplo da ligação para o LED piscar Fonte: Página Ardudino-Arduino para iniciantes<sup>6</sup>

#### **Compreendendo o código do programa – Piscar LED**

Agora você já é capaz de reconhecer a configuração básica de código, void ( ) {} e void loop () {} , bem como os comentários que são utilizados com duas barras //.

As três novas linhas de código são:

pinMode (13, OUTPUT);

digitalWrite (13 , HIGH ) e digitalWrite (13, LOW);

delay (1000) ;

 $\overline{a}$ 

A linha pinMode (13, OUTPUT); define o pino 13 como sendo um pino de saída. O oposto, seria INPUT, faria com que o pino lê-se um sinal de 5V em vez de emiti-lo.

A linha digitalWrite (13 , HIGH) ; coloca o pino 13 elevado para a 5V, ou seja, liga o LED. Substituindo alto com LOW, o pino é definido para 0V, ou seja, desliga o LED.

A linha delay (1000); faz com que o programa espere 1000 milissegundos (1 segundo) antes de continuar. Durante este intervalo, o microcontrolador não executa nenhuma linha de código adicional.

 $6$  Disponível em <http://ardudino.wordpress.com/2016/01/15/arduino-ide/ > Acesso em jun 2016.

# **Roteiro III - Arduino com Buzzer**

#### **1 Introdução**

O buzzer (figura A6) é um transdutor ou espécie de alto-falante que já possui um oscilador interno para produzir sons (semelhantes ao de uma sirene). Os transdutores são dispositivos de alta impedância, fabricados com um material à base de uma cerâmica, denominada titanato de bário. Eles são muito sensíveis podendo ser usados como fones ou pequenos alto-falantes em sistemas de aviso ou alarmes.

A emissão do som se dá através da função tone, onde o segundo parâmetro informa a frequência do som que você quer emitir, neste caso é 1500 Hz.

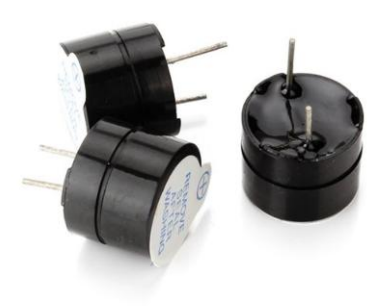

**Figura A6.** Exemplo de Buzzer Fonte: Página Como fazer as coisas<sup>7</sup>

# **2 Material Utilizado:**

- Arduino Uno
- Computador
- Cabo USB
- Jumpers
- Buzzer de 5 V
- Placa protoboard
- Resistor de 100 ohms

### **3. Objetivo:**

 $\overline{a}$ 

Fazer com que o projeto Arduino com buzzer emita um som de 1500 Hz num intervalo de meio em meio segundo.

<sup>&</sup>lt;sup>7</sup> Disponível em [<http://www.comofazerascoisas.com.br/projeto-arduino-como-emitir-sons-com-o-buzzer.html>](http://www.comofazerascoisas.com.br/projeto-arduino-como-emitir-sons-com-o-buzzer.html). Acesso em 23 fev 2016.

# **4. Procedimentos**

Com o Arduino já instalado corretamente no computador, siga os passos abaixo:

1. Coloque o sensor na protoboard.

2. Conecte e ligue uma perna do resistor à perna positiva do buzzer.

3. Ligue o fio preto na perna negativa do buzzer.

4. Ligue o fio vermelho na outra perna do resistor.

5. No Arduino ligue o fio vermelho no pino digital 9 e o fio preto no pino GND, conforme figura A7.

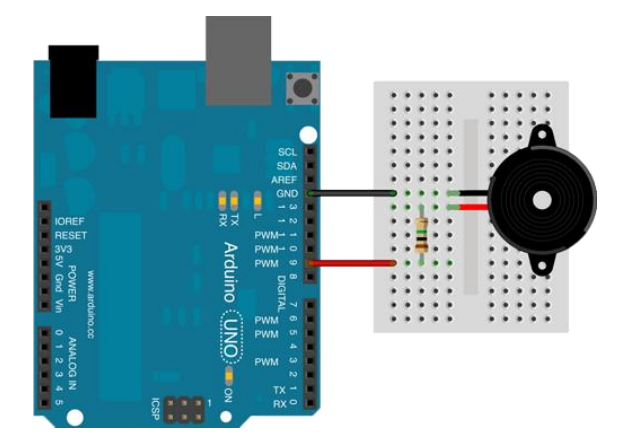

**Figura A7:** Montagem do Buzzer, com resistor, protoboard, jumpers e placa Arduino

6. Ligar o Arduino, com o cabo USB, no computador

7. Fazer a programação no IDE, conforme o código fonte abaixo:

```
/*
      Projeto Arduino com buzzer.
       */
       const int buzzer = 9; //Constante que representa o pino onde o positivo do buzzer
será ligado.
      void setup() { //Método setup, executado uma vez ao ligar o Arduino.
          pinMode(buzzer,OUTPUT); //Definindo o pino buzzer como de saída.
       }
       void loop( ) { //Método loop, executado enquanto o Arduino estiver ligado.
         tone(buzzer,1500); //Ligando o buzzer com uma frequencia de 1500 hz.
        delay(500); noTone(buzzer); // Desligando o buzzer. 
        delay(500);}
```
8- Compile o programa em , a partir daí será enviado para o microcontrolador do arduino, a figura A8 ilustra a compilação.

9- Execute em (fazer o upload):

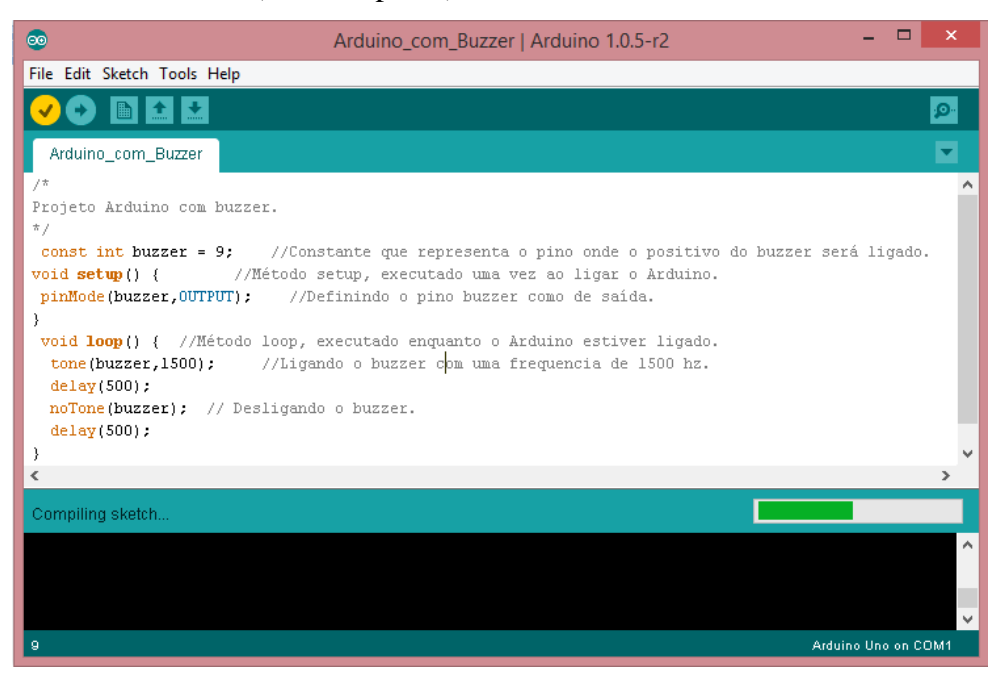

**Figura A8**. Exemplo da verificação de erros na programação (Compilação) Fonte: Elaborado pela autora

# **Roteiro IV- Arduino com LED RGB**

### **1 Introdução**

O led RGB é um tipo de led (figura A9), capaz de emitir diversos tipos de cores diferentes. Suas cores básicas são vermelho, verde e azul, e a mistura dessas cores pode formar diversas outras cores. No projeto arduino, controlando led RGB apresenta uma forma simples e prática de controlar o led RGB para emitir suas cores básicas e também para emitir cores formadas a partir da combinação de outras cores.

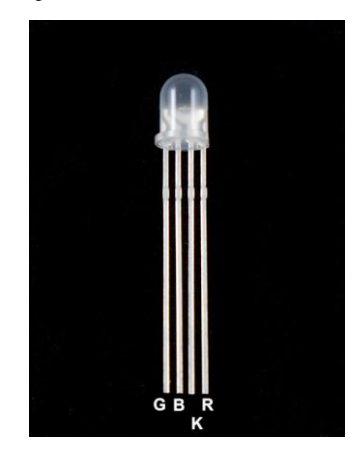

**Figura A9.**Exemplo de LED RGB Fonte: Página SK Pang Eletronics <sup>8</sup>

# **2 Material Utilizado:**

- Arduino Uno
- Computador
- Cabo USB
- Jumpers ou fios
- LED RGB
- Placa protoboard
- Resistor de 330 ohms

#### **3 Objetivo:**

 $\overline{a}$ 

Controlar o LED RGB de forma simples e prática para emitir suas cores básicas, vermelho, verde ou azul.

<sup>8</sup> Disponível em <http://skpang.co.uk/catalog/5mm-rgb-led-common-cathode-p-434.html> Acesso em jun 2016.

# **4 Procedimentos**

Considerando que o Arduino já esteja instalado corretamente no computador, siga os passos abaixo:

1. Conecte cada resistor de 330 ohms nas colunas 29, 30 e 31 da protoboard, onde cada resistor ficará ligado a uma perna de cada cor do led, conforme figura A10 .

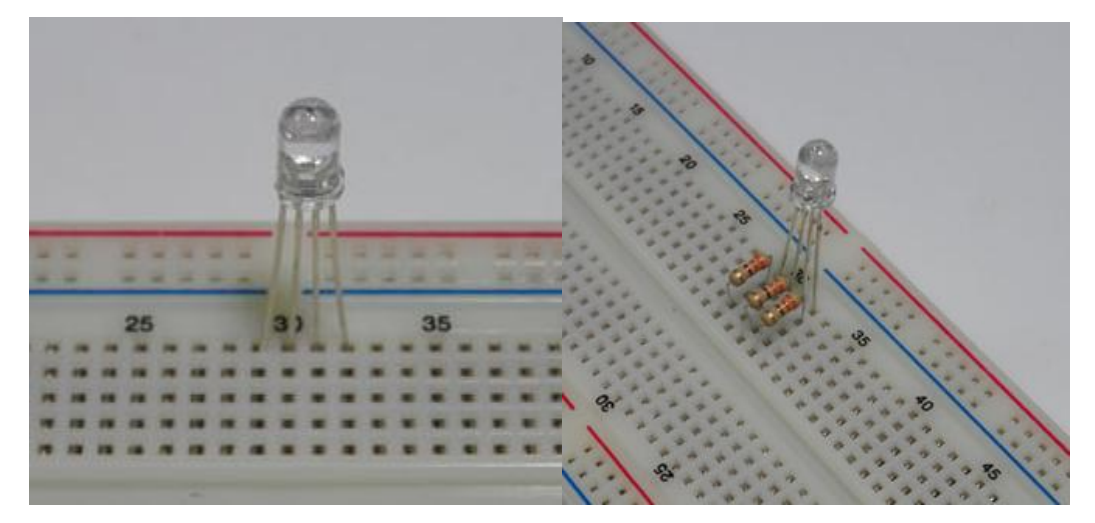

**Figura A10.** :Exemplo de ligação do LED RGB com resistor na placa protoboard

2. Conecte agora os fios jumper na protoboard da seguinte forma (figura A11):

- fio vermelho direto na perna do resistor da coluna 29;
- fio preto na coluna 30;
- $\bullet$  fio verde direto na perna do resistor da coluna 31;
- fio azul direto na perna do resistor da coluna 32;

Os fios jumper vermelho, verde e azul estão conectados respectivamente nas pernas das cores vermelho, verde e azul do led. E lembro que os resistores tem apenas uma perna ligada na protoboard e a outra ligada direto nos fios.

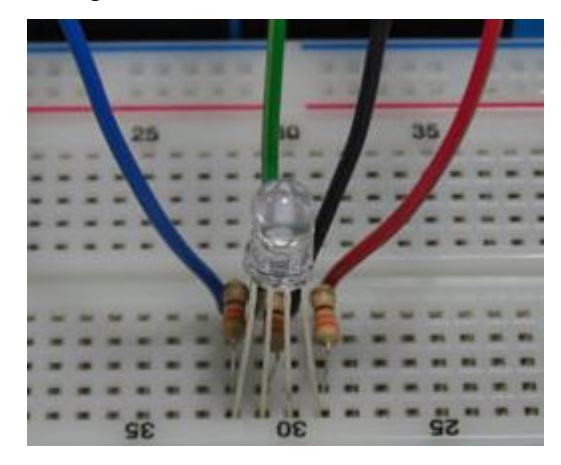

**Figura A11**: Ligações dos jumpers, resistores no LED RGB

3. Os fios deverão ser conectados da seguinte forma no arduino:

- fio azul no pino digital 8 do arduino;
- fio verde no pino digital 9 do arduino;
- fio vermelho no pino digital 10 do arduino e
- fio preto no pino GND.

4. Considerando que o arduino esteja ligado ao seu computador utilizando o cabo USB, execute a IDE do arduino e insira o código fonte do projeto.

Código fonte do projeto arduino controlando led RGB:

```
/*
Controlando led RGB.
*/
//Declaração das constantes
const int ledAzul = 8; //refere-se ao pino digital 8.
const int ledVerde = 9; //refere-se ao pino digital 9.
const int ledVermelho = 10; //refere-se ao pino digital 10.
//Método setup, executado uma vez ao ligar o Arduino.
void setup() {
  //Definindo os pinos digitais (8, 9, 10) como de saída.
  pinMode(ledAzul,OUTPUT); 
  pinMode(ledVerde,OUTPUT); 
  pinMode(ledVermelho,OUTPUT); 
}
//Método loop, executado enquanto o Arduino estiver ligado.
void loop() { 
  //Acendendo cada cor individualmente.
  digitalWrite(ledAzul,HIGH);
  delay(500);
  digitalWrite(ledAzul,LOW);
```

```
 digitalWrite(ledVerde,HIGH);
  delay(500);
  digitalWrite(ledVerde,LOW);
  digitalWrite(ledVermelho,HIGH);
  delay(500);
  digitalWrite(ledVermelho,LOW); 
 //Misturando as cores do led para obter cores diferentes.
  digitalWrite(ledAzul,HIGH); 
  digitalWrite(ledVerde,HIGH);
  digitalWrite(ledVermelho,HIGH);
  delay(1500); 
  digitalWrite(ledAzul,HIGH);
 digitalWrite(ledVerde,HIGH);
  digitalWrite(ledVermelho,LOW);
 delay(1500); 
 digitalWrite(ledAzul,LOW);
  digitalWrite(ledVerde,HIGH);
  digitalWrite(ledVermelho,HIGH);
  delay(1500); 
 digitalWrite(ledAzul,HIGH);
  digitalWrite(ledVerde,LOW);
  digitalWrite(ledVermelho,HIGH);
 delay(1500);
}
```
5. Compile o programa em **a partir daí será enviado para o microcontrolador do** arduino

6. Execute em (fazer o upload). E está pronto (figura A12)

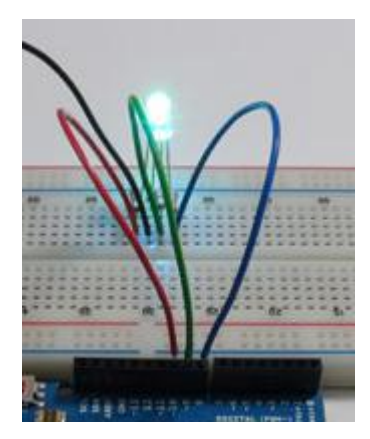

**Figura A12**: Exemplo de LED RGB funcionando na cor azul
# **Roteiro V- Arduino com LED RGB e Potenciômetro**

#### **1 Introdução**

Outra aplicação do LED RGB é utilizarmos com o potenciômetro para simular um chuveiro elétrico.

O potenciômetro é utilizado para ir alterando as cores do LED RGB.

#### **2 Material Utilizado:**

- Arduino Uno
- Computador
- Cabo USB
- Jumpers ou fios
- LED RGB
- Placa protoboard
- Potenciômetro de 10 kΩ
- 3 Resistor de 330 ohms

#### **3 Objetivo:**

Simular um chuveiro elétrico com a utilização do LED RGB e do potenciômetro.

#### **4 Procedimentos**

Considerando que o Arduino já esteja instalado corretamente no computador, siga os passos conforme figura A13 abaixo:

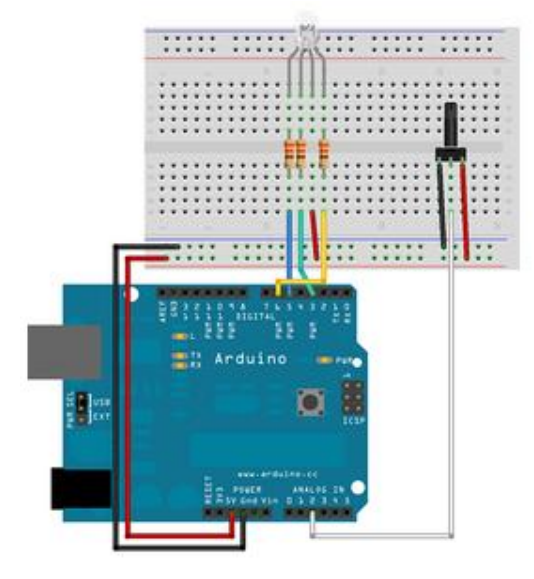

**A13.** Esquema da montagem do LED RGB com o potenciômetro

#### Fonte: Página Arduino Examples<sup>9</sup>

Execute a IDE do arduino e insira o código fonte do projeto.

Código fonte varia as cores do led RGB conforme o potenciômetro é girado.

```
int pinPotenciometer = 2;
int pinRed = 3;
int pinBlue = 5;
int pinGreen = 6;
float h; 
int h int;
int r = 0, g = 0, b = 0;
\vertint val = 0;
void h2rgb(float h, int& R, int& G, int& B);
void setup()
{
   Serial.begin(9600);
}
void loop()
{
  val = analogRead(pinPotenciometer) ;
 h = ((fload) val) / 1024;h int = (int) 360*h;
 h2rgb(h,r,g,b); Serial.print("POT value: ");
  Serial.print(val); 
   Serial.print(" = Hue of ");
  Serial.print(h_int);
   Serial.print(" degrees. RGB values: ");
   Serial.print(r); 
   Serial.print(" ");
   Serial.print(g); 
  Serial.print(" ");
   Serial.println(b); 
  analogWrite(pinRed, r);
  analogWrite(pinGreen, g);
 analogWrite(pinBlue, b);
}
void h2rgb(float h, int& R, int& G, int& B) {
   int var_i;
  float S=1, V=1, var 1, var 2, var 3, var h, var r, var q, var b;
  if ( S == 0 )
\{\}
```
 $\overline{a}$ 

<sup>9</sup> Disponível em: < https://arduinoexamples.wordpress.com/2012/11/24/rgb-led-anodo-comum-common-anodecom-potenciometro/>. Acesso em jun 2016.

```
R = V * 255;G = V * 255;
   B = V * 255; }
  else
  {
   var h = h * 6;
   if \overline{()} var h == 6 ) var h = 0;
   var i = \overline{int}( var h ) ;
   var^{-1} = V * (1 - S);var^{-2} = V * (1 - S * (var h - var i) );
   var^{-3} = V * (1 - S * (1 - (var h - vari) ));
   if ( var_i = 0 ) {
     var r = V ;
     var_g = var_3 ;
     var b = var 1 ;
    }
   else if (var_i = 1) {
     var_r = var_2;
     var_g = v ;
     var b = var 1;
    }
   else if (var_i = 2) {
     var r = var_1;
     var_g = v ;
     var_b = var 3;
    }
   else if (var_i = 3) {
     var r = var 1;
     var\sigma = var\sigma ;
     var_b = v ;
    }
   else if ( var i == 4 ) {
    var r = var^{-3};
     var^{-}g = var_1 ;
     var b = V ;
    }
    else {
     var r = V ;
     var q = var 1;
     var b = var 2;
    }
   R = (1 - var r) * 255;G = (1 - var\frac{1}{g}) * 255;
   B = (1 - var^b) * 255; }
}
```
Compile o programa em **a partir daí será enviado para o microcontrolador** do arduino

Execute em (fazer o upload). E está pronto!

O resultado encontra-se na figura A 14, conforme giramos o potenciômetro.

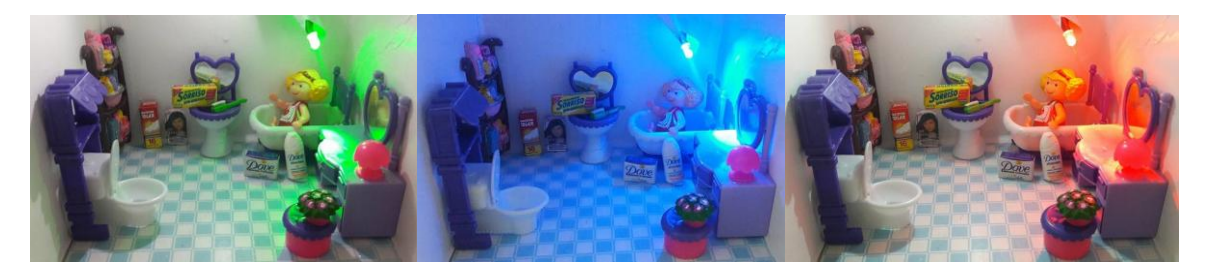

**Figura A 14.** Simulação do chuveiro conforme giramos o potenciômetro Fonte: Elaborada pela autora

# **Roteiro VI – Arduino com Display LCD**

#### **1 Introdução**

O display LCD, figura A15, é um display muito comum que se adapta aos mais diversos projetos, podendo ser usado com vários modelos de placas e microcontroladores como Arduino, Raspberry, PIC e etc.

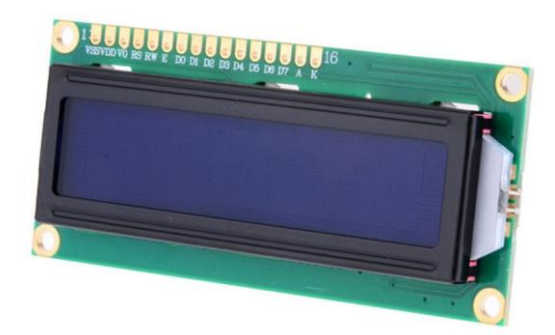

**Figura A15:** Display LCD Fonte: Página BLOG FILIPEFLOP <sup>10</sup>

Esse display LCD tem 16 colunas e 2 linhas, mais conhecido como modelo 16x2, com backlight (luz de fundo) azul e letras na cor branca.

Para fazermos sua conexão, temos 16 pinos, dos quais usamos 12 para uma conexão básica, já incluindo as conexões de alimentação (pinos 1 e 2), backlight (pinos 15 e 16) e contraste (pino 3).

#### **2. Material Utilizado:**

- Arduino Uno
- Computador
- Display LCD
- Cabo USB

 $\overline{a}$ 

- Jumpers ou fios
- Um potenciômetro de 10 K ohms
- Placa protoboard
- um display LDC de 16 colunas por duas linhas;

<sup>&</sup>lt;sup>10</sup> Disponível em: < [http://blog.filipeflop.com/display/controlando-um-lcd-16x2-com-arduino.html>](http://blog.filipeflop.com/display/controlando-um-lcd-16x2-com-arduino.html). Acesso em jun 2016.

#### **3. Objetivo:**

Ligar o display LDC no Arduino e imprimir na tela do display uma frase, além disso, o brilho e contraste do display poderá ser controlado através do potenciômetro.

#### **4. Procedimentos**

Segue abaixo a descrição de como deverão ser feitas as ligações entre o display LDC, o arduino, e o potenciômetro que controlam o brilho LCD.

- pino 1 do LCD ligado ao GND do arduino;
- pino 2 do LCD ligado ao 5V do arduino;
- pino 3 do LCD ligado ao pino central do primeiro potênciômetro (controle de contraste);
- pino 4 do LCD ligado ao pino digital 12 do arduino;
- pino 5 do LCD ligado ao GND do arduino;
- pino 6 do LCD ligado ao pino digital 11 do arduino;
- pino 7 do LCD ligado ao pino digital 6 do arduino;
- pino 8 do LCD ligado ao pino digital 7 do arduino;
- pino 9 do LCD ligado ao pino digital 8 do arduino;
- pino 10 do LCD ligado ao pino digital 9 do arduino;
- pino 11 do LCD ligado ao pino digital 5 do arduino;
- pino 12 do LCD ligado ao pino digital 4 do arduino;
- pino 13 do LCD ligado ao pino digital 3 do arduino;
- pino 14 do LCD ligado ao pino digital 2 do arduino;
- pino 15 do LCD ligado ao pino central do segundo potênciômetro (controle do brilho);
- pino 16 do LCD ligado ao GND do arduino.

A figura A16 mostra como deverão ficar as ligações entre o display, o arduino e o potenciômetro.

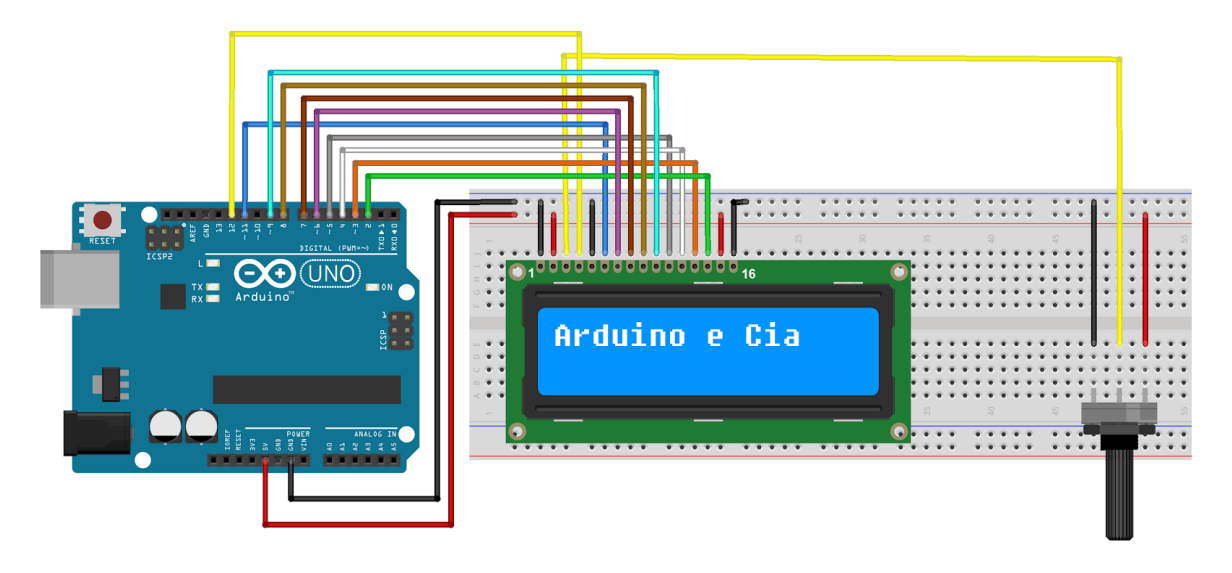

**Figura A16.** Ligações do arduino, display LCD e potenciômetro Fonte: Fonte: Página Arduinoecia<sup>11</sup>

Considerando que o arduino esteja ligado ao seu computador utilizando o cabo USB,

execute a IDE do arduino e insira o código fonte do projeto.

 $\overline{a}$ 

Código fonte do projeto arduino com o display LCD é:

```
//Projeto Arduino com o Display LCD 16 x 2
//Carrega a biblioteca LiquidCrystal
#include <LiquidCrystal.h>
//Define os pinos que serão utilizados para ligação ao display
LiquidCrystal lcd(12, 11, 5, 4, 3, 2);
void setup()
{
  //Define o número de colunas e linhas do LCD
  lcd.begin(16, 2);
}
void loop()
{
  //Limpa a tela
  lcd.clear();
  //Posiciona o cursor na coluna 3, linha 0;
  lcd.setCursor(3, 0);
  //Envia o texto entre aspas para o LCD
  lcd.print("PRODUTO EDUCACIONAL");
  lcd.setCursor(3, 1);
  lcd.print("UFJF & IF SUDESTE ");
  delay(5000);
```
<sup>&</sup>lt;sup>11</sup> Disponível em <http://www.arduinoecia.com.br/2014/01/ligando-display-lcd-16x2-em-modo-8-bits.html>. Acesso em jun 2016.

# }

Compile o programa em "carregar" , a partir daí será enviado para o micro controlador do arduino

Execute em (fazer o upload). Na primeira linha aparecerá PRODUTO EDUCACIONAL e na segunda linha UFJF & IF SUDESTE, conforme figura A17.

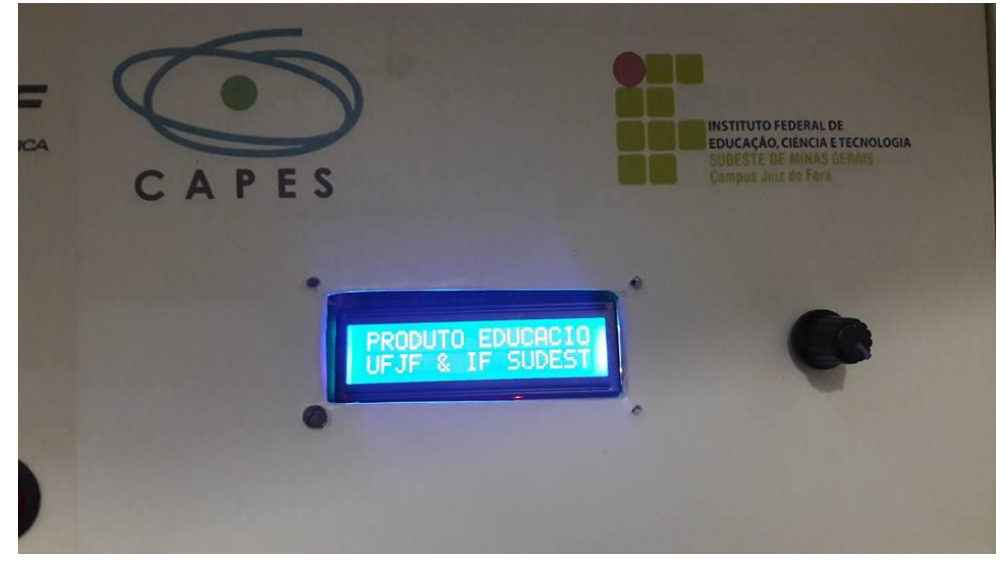

**Figura A 17.** Exemplo do funcionamento do LCD Fonte: Elaborada pela autora

# **Roteiro VII - Arduino com Sensor de Corrente ACS 712**

#### **1 Introdução**

O sensor de corrente ACS712 (figura A18) mede correntes entre -5A e +5A, também disponível em outros modelos, de 20A e de 30 A. Este sensor usa o efeito hall para detectar o campo magnético gerado pela passagem de corrente, gerando na saída do módulo (pino OUT), uma tensão proporcional de 66mV/A.

O sensor de corrente ACS712 pode ser utilizando com corrente alternada (AC) e corrente contínua (DC), e os bornes de ligação são completamente isolados da saída para o microcontrolador.

Este sensor é do tipo invasivo, ou seja, precisamos interromper o circuito para conectálo e realizar a medição. Esse tipo de sensor de corrente é uma ótima opção para instalações permanentes como o nosso projeto.

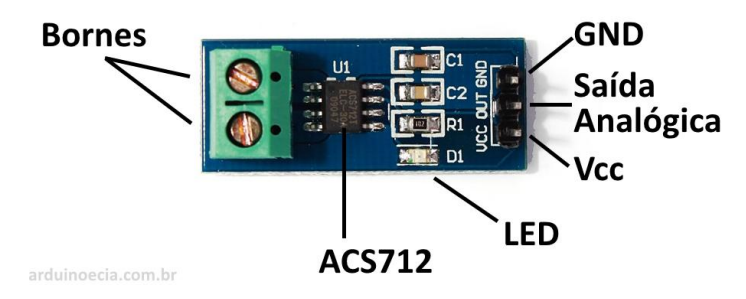

**Figura A18.** Sensor de Corrente ACS 712 Disponível em: <http://www.arduinoecia.com.br/2016/04/como-usar-o-sensor-de-correnteacs712.html>

A alimentação do sensor ACS712 é de 5V e é feita pelo próprio Arduino. A saída OUT do sensor deve ser ligada à porta analógica A0 do Arduino. O programa faz a leitura da porta analógica A0, que está ligada ao pino OUT do sensor de corrente, e calcula a tensão de entrada e também a corrente que está circulando no circuito naquele momento.

#### **2. Material Utilizado:**

- Arduino Uno
- Computador
- - Cabo USB
- Jumpers ou fios
- Placa protoboard
- Sensor de Corrente ACS 712 ( $-5$  A e  $+$  5A)

#### **3. Objetivo:**

}

 $\overline{a}$ 

Realizar a leitura da corrente elétrica do circuito parcial e total do protótipo.

#### **4. Procedimentos:**

Para a utilização da programação da corrente elétrica utilizamos o sensor de corrente ACS 712 (figura A16), onde foi utilizado o vídeo e o código fonte do Arduino, cedidos pela Equipe Arduino Brasil  $^{12}$ .

A programação utilizada encontra-se abaixo:

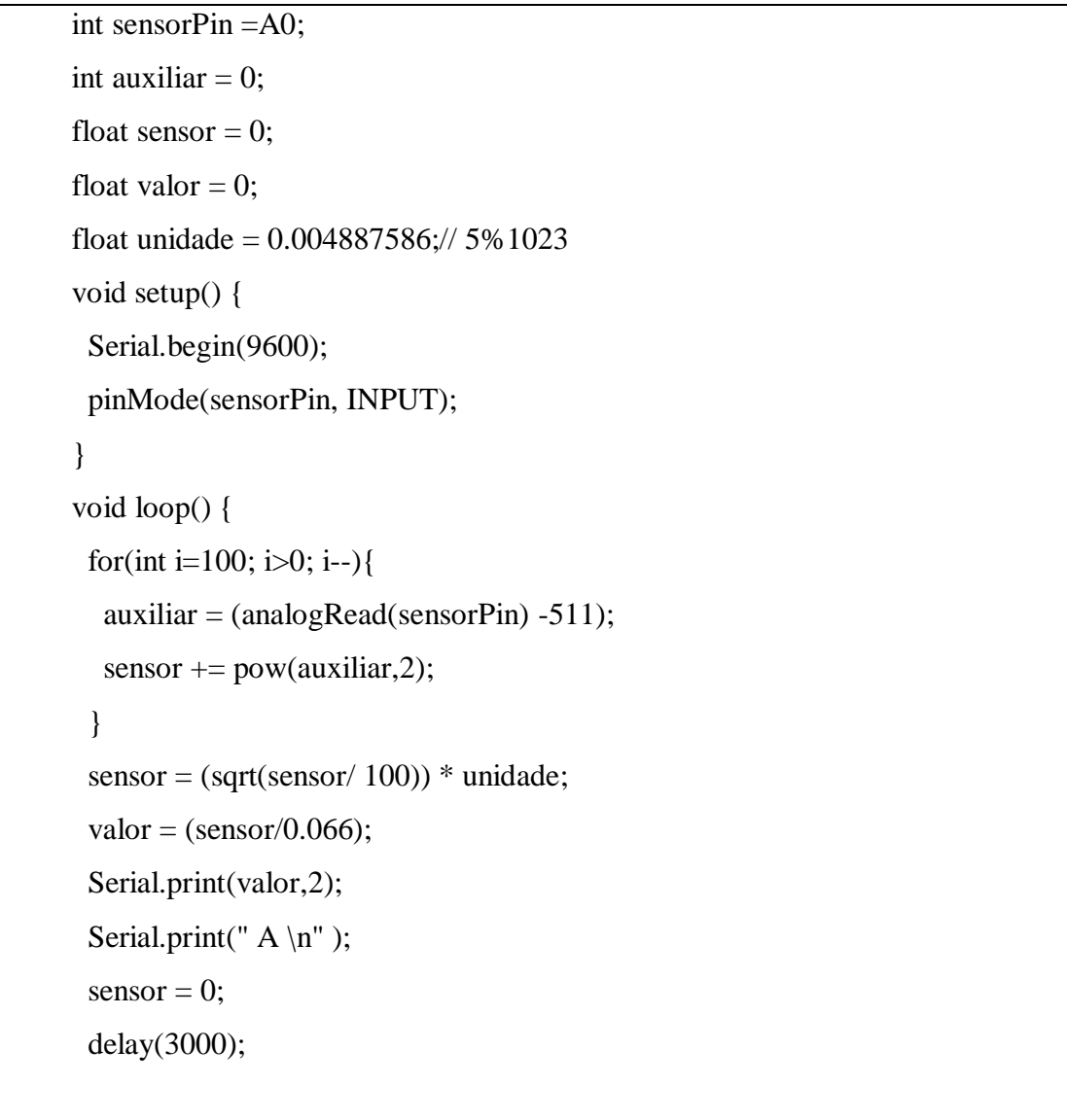

Compile o programa em , a partir daí será enviado para o microcontrolador do Arduino.

<sup>&</sup>lt;sup>12</sup> Disponível em < https://www.youtube.com/watch?v=nYZ\_b47C78s > Acesso em: set 2016.

Execute em (fazer o upload). E está pronto!

O valor da corrente elétrica pode ser observada na figura A19.

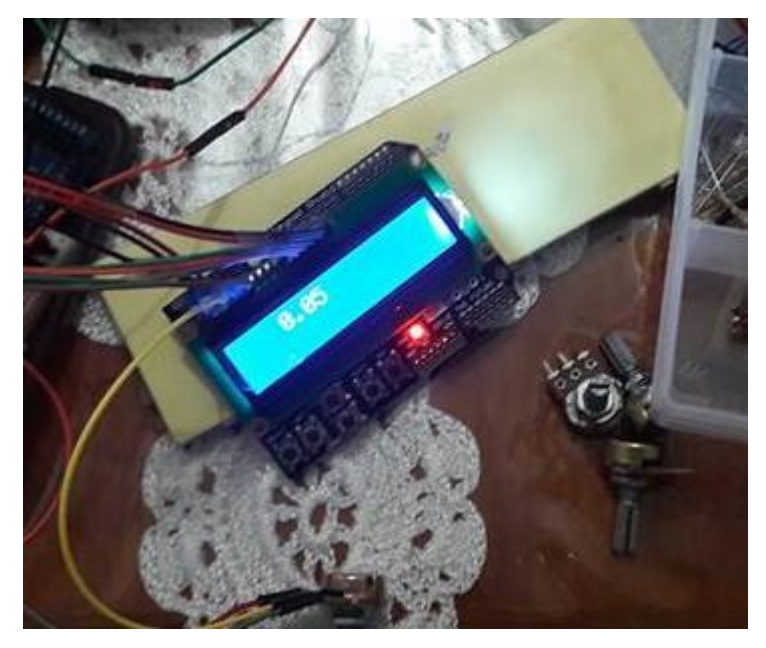

**Figura A 19.** Exemplo do funcionamento do sensor de corrente ACS 712 Fonte: Elaborada pela autora

Para maiores informações, acesse o vídeo disponível em: <https://www.youtube.com/watch?v=nYZ\_b47C78s >.

Fazendo modificações/adaptações na programação do Arduino, calculamos a potência elétrica parcial e/ou total do protótipo, conforme figura A20, sendo impresso na tela LCD 16x2 que segue a seguir.

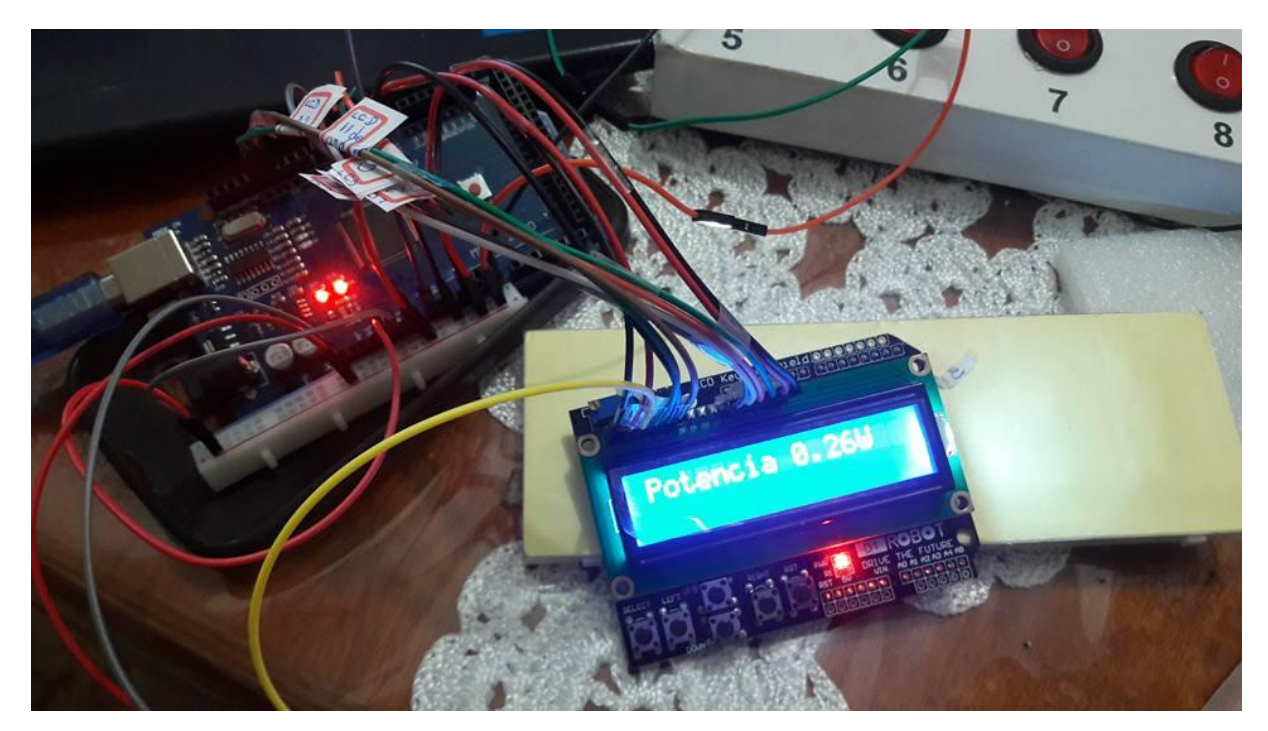

**Figura A 20.** Exemplo do funcionamento do sensor de corrente ACS 712 com a programação da potência elétrica Fonte: Elaborada pela autora

A programação para o cálculo da potência elétrica é a seguinte:

#include<Wire.h> #include<LiquidCrystal.h> int pinoSensor = A1; int sensorValue\_aux = 0; float valorSensor =  $0$ ; float valorCorrente =  $0$ ; float voltsporUnidade =  $0.004887586$ ; //5%1023 float sensibilidade  $= 0.066$ ; // Tensão da rede DC 5 volts int tensao  $= 5$ ; //Define os pinos que serão utilizados para ligação ao display LiquidCrystal lcd(12, 11, 5, 4, 3, 2);

```
void setup () {
  //Inicia o Serial
  Serial.begin (9600);
  pinMode(pinoSensor, INPUT);
  lcd.begin(16,2);
}
void loop() {
 for (int i = 10000; 1>0; i--) {
   sensorValue_aux = (analogRead(pinoSensor) - 511); // Le o sensor
   valorSensor += pow(sensorValue_aux,2); // somam os quadrados de 
  }
  valorSensor = (sqrt(valorSensor/10000)) * voltsporUnidade; 
  valorCorrente = (valorSensor/sensibilidade); // calcula a corrente
  if(valorCorrente <=0.095){
  valorCorrente = 0;
  }
  valorSensor=0;
  lcd.clear();
  //Reposiciona o cursor na linha 0 e coluna 3
  lcd.setCursor(3,0);
  //Escreve
  //Mostra o valor da corrente
  Serial.print (" Corrente : "); 
  Serial.print(valorCorrente, 3);
  Serial.print(" A ");
```
 lcd.print(" Corrente :"); lcd.print(valorCorrente,3); lcd.print (" A ");

 //pula para a segunda linha na posição 3 lcd.setCursor(3,1); //Escreve //Calcula e mostra o valor da Potência Serial.print (" Potencia (Consumo) : "); Serial.print (valorCorrente \* tensao); Serial.println (" Watt "); lcd.print("Potencia (Consumo) :"); lcd.setCursor(3,1); lcd.print(valorCorrente \* tensao); lcd.print(" Watt ");

delay(1000);

}

# **Roteiro VIII – Arduino com Sensor de Presença (PIR), Buzzer e LED – Alarme Residencial**

#### **1 Introdução**

 $\overline{a}$ 

O sensor PIR (Passive InfraRed sensor) é um sensor eletrônico que detecta a luz infravermelha irradiada de objetos. É conhecido como sensor de presença ou sensor de movimentos, figura A21.

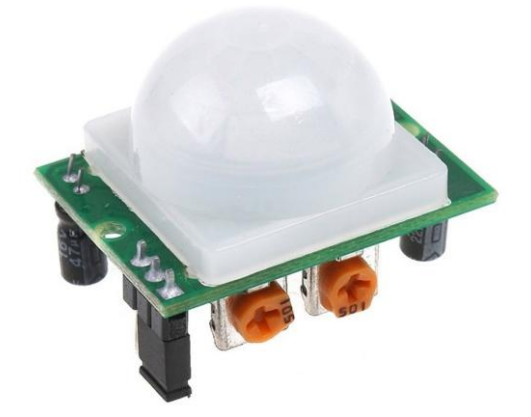

**Figura A21:** Modelo do sensor PIR utilizado no Arduino Fonte: Página Arduino e Cia <sup>13</sup>

Temos 2 pinos de alimentação (4.5 à 20 volts) e sinal, os potenciômetros para ajuste da sensibilidade e tempo de acionamento da saída, conforme mostra a figura A22.

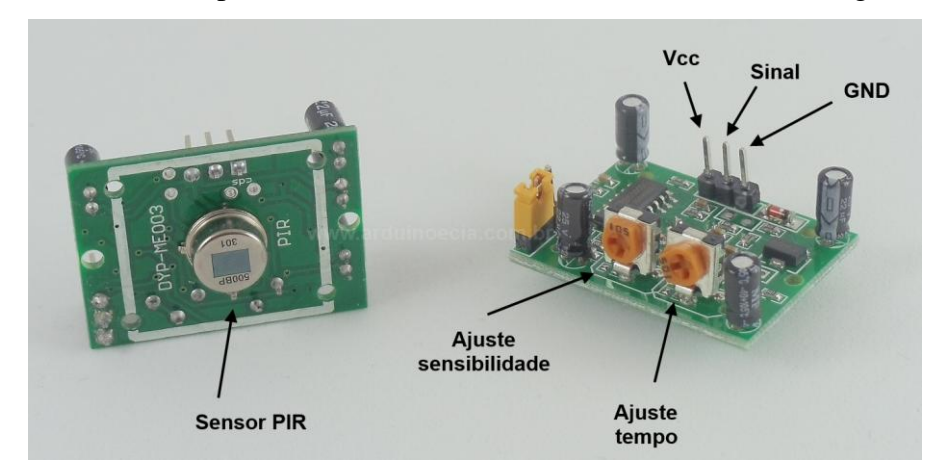

**Figura A22:** Modelo do sensor PIR com detalhes Fonte: Página Arduino e Cia <sup>14</sup>

<sup>&</sup>lt;sup>13</sup> Disponível em: <http://www.arduinoecia.com.br/2014/06/sensor-presenca-modulo-pir-dyp-me003.html>. Acesso em jun 2016.

O módulo contém o sensor PIR internamente, com material sensível ao infravermelho. Na parte externa, uma espécie de capa/tampa que na verdade é uma lente fresnel (permitindo a passagem da luz fazendo com que os equipamentos fiquem visíveis a distâncias bem maiores). A lente fresnel tem a função de "ampliar" o campo de visão do sensor, condensando a luz em um único ponto.

Quando há variação na detecção do sinal infravermelho entre essas duas faixas de material sensível, a saída é acionada por um determinado tempo. Ao lado, o sensor PIR, a lente fresnel e as duas faixas de detecção, acionadas quando alguém passa em frente ao sensor, como exemplo figura A23.

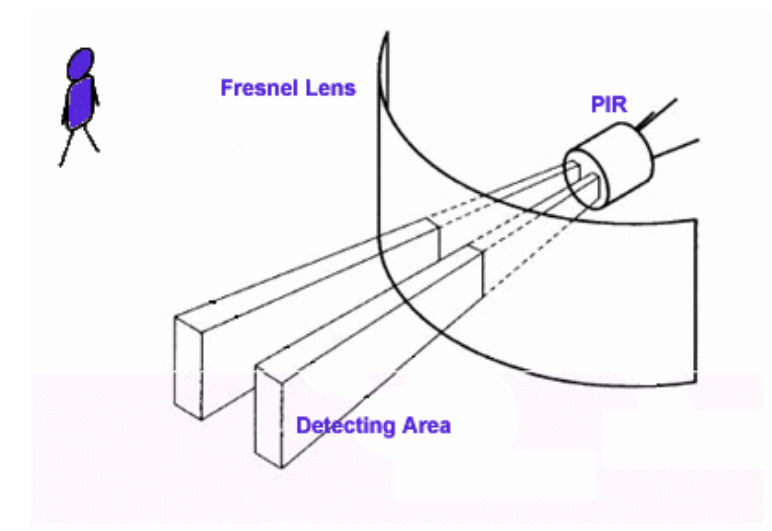

**Figura A23:** Exemplo da detecção do sensor PIR Fonte: Página Arduino e Cia <sup>15</sup>

Juntamos o sensor PIR, o LED vermelho e o buzzer para detectar movimentos em um ambiente, acendendo o LED e disparando um sinal sonoro.

Quando alguém estiver na porta de entrada da sua casa ou em algum cômodo o alarme será disparado.

#### **2. Material Utilizado:**

- Arduino Uno
- Computador

 $\overline{a}$ 

- sensor de movimentos/presença PIR;

<sup>&</sup>lt;sup>14</sup> Disponível em < http://www.arduinoecia.com.br/2014/06/sensor-presenca-modulo-pir-dyp-me003.html>. Acesso em jun 2016.

<sup>&</sup>lt;sup>15</sup> Disponível em < http://www.arduinoecia.com.br/2014/06/sensor-presenca-modulo-pir-dyp-me003.html>. Acesso em jun 2016.

- Cabo USB
- Jumpers ou fios
- LED da cor vermelha
- Placa protoboard
- buzzer de 5 Volts
- 2 resistores de 220Ω;

#### **3. Objetivo:**

Utilizar um PIR, um LED e um BUZZER para fazer um alarme residencial.

#### **4. Procedimentos**

A figura A24, mostra como deverão ficar as ligações entre o buzzer, o LED vermelho, o PIR, a placa protoboard com o Arduino.

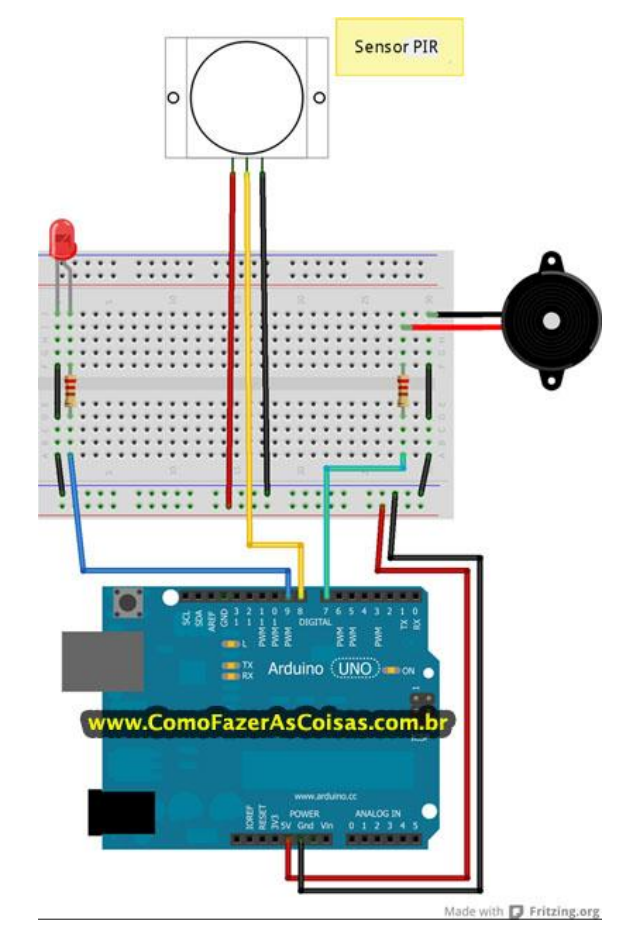

**Figura A24.** Ligações do arduino, buzzer, PIR, LED Fonte: Fonte: Página Como fazer as Coisas <sup>16</sup>

 $16\,$ <sup>16</sup> Disponível em <http://www.comofazerascoisas.com.br/como-fazer-um-alarme-com-arduino-sensor-demovimentos-pir.html>. Acesso em jun 2016.

Considerando que o Arduino esteja ligado ao seu computador utilizando o cabo USB, execute a IDE do Arduino e insira o código fonte do projeto.

Código fonte deste projeto é:

/

```
/*
Projeto Alarme com Arduino e sensor de movimento PIR
*/
//Declaração das variáveis referentes aos pinos digitais.
int pinBuzzer = 7;int pinSensorPIR = 8;
int pinLed = 9;
int valorSensorPIR = 0;
void setup() {
   Serial.begin(9600); //Inicializando o serial monitor
   //Definido pinos como de entrada ou de saída
  pinMode(pinBuzzer,OUTPUT);
  pinMode(pinSensorPIR,INPUT);
   pinMode(pinLed,OUTPUT);
}
void loop() {
   //Lendo o valor do sensor PIR. Este sensor pode assumir 2 valores
   //1 quando detecta algum movimento e 0 quando não detecta.
   valorSensorPIR = digitalRead(pinSensorPIR);
   Serial.print("Valor do Sensor PIR: ");
   Serial.println(valorSensorPIR);
   //Verificando se ocorreu detecção de movimentos
   if (valorSensorPIR == 1) {
     ligarAlarme();
   } else {
    desligarAlarme();
   } 
}
void ligarAlarme() {
   //Ligando o led
  digitalWrite(pinLed, HIGH);
   //Ligando o buzzer com uma frequencia de 1500 hz.
   tone(pinBuzzer,1500);
   delay(4000); //tempo que o led fica acesso e o buzzer toca
   desligarAlarme();
}
void desligarAlarme() {
   //Desligando o led
   digitalWrite(pinLed, LOW);
   //Desligando o buzzer
   noTone(pinBuzzer);
```
Compile o programa em "carregar" , a partir daí será enviado para o micro controlador do Arduino e está pronto para funcionar.

No protótipo, o alarme está desligado na parte esquerda da figura A25, e está ligado na direita da figura A25.

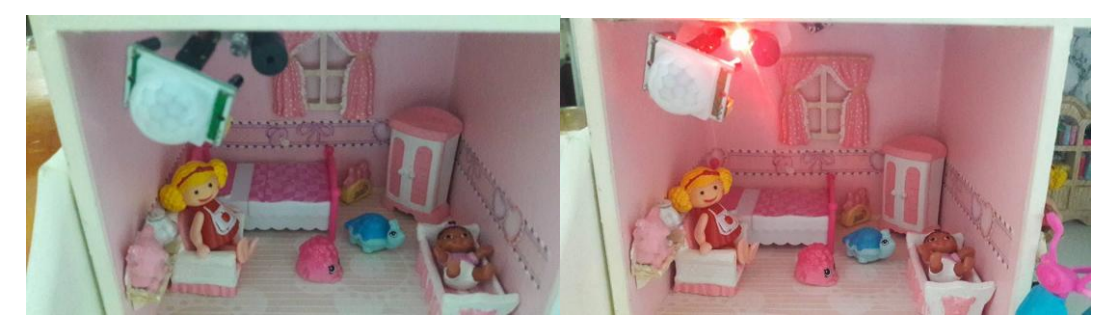

**Figura A 25.** Funcionamento do Alarme no protótipo. Fonte: Elaborada pela autora

# **Roteiro IX - Arduino com LDR**

# **1 Introdução**

O LDR (Light Dependent Resistor ou Resistor Dependente de Luz), figura A 26, como o próprio nome diz, é um resistor cuja resistência varia em função da luminosidade que incide sobre ele, devido ao material fotossensível que cobre o componente.

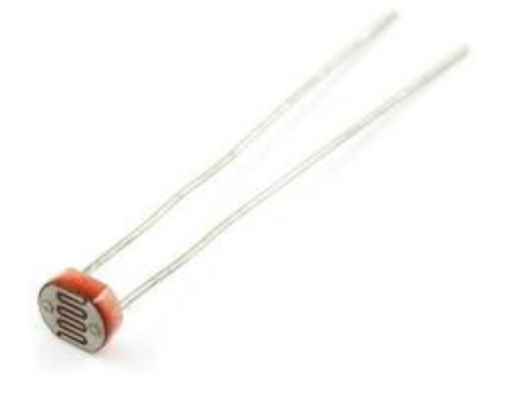

**Figura A 26.** Sensor LDR Disponível em: <http://www.arduinoecia.com.br/2013/09/controle-de-luz-utilizandoldr.html>

Ao iluminarmos um LDR, a sua resistência apresenta valores muito baixos. Ao cortarmos a iluminação, a resistência sobe. Observe isso na prática, na figura A27, onde é aplicada luz ao LDR (imagem da esquerda), e a resistência medida é baixa, e na imagem da direita, LDR é coberto parcialmente e ocorre o aumento da resistência:

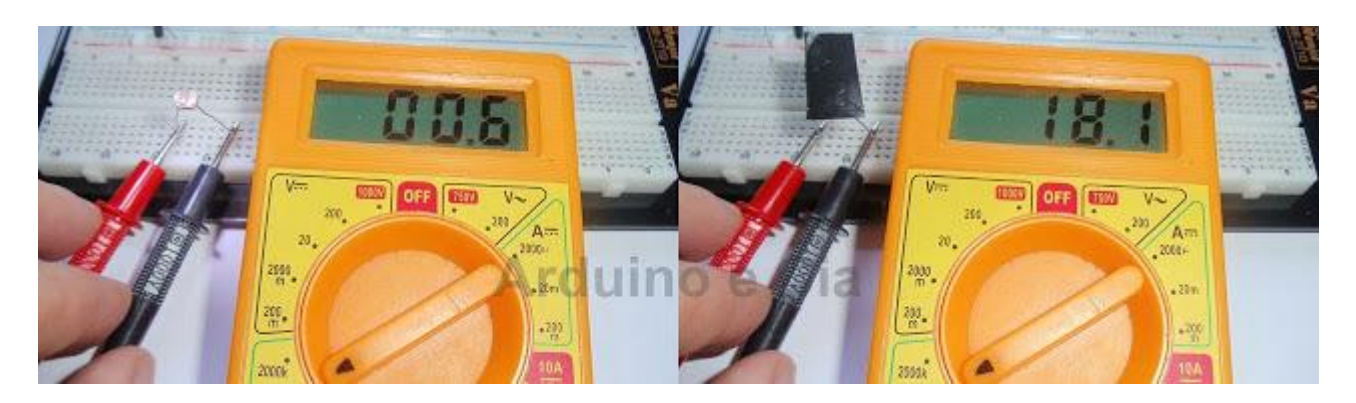

**Figura A27** . Exemplo prático do LDR com e sem a incidência da luz. Disponível em: < http://www.arduinoecia.com.br/2013/09/controle-de-luz-utilizandoldr.html>

Algumas aplicações do LDR são o acionamento de relés, sistema de iluminação noturna, luz intermitente, controle de flashes e controle remoto de dispositivos.

#### **2 Objetivo**

Montar um circuito onde, com a incidência de luz, o LED se apaga, e ao cobrirmos o LDR, o LED se acende.

#### **3 Materiais Utilizados**

- Arduino UNO
- Computador
- Cabo USB
- Jumpers ou fios
- Placa Protoboard
- Sensor LDR
- resistor de 330Ω para o LED
- resistor de 10 kΩ para o LDR
- LED

#### **4. Procedimentos:**

Para a montagem do circuito do LED com o LDR será necessária à programação da figura A28.

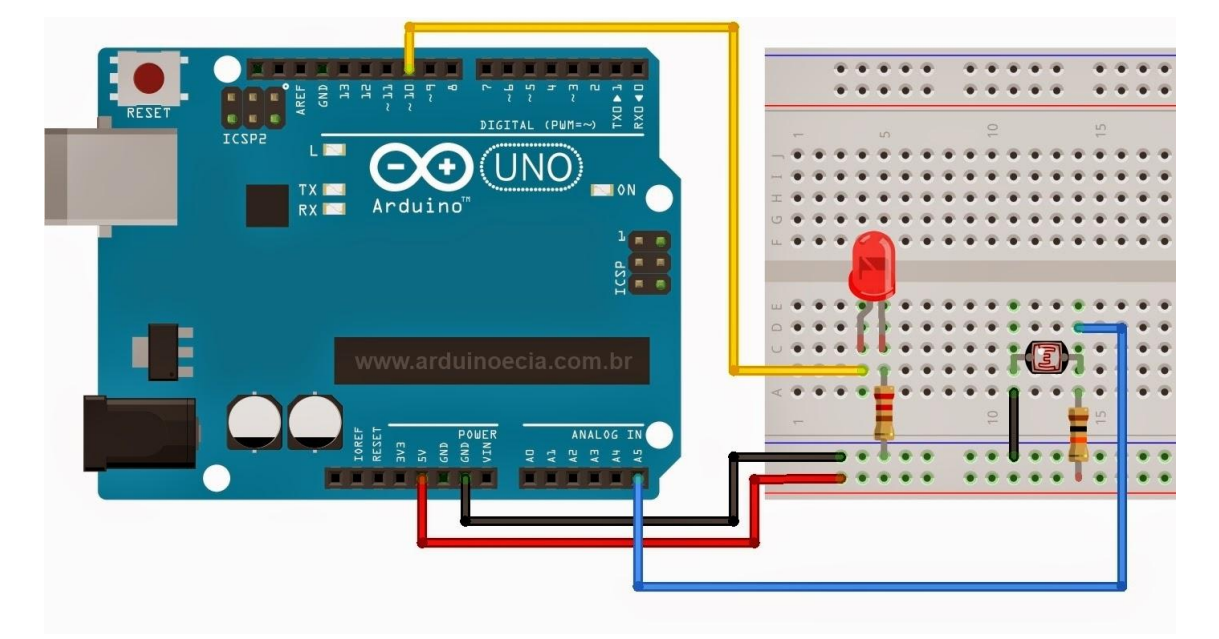

**Figura A28.** Montagem do Arduino, LED, placa protoboard e LDR Disponível em: <http://www.arduinoecia.com.br/2013/09/controle-de-luz-utilizandoldr.html>

O programa para este circuito lê o valor da porta analógica (que deve estar na faixa de 0 a 1024), verificando se o valor é maior do que 800 (LDR encoberto) e consequentemente acendendo o LED. Foi usado para o circuito um resistor de 330Ω para o LED e de 10KΩ para o LDR. Caso o seu circuito não funcione adequadamente, ajuste esses valores.

A programação do Arduino segue abaixo:

```
int portaLed = 10; //Porta a ser utilizada para ligar o 
led
int portaLDR = A5; //Porta analógica utilizada pelo LDR
void setup()
{
pinMode(portaLed, OUTPUT); //Define a porta do Led como 
saída
}
void loop()
{
int estado = analogRead(portaLDR); //Lê o valor fornecido 
pelo LDR
// Caso o valor lido na porta analógica seja maior do que
// 800, acende o LED
// Ajuste o valor abaixo de acordo com o seu circuito
if (estado > 800)
{
digitalWrite(portaLed, HIGH);
}
else //Caso contrário, apaga o led
{
digitalWrite(portaLed, LOW);
}
}
```
Após todas as programações do Arduino verificadas e testadas, tivemos o protótipo finalizado conforme as figuras A29, A30 e A31.

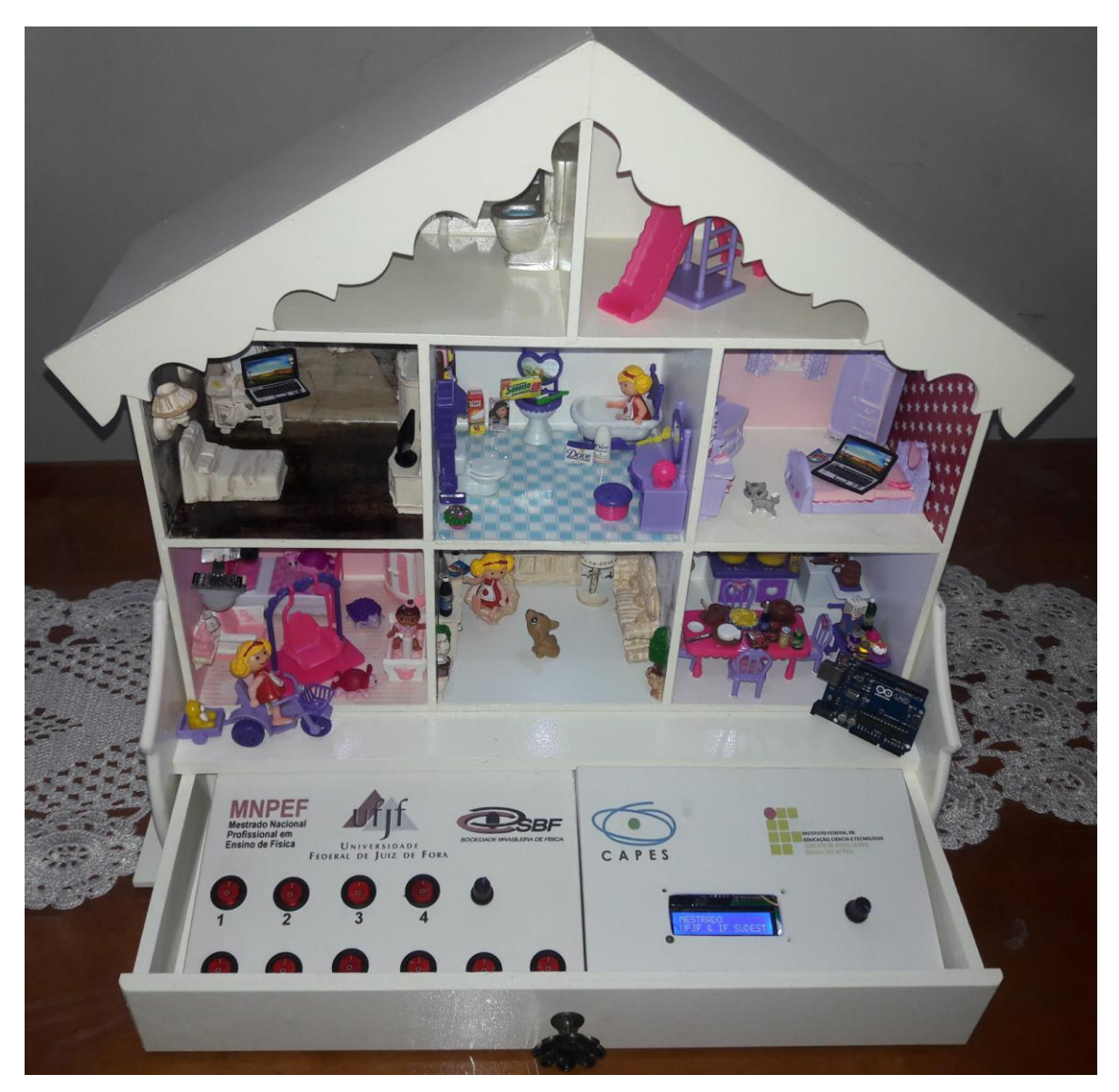

**Figura A29.** Foto do protótipo finalizado. Fonte: Elaborada pelo autora

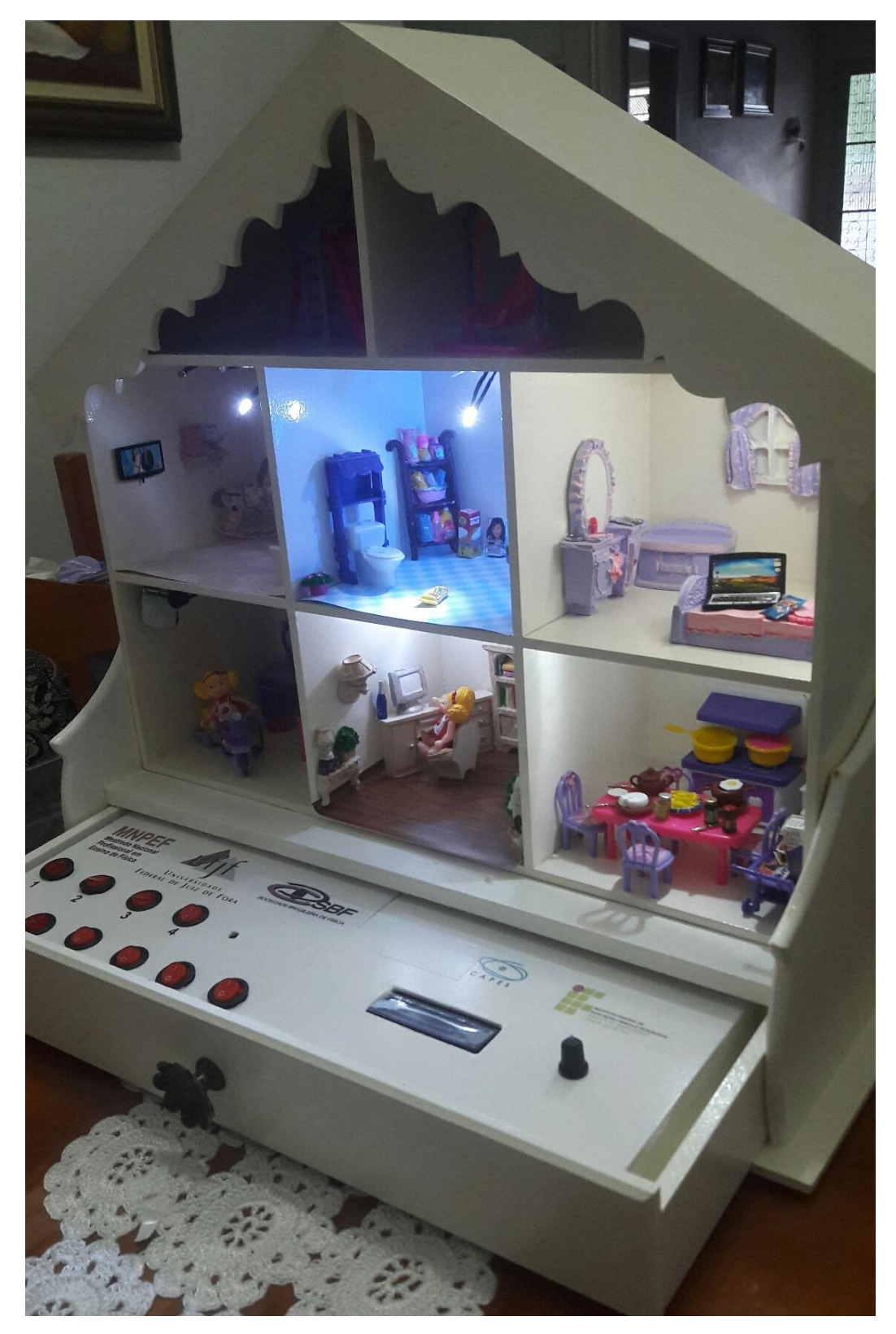

**Figura A30.** Foto do protótipo finalizado. Fonte: Elaborada pelo autora

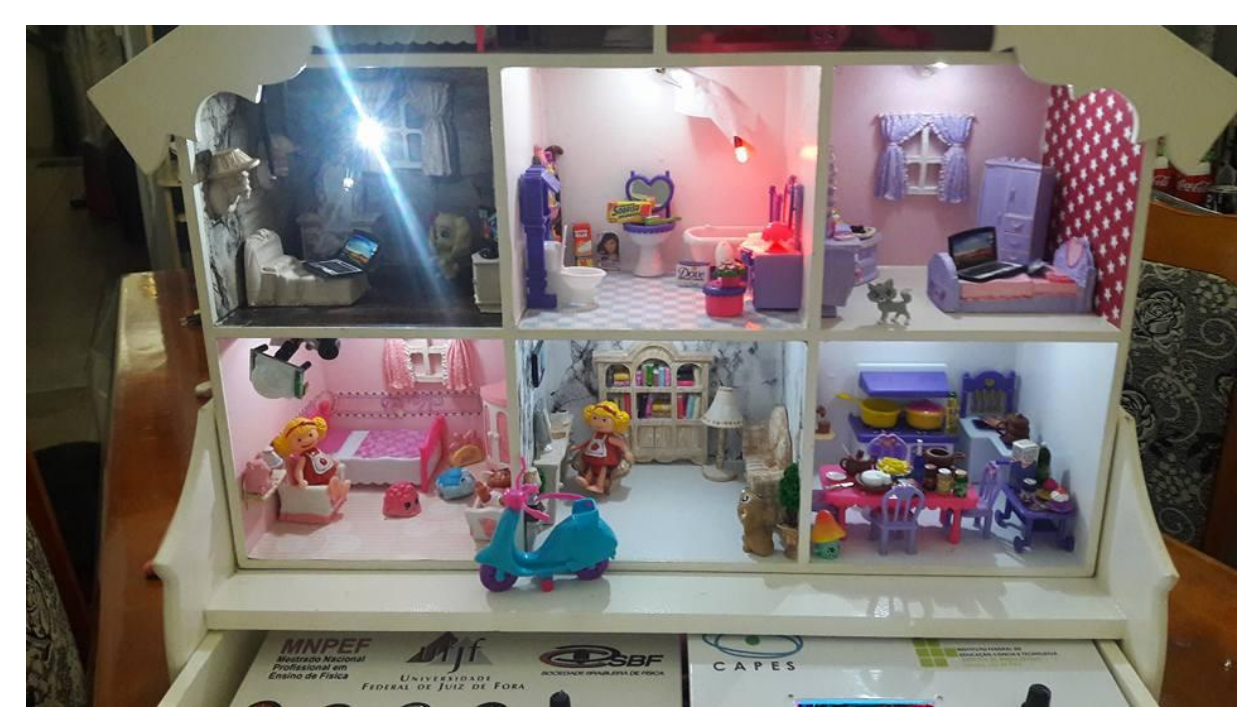

**Figura A31.** Foto do protótipo finalizado. Fonte: Elaborada pelo autora

### **Anexo**

## **Roteiro I - Arduino com Relé e Cooler**

Este roteiro pode ser encontrado na íntegra no site do professor Bruno Gonçalves<sup>17</sup>

#### **1 Introdução**

 $\overline{a}$ 

Os Arduínos embora sejam equipamentos com inúmeras aplicações, suas portas possuem uma limitação de 5V e 40mA, que em geral podem ser consideradas uma potência de baixa intensidade para algumas aplicações.

Podemos citar como exemplo dessa limitação a aplicação do Arduíno em um circuito usado para ligar um aquecedor elétrico quando o ambiente estiver abaixo de determinada temperatura. Para executar a leitura de temperatura ambiente, podemos usar, por exemplo, um sensor LM35 Dz. Provavelmente, a corrente necessária no aquecedor será superior aos 40mA suportados pela porta de saída. Em casos assim, o Arduíno serviria como mecanismo de controle de ligação, sendo necessário um dispositivo que possibilite uma separação entre a corrente de controle e a corrente de alimentação do sistema, os dispositivos indicados para essa situação são os reles.

Podemos considerar o funcionamento dos Relés bem simples: quando uma corrente circula pela bobina, o núcleo passa a se comportar como um imã que cria um campo magnético e atrai o induzido (contato) fechando o circuito, conforme ilustra a figura A32.

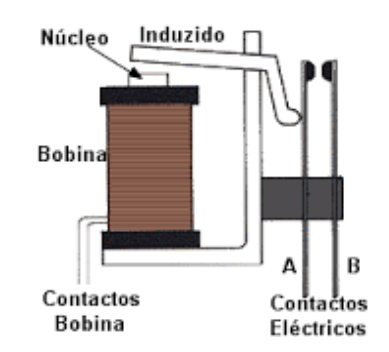

**Figura A32.** Exemplo da parte interna de um relé

Ao cessar a corrente da bobina o campo magnético também cessa, fazendo com que os contatos voltem para a posição original.

Os relés (figura A33) podem ter diversas configurações quanto aos seus contatos: podem ter contatos NA, NF ou ambos, neste caso com um contato comum ou central (C). Os

<sup>&</sup>lt;sup>17</sup> Disponível em < https://profbrunogoncalves.wordpress.com/mestrado/ativ-exp/> Acesso em: set 2016.

contatos NA (normalmente aberto) são os que estão abertos enquanto a bobina não está energizada e que fecham, quando a bobina recebe corrente.

Os NF (normalmente fechado) abrem-se quando a bobina recebe corrente, ao contrário dos NA. O contato central ou C é o comum, ou seja, quando o contato NA fecha é com o C que se estabelece a condução e o contrário com o NF.

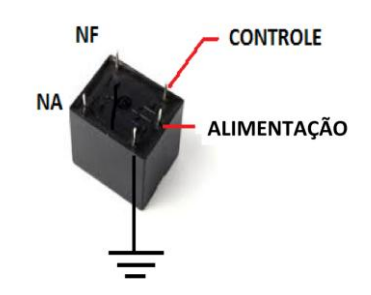

**Figura A33.** Exemplo de um relé

#### **2 Objetivo**

Acionar um cooler de computador, que possui corrente de operação de 100 mA e tensão de 12V, usando um relé que possibilite a separação entre o sistema de controle do funcionamento do cooler (Arduíno) de seu sistema de alimentação (fonte).

#### **3 Materiais Utilizados**

- Arduíno UNO
- Computador com IDE 1.0.5 do Arduíno instalado
- Relé de 5V
- Cooler de 12V 100mA
- Jumpers
- Fonte de 12 V
- Placa Protoboard

#### **4 Procedimentos**

Considerando que o Arduino já esteja instalado corretamente no computador, siga os passos abaixo:

1. Conecte o Arduino no computador usando um cabo USB.

O LED verde de energia (marcado como PWR) deve acender.

2. Execute o aplicativo do Arduino com um duplo clique no aplicativo.

3. Abra o programa de exemplo "Blink" (figura A3), através de: File > Exemplos >  $1.Basics > Blink$ 

Conforme já vimos anteriormente que o código fonte é:

```
/*
  Blink
  Turns on an LED on for one second, then off for one second, repeatedly.
  This example code is in the public domain.
*/
// Pin 13 has an LED connected on most Arduino boards.
// give it a name:
int led = 13;
// the setup routine runs once when you press reset:
void setup() { 
  // initialize the digital pin as an output.
  pinMode(led, OUTPUT); 
}
// the loop routine runs over and over again forever:
void loop() {
  digitalWrite(led, HIGH); // turn the LED on (HIGH is the voltage level)
 delay(1000); \frac{1}{2} // wait for a second
  digitalWrite(led, LOW); // turn the LED off by making the voltage LOW
 delay(1000); \frac{1}{2} // wait for a second
}
```
4. Compile o programa em "carregar" , a partir daí será enviado para o micro controlador do arduino

Observe que os LEDs RX e TX irão piscar

5.Execute em (fazer o upload).

Após o upload o LED do pino 13 também irá piscar, indicando que todos os procedimentos preliminares estão corretos.

Siga as instruções abaixo da figura para montar o circuito (conforme figura A34).

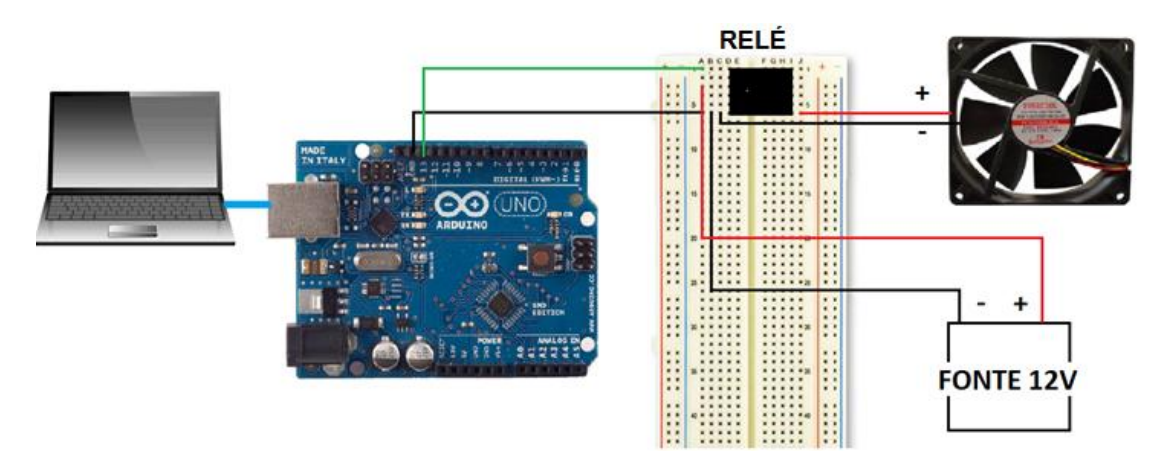

**Figura A34**. Esquema da montagem do circuito

- Conecte o relé na protoboard fazendo com que os três terminais (controle, alimentação e Terra) fiquem para a esquerda e os terminais NF e NA para a direita.
- Conecte a porta 13 do Arduíno na trilha referente ao terminal de controle
- O positivo da fonte deverá ser conectado na trilha referente a alimentação do relé
- Ligue o GND da fonte, o GND do cooler, o GND do Arduíno na trilha referente ao GND do Relé.
- Conecte o positivo do cooler a porta NA do relé
- Se as ligações estiverem corretas, o cooler começará a pulsar.

# **Referências Bibliográficas**

#### ARDUDINO *Arduino para Iniciantes.* Disponível em [https://ardudino.wordpress.com/2016/01/15/arduino-ide.](https://ardudino.wordpress.com/2016/01/15/arduino-ide.%20Acesso) Acesso em junho de 2016.

ARDUÍNO.CC. Disponível em: [http://www.arduino.cc/.](http://www.arduino.cc/) Acesso em fevereiro de 2015.

Arduino e Cia. **Sensor de presença com módulo PIR DYP-ME003.** Disponível em: [http://www.arduinoecia.com.br/2014/06/sensor-presenca-modulo-pir-dyp-me003.html.](http://www.arduinoecia.com.br/2014/06/sensor-presenca-modulo-pir-dyp-me003.html) Acesso em jun 2016.

Arduino Examples. Disponível em: https://arduinoexamples.wordpress.com/2012/11/24/rgbled-anodo-comum-common-anode-com-potenciometro/.Acesso em jun 2016.

AUSUBEL, David P*. The psychology of meaningful verbal learning***.** New York: Grune & Stratton, 1963.

AUSUBEL, David P. **Educational psychology: a cognitive view**. New York, Holt, Rinehart, and Winston. 1968, 685 p.

AUSUBEL, David P. **The acquisition and retention of knowledge: a cognitive view.**  Dordrecht, Kluwer Academic Pubishers, 2000, 210 p.

AUSUBEL, David P. *Aquisição e retenção de conhecimentos***.** Lisboa: Plátano Edições Técnicas. Tradução do original *The acquisition and retention of knowledge* (2000).

AUSUBEL, David P. **Aquisição e retenção de conhecimentos: uma perspectiva cognitiva**. Lisboa: Paralelo Editora, 2003.

AUSUBEL, David P. NOVAK, Joseph D. and HANESIAN, H. **Educational psychology: a cognitive view.** 2nd.ed. New York: Holt Rinehart and Winston, 1978. Trad. p/português de Eva Nick et al. **Psicologia educacional.** Rio de Janeiro: Interamericana, 1980.

BONADIMAN, H.; NONENMACHER, S. E. B. **O gostar e o aprender no ensino de Física: uma proposta metodológica.** Caderno Brasileiro de Ensino de Física, Santa Catarina, v. 24, n. 2, p. 194-223, ago. 2007

#### BLOG FILIPEFLOP. **Controlando um LCD 16x2 com Arduino.** Disponível em:

[http://blog.filipeflop.com/display/controlando-um-lcd-16x2-com-arduino.html.](http://blog.filipeflop.com/display/controlando-um-lcd-16x2-com-arduino.html) Acesso em: 16 Maio 2016.

#### **Como fazer as coisas**. Projeto Buzzer. Disponível em: [http://www.comofazerascoisas.com.br/projeto-arduino-como-emitir-sons-com-o-buzzer.html.](http://www.comofazerascoisas.com.br/projeto-arduino-como-emitir-sons-com-o-buzzer.html) Acesso em: 23 FEV 2016.

**Como fazer as coisas.** Projeto LED RGB. Disponível em: http://www.comofazerascoisas.com.br/projeto-arduino-controlando-led-rgbmulticolorido.html. Acesso em: 16 MAIO 2016.

**Escola de Robótica**. Disponível em: htp://escoladerobotica.ipcb.pt/?page\_id=235. Acesso em 26 MAR 2016

**Fundo Nacional de Desenvolvimento da Educação - FNDE/ PROINFO.** Disponível em: http://www.fnde.gov.br/programas/programa-nacional-de-tecnologia-educacional-proinfo. Acesso em: 23 FEV 2015.

GONÇALVES, Bruno. **Mestrado - Atividades Experimentais.** Disponível em: [https://profbrunogoncalves.wordpress.com/mestrado/ativ-exp/.](https://profbrunogoncalves.wordpress.com/mestrado/ativ-exp/) Acesso em: SET. 2016.

GOWIN, D.B., *Educating*. Ithaca, N.Y.: Cornell University Press.1981.

HALLIDAY,David et al. *Fundamentos da física Eletromagnetismo*, 4 ed., Rio de Janeiro, LTC, v.3, p.113 -125, 1994

MANASSI, Norton Pizzi; NUNES, Camila da Silva; BAYER, Arno. **Uma Unidade de Ensino Potencialmente Significativa (UEPS) no contexto do ensino da Matemática Financeira.** Porto Alegre: Educação Matemática em Revista/SBEM(RS), EMR-RS, ano 15, nº. 15, vol.2, 2014, pp. 54-62.

*Mapas Conceituais – construção.* Disponível em: [http://penta.ufrgs.br/tege/mapas4.htm.](http://penta.ufrgs.br/tege/mapas4.htm) Acesso em: jun 2016

MELLO, Herodoto de. **O que é Arduino?** 2010. Disponível em: https://projeto39.wordpress.com/o-arduino/. Acesso em: 05 nov. 2016.

MOREIRA, Marco Antonio. *Mapas conceituais como instrumentos para promover a diferenciação conceitual progressiva e a reconciliação integrativa***.** Ciência e Cultura, v. 32, n. 4, p. 474-479, 1980.

MOREIRA, Marco Antonio. **Aprendizagem significativa.** Brasília: Editora da UnB, 1999.

MOREIRA, Marco Antonio et al, *Aprendizagem Significativa: Um conceito subjacente. Pu*blicado em espanhol em Moreira, M.A., Caballero, M.C. e Rodríguez, M.L. (orgs.) (1997). *Actas del Encuentro Internacional sobre el Aprendizaje Significativo.* Burgos, España. pp. 19- 44. Publicado em português em Moreira, M.A. (1999). *Aprendizagem significativa*. Brasília: Editora da UnB. Revisado em 2012.

MOREIRA, Marco Antonio. *Aprendizaje significativo: teoría y práctica.* Madrid: Visor.

MOREIRA, Marco Antonio. **A teoria da aprendizagem significativa e sua implementação na sala de aula.** Brasília: Editora da UnB, 2006.

MOREIRA, Marco Antonio. *Mapas conceituais e diagramas V***.** Porto Alegre: Ed. do Autor.

MOREIRA, Marco Antonio. *Subsídios Teóricos para o Professor Pesquisador em Ensino de Ciências: A teoria da Aprendizagem Significativa.* Instituto de Física, UFRGS, Porto Alegre, Brasil. 2009.

MOREIRA, Marco Antonio. **Mapas conceituais e aprendizagem significativa**. São Paulo: Centauro, 2010.

MOREIRA, Marco Antonio. **Aprendizagem significativa: um conceito subjacente.** Aprendizagem Significativa em Revista (Meaningful Learning Review). v. 1, n. 3, p. 25-46, 2011a.

MOREIRA, Marco Antonio. **Teorias de Aprendizagem**. São Paulo: EPU, 2ª ed. (ampl.), 2011.

MOREIRA, Marco Antonio. **Unidade de Enseñanza Potencialmente Significativas - UEPS.** *Aprendizagem Significativa em Revista*, Porto Alegre, v. 1, n. 2, p. 43-63, 2011.

MOREIRA, Marco Antonio. **O que é afinal aprendizagem significativa**. Qurriculum, n. 25, p. 29-56, 2012.

MOREIRA, Marco Antonio. *Aprendizagem significativa em mapas conceituais.* Porto Alegre: UFRGS, Instituto de Física, 2013.

MOREIRA, Marco Antonio. **Aprendizagem Significativa, Organizadores Prévios, Mapas Conceituais, Diagramas V e Unidades de Ensino Potencialmente Significativas.** Material de apoio para o curso Aprendizagem Significativa no Ensino Superior: Teorias e Estratégias Facilitadoras, PUCPR, 2012, 2013. Porto Alegre: UFRGS/ Instituto de Física, 2013.

MOREIRA, Marco Antonio; MÜLLER,A. D. E. *O uso de mapas e esquemas conceituais em sala de aula,* Porto Alegre: UFRGS, Instituto de Física, p.53,2013.

MOREIRA, Marco Antonio. **Unidade de Ensino Potencialmente Significativa – UEPS.**  2009. Disponível em: https://www.if.ufrgs.br/~moreira/UEPSport.pdf. Acesso em: 06 nov. 2016.

MOREIRA, Marco Antonio; Buchweitz, B. *Novas estratégias de ensino e aprendizagem***.** Lisboa: Plátano Edições Técnicas. 1993

NOVAK, J.D.; GOWIN, D. B. *Learning how to learn*. New York: Cambridge University Press.1984.

NUSSENZVEIG, H. Moysés. *Curso de Física Básica***,**1ed, São Paulo,Edgard Blücher,, p 99- 120, 1997.

ONTORIA PEÑA, A.; GÓMEZ, J. P.; MOLINA RUBIO, A. **Potencializar a capacidade de aprender e pensar: o que mudar para aprender e como aprender para mudar.** Tradução Fuvio Lulsisco. S. Paulo: Madras, 2004

PREREZ, Anderson Luiz Fernandes (et al.). **Uso da Plataforma Arduino para o ensino e o aprendizado de robótica.** 2013. Disponível em: http://www.icblconference.org/proceedings/2013/papers/Contribution77\_a.pdf. Acesso em: 05 nov. 2016.

*Fundo Nacional de Desenvolvimento da Educação - FNDE/ PROINFO*. Disponível em: http://www.fnde.gov.br/programas/programa-nacional-de-tecnologia-educacional-proinfo Acesso em: 23 FEV 2015.

SEARS & ZEMANSKYS'S et al, *Física III Eletromagnetismo*,12 ed, São Paulo, Pearson Addison Wesley, p 135-153, 2009.

SK Pang electronics. **LED RGB***.* Disponível em: http://skpang.co.uk/catalog/5mm-rgb-ledcommon-cathode-p-434.html. Acesso em junho de 2016.

SOARES, karla. **O que é um Arduino e o que pode ser feito com ele?** Disponível em: [http://www.techtudo.com.br/noticias/noticia/2013/10/o-que-e-um-arduino-e-o-que-pode-ser](http://www.techtudo.com.br/noticias/noticia/2013/10/o-que-e-um-arduino-e-o-que-pode-ser-feito-com-ele.html)[feito-com-ele.html.](http://www.techtudo.com.br/noticias/noticia/2013/10/o-que-e-um-arduino-e-o-que-pode-ser-feito-com-ele.html) Acesso em: fevereiro de 2016.

SOUZA, N. A. de.; BORUCHOVITCH, E**.** *Mapas conceituais e avaliação formativa: tecendo aproximações.* São Paulo: Educação e Pesquisa, vol. 36, nº. 3, set./dez., pp. 795-810, 2010.

UnescArduino. *Arduino*. Disponível em: [https://unescarduino.wordpress.com/.](https://unescarduino.wordpress.com/) Acesso em junho de 2016.

VERGNAUD, G**.** *La theórie des champs conceptuels. Récherches en Didatique dês Mathématiques*, 10(23); p.133-170, 1990.

THOMSEN, Adilson. **Qual Arduino comprar?** 2014. Disponível em: [http://blog.filipeflop.com/arduino/tipos-de-arduino-qual-comprar.html.](http://blog.filipeflop.com/arduino/tipos-de-arduino-qual-comprar.html) Acesso em: 05 nov. 2016.